# FILE HISTORY US 6,233,736

6,233,736 PATENT:

INVENTORS: Wolzien, Thomas R.

TITLE: Media online service access system and

method

NO:

APPLICATION US199854740A

FILED: 03 APR 1998 15 MAY 2001 ISSUED:

COMPILED: 21 MAY 2015

| ) ***                                      | ISSUE CLASSIFICATION  | U.      | S. UTIL                | OLF<br>OLF |              |                         | TENT D          |                 | 623373          |
|--------------------------------------------|-----------------------|---------|------------------------|------------|--------------|-------------------------|-----------------|-----------------|-----------------|
| SECTOR CLASS                               | 709-74                | SU      | BCLASS                 | 2170       | -60          | UNIT 2611               |                 | EXAMINER        | llei            |
|                                            | and i                 |         | 612                    |            |              |                         | ED WIT          | H: Dis          | Tie             |
|                                            |                       |         | 4                      |            | - 1          |                         |                 | 1               | 10              |
| 1                                          |                       |         | 3 3                    |            |              |                         |                 |                 | 1               |
|                                            | PRI                   | EPA     | RED AN                 | ND /       | APPRO        | VED FO                  | R ISS           | UE              | 70 ° 4 a - (    |
| i i i                                      |                       | M       | ISSUIN                 | G C        | LASSI        | FICATIO                 |                 |                 |                 |
| ORIGI                                      |                       |         |                        |            | 1            | CROSS RE                |                 |                 | OCK)            |
| CLASS                                      | SUBCLASS              |         | CLASS                  |            | 110          | 133                     | E SUBCE         | ASS FER DI      | LOOKY           |
| INTERNATIONAL                              |                       | ON      |                        | - 4        | Hol.         | ===                     |                 | Tipe.           |                 |
| NOYN                                       | 7/173                 |         |                        |            |              | 200                     |                 |                 |                 |
|                                            | 1/                    | 200     | 32.5                   |            |              |                         |                 |                 | What is         |
|                                            | -/-                   |         | - 62                   |            |              |                         |                 |                 |                 |
|                                            | 1                     |         | 115                    |            |              | 10                      | Continued       | on Issue Sli    | p Inside File J |
|                                            |                       | 1       |                        |            |              |                         |                 |                 | ( ) A           |
| TERMINAL                                   | _/                    |         |                        | DRA        | WINGS        | Language .              | and the same of | CLAIN           | IS ALLOWE       |
| DISCLAIM                                   | EH .                  | Sh      | eets Drwg.             | Fig        | s. Drwg.     | Print Figr              | 100             | l Claims        | Print Cla       |
| 09101                                      | 1, 140                |         | 3                      |            | \$           | 11                      |                 | 12/             |                 |
| a) The term of this subsequent to          | patent (date)         |         |                        |            |              | -3                      | NOT             | ICE OF AL       | LOWANCE         |
| has been disclaimed.                       |                       |         | (Assistant             | t Examin   | er)          | (Date)                  | 7               | 1) -            | 101-1           |
| not extend beyond the                      | expiration date       |         | 4OH                    | MAN'       | MILLER       | ASSESSED BY FOR         | - 7             | 100             | SUE FEE         |
| of U.S Patent, No.                         | 161, 50%              |         | The state of           | M. C.      | KANINER      | /                       | ic Am           | ount Due        | Dat             |
| 100                                        | LaJ.                  | 4       | A To                   | Examin     | 2.12         | 12/00<br>(Date)         | 1451            | 1740.0          | U2 6            |
|                                            | 6.40                  | 1       | 1 1                    |            | /            | E+ 11                   | T               | ISSUE B         | ATCH NUM        |
| c) The terminal _<br>this patent have been | months of disclaimed: | 14      | andan<br>(Legal Instru | Months Ex  | MAN Xaminer  | 1/30/01<br>(Daio)       |                 | W               | -/10            |
| WARNING:<br>The information disclose       | d books was be        | minfato |                        |            |              |                         | United St       | ates Code Title | 35. Sections 1  |
| Possession outside the L                   | J.S. Patent & Trade   | mark (  | Office is restrict     | ed to au   | thorized emp | ployees and contr       | actors only.    | C 1             | Sal Sadvella II |
| Form PTO-436A                              |                       |         |                        | à          | - PAR        | व्यानी सन्त्री स्त्री द | 18 34           | Print fi        |                 |

# 6,233,736

## MEDIA ONLINE SERVICE ACCESS SYSTEM AND METHOD

# **Transaction History**

| Date       | Transaction Description                                 |
|------------|---------------------------------------------------------|
| 04-03-1998 | Preliminary Amendment                                   |
| 04-07-1998 | Initial Exam Team nn                                    |
| 04-30-1998 | IFW Scan & PACR Auto Security Review                    |
| 04-30-1998 | IFW Scan & PACR Auto Security Review                    |
| 06-17-1998 | Case Docketed to Examiner in GAU                        |
| 07-02-1998 | Information Disclosure Statement (IDS) Filed            |
| 07-02-1998 | Information Disclosure Statement (IDS) Filed            |
| 03-24-1999 | Application Dispatched from OIPE                        |
| 09-09-1999 | Mail Non-Final Rejection                                |
| 09-09-1999 | Non-Final Rejection                                     |
| 11-30-1999 | Change in Power of Attorney (May Include Associate POA) |
| 12-21-1999 | Information Disclosure Statement (IDS) Filed            |
| 12-21-1999 | Information Disclosure Statement (IDS) Filed            |
| 01-10-2000 | Information Disclosure Statement (IDS) Filed            |
| 01-10-2000 | Information Disclosure Statement (IDS) Filed            |
| 03-09-2000 | Terminal Disclaimer Filed                               |
| 03-09-2000 | Affidavit(s) (Rule 131 or 132) or Exhibit(s) Received   |
| 03-09-2000 | Response after Non-Final Action                         |
| 03-09-2000 | Request for Extension of Time - Granted                 |
| 03-30-2000 | Date Forwarded to Examiner                              |
| 06-05-2000 | Non-Final Rejection                                     |
| 06-05-2000 | Terminal Disclaimer Approved in TC                      |
| 06-07-2000 | Mail Non-Final Rejection                                |
| 10-06-2000 | Case Docketed to Examiner in GAU                        |
| 10-27-2000 | Examiner Interview Summary Record (PTOL - 413)          |
| 12-05-2000 | Response after Non-Final Action                         |
| 12-08-2000 | Date Forwarded to Examiner                              |
| 12-19-2000 | Mail Notice of Allowance                                |
| 12-19-2000 | Notice of Allowance Data Verification Completed         |
| 02-27-2001 | Workflow - File Sent to Contractor                      |
| 03-08-2001 | Issue Fee Payment Verified                              |
| 03-08-2001 | Workflow - Drawings Finished                            |
| 03-08-2001 | Workflow - Drawings Matched with File at Contractor     |
| 03-08-2001 | Workflow - Drawings Received at Contractor              |
| 03-08-2001 | Workflow - Drawings Sent to Contractor                  |
| 04-11-2001 | Workflow - Complete WF Records for Drawings             |
| 04-15-2001 | Application Is Considered Ready for Issue               |
| 04-27-2001 | Issue Notification Mailed                               |
| 05-15-2001 | Recordation of Patent Grant Mailed                      |
| 10-09-2003 | Correspondence Address Change                           |
| 11-14-2003 | Post Issue Communication - Certificate of Correction    |
| 05-02-2004 | Correspondence Address Change                           |
| 05-18-2004 | Correspondence Address Change                           |
| 01-19-2006 | Correspondence Address Change                           |
| 01-25-2008 | Change in Power of Attorney (May Include Associate POA) |
| 01-25-2008 | Correspondence Address Change                           |
| 12-27-2013 | Petition Requesting Trial                               |
| 06-24-2014 | Request for Trial Granted                               |
| 01-26-2015 | Termination or Final Written Decision                   |

JC526 U.S. PTO 09/054740

# PATENT APPLICATION

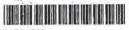

09054740

INITIALS 4/9/98 10

# CONTENTS

|                                         | 4701111          | ENTS |                                         |
|-----------------------------------------|------------------|------|-----------------------------------------|
|                                         | (incl. C. of M.) |      | Date received<br>(incl. C. of M.)<br>or |
| 06                                      | Date Malled      | ,    | Date Mailed                             |
| 1. Application papers.                  | · Ilohal         | /42  |                                         |
| 2. The Wilter                           | 4/3/18           | 43   |                                         |
| 3. IDS                                  | 712/98           | 44   |                                         |
| had Bei smor.                           | 9-9-99           | 45.  | *                                       |
| 5. ASSOC POWER                          | 11/30/66         | 46.  |                                         |
| 6. ±05                                  | 12/21/66         | 47   |                                         |
| 1                                       |                  | 48.  |                                         |
| 8. Est. Of Time (3 mos)                 |                  |      |                                         |
| 1                                       | 3/9/00           |      |                                         |
| 6. Kesponse                             |                  | 50.  | <del></del>                             |
| 10. Hyldawa                             | 3/9/00           | 51   |                                         |
| 11. Jermand Disclaria                   | 2 7 60           | 52,  |                                         |
| 12 Rej (3 months)                       | 6,7,00           | 53.  | · S                                     |
| 1613 Ex Trateroise Symmal               |                  | 54.  | 1 1                                     |
| 14. Am 2 B                              | 12/5/100         | 55.  |                                         |
| 4815. Dode & Mouance                    | 12/19/00         | 56.  |                                         |
| 66 Gxt, Of Time (3mos                   | 125/00           | 57.  |                                         |
| 411101 Francisconsinos (3 sinte) se     | 1-3/8/01         | 58.  |                                         |
| 18. Sen fores C                         | 8-12-0           | 259. | 1 - 1 - 1 - 1 - 1 - 1 - 1 - 1 - 1 - 1 - |
| 0 / 0                                   |                  |      |                                         |
| 19.                                     | (i)              | 60.  |                                         |
| 20.                                     |                  | 61.  |                                         |
| 21                                      | 7. 3             | 62.  |                                         |
| 22.                                     | - ( )            | 63   |                                         |
| 23                                      |                  | 64   |                                         |
| 24.                                     |                  | 65   |                                         |
| 25.                                     |                  | 66.  |                                         |
| 26.                                     |                  | 67   |                                         |
| 27.                                     |                  | 68.  |                                         |
|                                         |                  |      |                                         |
| 28.                                     |                  | 69.  |                                         |
| 29                                      | -                | 70   |                                         |
| 30.                                     |                  | 71   |                                         |
| 31                                      |                  | 72   | - K                                     |
| 32                                      |                  | 73   |                                         |
| 33.                                     |                  | 74   |                                         |
| 34                                      | Tr.              | 75.  | 7                                       |
| Discover's                              | # <sup>1</sup>   | 76   |                                         |
| 35                                      |                  | 1    |                                         |
| 36.                                     |                  | 77   |                                         |
| \\\\\\\\\\\\\\\\\\\\\\\\\\\\\\\\\\\\\\  |                  | 78   |                                         |
|                                         |                  | 79   |                                         |
| 19                                      |                  | 80   |                                         |
| 40,                                     |                  | 81   |                                         |
| (1) (1) (1) (1) (1) (1) (1) (1) (1) (1) |                  | 82   | 4                                       |
| EWATE                                   |                  | 04   |                                         |

# ISSUE SLIP STAPLE AREA (for additional cross references)

| POSITION            | INITIALS | ID NO. | DATE       |
|---------------------|----------|--------|------------|
| FEE DETERMINATION   | 1        | 66461  | 11/8/28    |
| O.I.P.E. CLASSIFIER |          | 49     | 1/14/3/198 |
| FORMALITY REVIEW    |          | 69300  |            |

## INDEX OF CLAIMS

|   | Rejected                   | N | Non-elected  |
|---|----------------------------|---|--------------|
| = | Allowed                    | 1 | Interference |
| - | (Through numeral) Canceled | A | Appeal       |
| + |                            | 0 | Objected     |

| Claim           | Date        | Claim | Date                                                                | Claim                                                                                                    | Date with the second                                                                                                    |
|-----------------|-------------|-------|---------------------------------------------------------------------|----------------------------------------------------------------------------------------------------|----------------------------------------------------------------------------------------------------|
|                 |             |       |                                                                     | 7                                                                                                    | 一類形成性學則                                                                                                    |
| Parisinal Miles |             | Final |                                                                     | Final                                                                                                    |                                                                                                    |
| 高州/             |             | Final |                                                                     | Final                                                                                                    |                                                                                                    |
| 111             |             | 51    | 11 5 11 2 2 5 11                                                    | 110                                                                                                    | 十四年後華灣鄉                                                                                                    |
| 1               |             | 52    |                                                                     | 112                                                                                                    | 東國東部南京                                                                                                    |
| 8               |             | 53    |                                                                     | 113                                                                                                    | <b>自市国际通知</b>                                                                                                    |
| 1111            |             | 54    |                                                                     | 114                                                                                                    | (m) 智。 30元 600 周1 600 600 600 600 600 600 600 600 600 60                                                                                                    |
| 6               |             | 55    | [14] 可用原用[2] [1] [2] [4] [2] [4] [4] [4] [4] [4] [4] [4] [4] [4] [4 | 115                                                                                                    | 和民 医 医 图 图 图 图 图                                                                                                    |
| 6               |             | 56    |                                                                     | 116                                                                                                    | 14 海區 國 靈 別 聯                                                                                                    |
| 17/1            |             | 57    |                                                                     | 117                                                                                                    | 工工學 觀 遊 鐵 四 篇                                                                                                    |
| 48              |             | 58    |                                                                     | 118                                                                                                    | 1. 医多种                                                                                                    |
| 100             |             | 59    |                                                                     | 119                                                                                                    | 化医医院医医                                                                                                    |
| 10              |             | 60    |                                                                     | 110                                                                                                    | <b>阿里巴斯斯斯</b>                                                                                                    |
| 11              |             | 61    |                                                                     | 111 2 30 10                                                                                                    | 下。 國 國 國 海 國 縣                                                                                                    |
| 12              |             | 62    |                                                                     | 112                                                                                                    | <b>阿阿巴斯斯斯斯</b>                                                                                                    |
| 18              |             | 63    |                                                                     | 113                                                                                                    | 國家斯和部門首                                                                                                    |
| 14.             |             | 64    |                                                                     | 114                                                                                                    | REMEMBER 1                                                                                                    |
| (18)            | 3 E 4 E C E | 65    |                                                                     | 115                                                                                                    |                                                                                                    |
| 16              |             | 66    |                                                                     | 116                                                                                                    |                                                                                                    |
| CITY L          |             | 67    |                                                                     | 117                                                                                                    | MUDUUS I                                                                                                    |
| 10 IBOV / 13    |             | 68    |                                                                     | 118                                                                                                    |                                                                                                    |
| 2 19            |             | 69    |                                                                     | 118 半 美                                                                                                    |                                                                                                    |
| 3 20            |             | 70    | 1 1 1 1 1 1 1 1 1 1 1 1 1 1 1 1 1 1 1                               | 120                                                                                                    |                                                                                                    |
| 1 21            |             | 71    |                                                                     | ① [12] 图 模 [3]                                                                                                    | the state of the state of the s |
| (  22           |             | 72    |                                                                     | 122                                                                                                    |                                                                                                    |
| <b>(23)</b>     |             | 73    |                                                                     | 123 差 寒 龍                                                                                                    | <b>医</b> 医医医胃皮炎                                                                                                    |
| 7 24            |             | 74    |                                                                     | 124 95 英                                                                                                    |                                                                                                    |
| (25)            |             | 75    | 1 1 1 1 1 1 1 1 1 1 1 1 1 1 1 1 1 1 1 1                             | 125 7 76 79                                                                                                    |                                                                                                    |
| 9(28            |             | 76    |                                                                     | 126                                                                                                    |                                                                                                    |
| 0 27            |             | 77    | · · · · · · · · · · · · · · · · · · ·                               | 127 41 29 5                                                                                                    | 1 - 7 - 7                                                                                                    |
| 28 /            |             | 78    | 1 1 1 1 1 1 1 1 1 1 1 1 1 1 1 1 1 1 1                               | 128                                                                                                    |                                                                                                    |
| 13 29 1         | 7           | 79    | 10 10 10 10 10 10 10 10 10 10 10 10 10 1                            | 129                                                                                                    |                                                                                                    |
| 30              |             | 70    | 1 三 中 2 中 2 中 2 中 2 中 2 中 2 中 2 中 2 中 2 中                           | 19 130 年 市 清                                                                                                    |                                                                                                    |
| 31              |             | 81    |                                                                     | Charles and the second second |                                                                                                    |
| 32              |             | 82    |                                                                     | 132                                                                                                    |                                                                                                    |
| 33              |             | 83    | 1 1 1 1 1 1 1 1 1 1 1 1 1 1 1 1 1 1 1                               | 133                                                                                                    |                                                                                                    |
| 34              |             | 84    | 日日日 医医乳性腹膜                                                          | 134                                                                                                    | 医腹泻病 医结节 医结状性 用脂肪 化压力性 医抗生物 医水流管                                                                                                    |
| 35              |             | 85    |                                                                     | 135                                                                                                    |                                                                                                    |
| 36              |             | 86    | · · · · · · · · · · · · · · · · · · ·                               | 136                                                                                                    |                                                                                                    |
| 37              |             | 87    | 10000000000000000000000000000000000000                              | 137                                                                                                    |                                                                                                    |
| 38              |             | 88    |                                                                     | 138                                                                                                    |                                                                                                    |
| 39              |             | 89    | - 一二二二十二日 (1) (1) (1) (1)                                           | 139                                                                                                    |                                                                                                    |
| 40              |             | 90    |                                                                     | 140                                                                                                    | -4                                                                                                    |
| 41              |             | 91    | 1 2 2 2 2 3 3                                                       | 141                                                                                                    |                                                                                                    |
| 42              |             | 92    |                                                                     | 142                                                                                                    | IN THE PERSON OF THE PARTY OF THE PARTY OF T |
| 43              |             | 93    |                                                                     | 143                                                                                                    |                                                                                                    |
| 44              |             | 94    | 11 日 11 日 11 日 11 日                                                 | 144                                                                                                    |                                                                                                    |
| 45              |             | 95    | The state of the second                                             | 145                                                                                                    |                                                                                                    |
| 46              |             | 96    | 10000000000000000000000000000000000000                              | 146                                                                                                    | (A) (A) (A) (A) (A) (A)                                                                                                    |
| 47              | 1           | 97    |                                                                     | 147                                                                                                    | 中中 图4 图 法国                                                                                                    |
| 48              |             | 98    | 四月 中國 医原规                                                           | 148                                                                                                    | 河台 的 原列克里尔特里特特别                                                                                                    |
| 49              |             | 99    | 西国 医原原现氏区                                                           | 149                                                                                                    | <b>於經歷極到發展</b>                                                                                                    |
| 50              |             | 100   |                                                                     | 150                                                                                                    |                                                                                                    |

If more than 150 claims or 10 actions staple additional sheet here

(LEFT INSIDE)

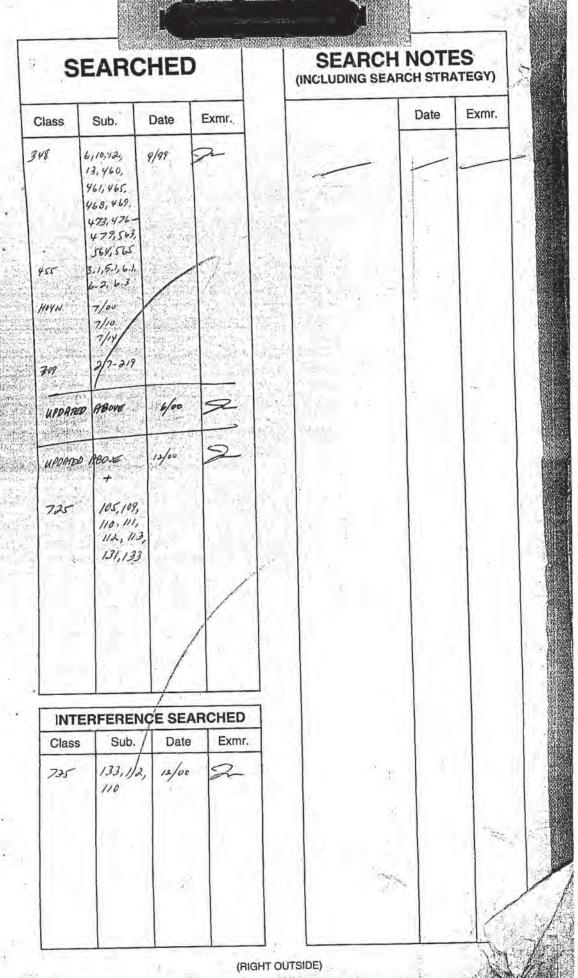

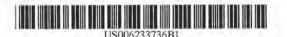

# (12) United States Patent

(10) Patent No.:

US 6,233,736 B1

(45) Date of Patent:

\*May 15, 2001

#### (54) MEDIA ONLINE SERVICE ACCESS SYSTEM AND METHOD

# (75) Inventor: Thomas R. Wolzien, Grandview, NY (US)

(73) Assignee: Media Online Services, Inc., New York, NY (US)

(\*) Notice: Subject to any disclaimer, the term of this patent is extended or adjusted under 35

U.S.C. 154(b) by 0 days.

This patent is subject to a terminal disclaimer.

HOAN 7/173

(21) Appl. No.: 09/054,740

(22) Filed: Apr. 3, 1998

#### Related U.S. Application Data

(63) Continuation of application No. 08/597,432, filed on Feb. 8, 1996, now Pat. No. 5,761,606.

| (31) | III. CI HO4N //1/3                             |
|------|------------------------------------------------|
| (52) | U.S. Cl                                        |
| (58) | Field of Search 348/6, 10, 12,                 |
|      | 348/13, 460, 461, 465, 468, 469, 473, 476-479, |
|      | 563, 564, 565; 455/3.1, 5.1, 6.1, 6.2, 6.3;    |
|      | 709/217-219; 725/105, 109, 110, 111, 112,      |
|      | 113, 131, 133; H04N 7/00, 7/10, 7/14           |

#### (56) References Cited

#### U.S. PATENT DOCUMENTS

| 4,894,789 |   | 1/1990  | Yee .                       |
|-----------|---|---------|-----------------------------|
| 4,905,094 |   | 2/1990  | Pocock et al. ,             |
| 5,014,125 |   | 5/1991  | Pocock et al                |
| 5,128,752 |   | 7/1992  | Von Kohorn .                |
| 5,140,416 |   | 8/1992  | Galumbeck et al             |
| 5,262,860 |   | 11/1993 | Fitzpatrick et al 348/476 X |
| 5,285,278 |   | 2/1994  | Holman                      |
| 5,438,355 | ٠ | 8/1995  | Palmer 455/2 X              |

(List continued on next page.)

#### FOREIGN PATENT DOCUMENTS

| 19545882   | 6/1997 | (DE) . |
|------------|--------|--------|
| 0757485    | 2/1997 | (EP) . |
| WO 9413107 | 6/1994 | (WO)   |
| WO960727   | 3/1996 | (WO).  |
| WO9613124  | 5/1996 | (WO) . |
| WO 9702699 | 1/1997 | (WO) . |
| WO9727546  | 7/1997 | (WO) . |
|            |        |        |

Primary Examiner—John W. Miller (74) Attorney, Agent, or Firm—Dorsey & Whitney LLP

#### (57) ABSTRACT

A system is disclosed for providing direct automated access to an online information services provider through an address embedded in a video or audio program, commercial message, or news story. The system operates with video or audio programs which are received through broadcast, cable or pre-recorded media, and which are encoded in either analog or digital formats. The address of an online information provider is encoded in a vertical blanking interval or other non-displayed portion of an electronic signal which represents the video or audio program so as not to interfere with the program as displayed or transduced on a television or audio sound system. The online information provider address is detected and decoded from the electronic signal and used in establishing a direct digital communication link to the online information provider. Upon detecting an online provider address, the system indicates to the user that more information is available. The user may then elect to establish a connection with the online information provider by giving a simple command, e.g., pushing a special button on a remote control. The system then automatically establishes a direct digital communication link to the online information provider through the address and provides for interactive information exchange and processing to permit signals received from the online information provider to be displayed on a conventional television, transduced on a sound system, or also on a high resolution reproducing system such as a computer monitor, or other reproduction device.

#### 12 Claims, 3 Drawing Sheets

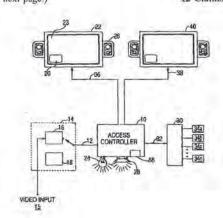

# US 6,233,736 B1 Page 2

| U.S. PAI                                                                                                    | ENT DOCUMENTS                                                                                                    | 5,640,193 * 6/1997  | Wellner 348/7                |
|----------------------------------------------------------------------------------------------------|----------------------------------------------------------------------------------------------------|---------------------|------------------------------|
| Salara Toronto                                                                                                    |                                                                                                    | 5,643,088 7/1997    | Vaughn et al.                |
| 5,453,794 9/1995                                                                                                    |                                                                                                    | 5,649,284 7/1997    | Yoshinobu .                  |
| 5,479,268 12/1995                                                                                                    |                                                                                                    | 5,659,366 8/1997    | Kerman .                     |
| 5,481,542 1/1996                                                                                                    | 8                                                                                                    | 5,667,708 9/1997    | Glass et al                  |
| 5,526,035 6/1996                                                                                                    | Lappington et al.                                                                                                    | 5,668,592 9/1997    | Spaulding, II                |
| 5,534,913 7/1996                                                                                                    | Majeti et al                                                                                                    | 5,694,163 * 12/1997 | Harrison 348/13              |
| 5,537,141 7/1996                                                                                                    | Harper .                                                                                                    | 5,696,905 12/1997   | Reimer et al                 |
| 5,539,471 7/1996                                                                                                    | Myhrvold et al.                                                                                                    | 5,724,091 3/1998    | Freeman et al                |
| 5,543,849 8/1996                                                                                                    | Long .                                                                                                    | 5,724,103 3/1998    | Batchelor .                  |
| 5,553,221 9/1996                                                                                                    | Reimer et al                                                                                                    | 5,729,252 3/1998    | Fraser .                     |
| 5,564,073 10/1996                                                                                                    | Takahisa ,                                                                                                    | 5,734,437 3/1998    | Back .                       |
| 5,570,295 * 10/1996                                                                                                    | Isenberg et al 364/514 R                                                                                                    | 5,761,602 6/1998    | Wagner et al                 |
| 5,572,442 11/1996                                                                                                    | Schulhof et al.                                                                                                    | 5,774,664 6/1998    | Hidary et al                 |
| 5,585,858 12/1996                                                                                                    | Harper et al                                                                                                    | 5,778,181 7/1998    | Hidary et al                 |
| 5,589,892 12/1996                                                                                                    | Knee et al                                                                                                    | 5,818,441 * 10/1998 | Throckmorton et al 348/13 X  |
| 5,604,452 * 2/1997                                                                                                    | Dedrick 348/6 X                                                                                                    | 5.912,700 * 6/1999  | Honey et al 348/157          |
| 5,612,730 3/1997                                                                                                    |                                                                                                    | 5,512,700 0/2555    | rione) et all minimum stages |
| 5,633,918 5/1997                                                                                                    |                                                                                                    | * cited by examiner |                              |
| STATE OF THE PARTY OF THE PARTY | The state of the state of the s |                     |                              |

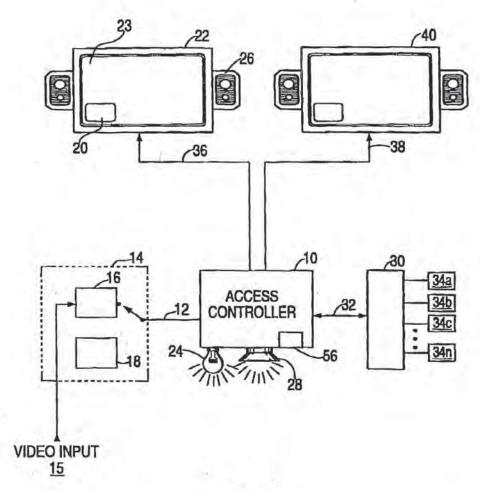

FIG. 1

May 15, 2001

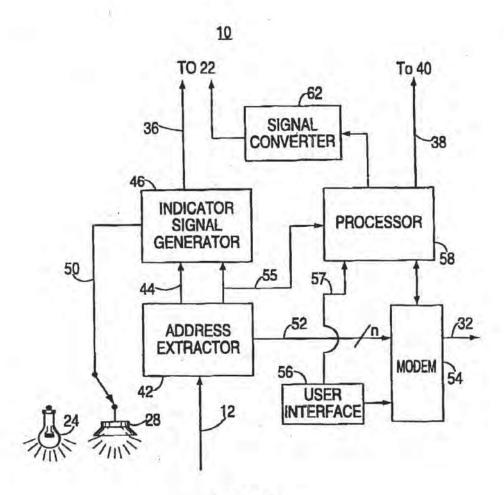

FIG. 2

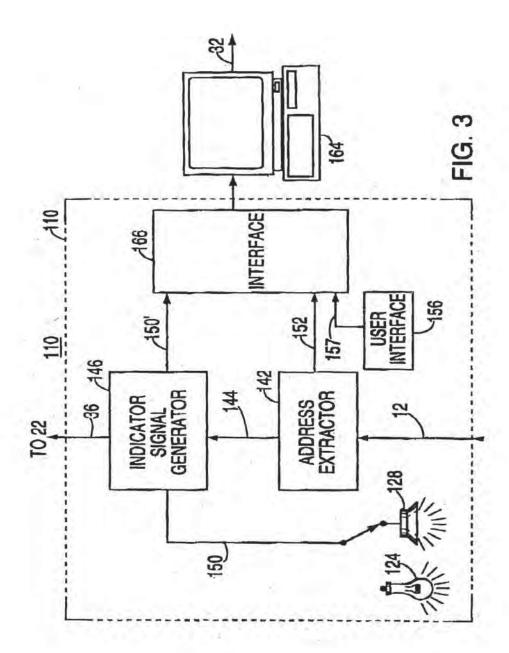

# MEDIA ONLINE SERVICE ACCESS SYSTEM AND METHOD

This is a continuation of Ser. No. 08/597,432, filed Feb. 8, 1996 now U.S. Pat. No. 5,761,606.

The present invention relates to an electronic information access system and more specifically to a media online services access system which provides direct, automated access to an online information provider through an address embedded in an electronic signal which carries a program segment (e.g., through television, radio, or a pre-recorded video or audio medium).

#### BACKGROUND OF THE INVENTION

Heretofore, media receiving and display systems such as television and radio receivers have been linked to interactive information providers in only very limited ways. Some systems exist which permit the exchange of digital information with the viewer of a television program over or in combination with a television signal, but such systems have provided access to a single information source available from, for example, the broadcast or cable television operator. In such systems, the selection of information services has been entirely within the control of the broadcast or cable television operator. At the same time, some television and radio broadcasters have begun announcing an Internet address for viewer inquiries during the course of program transmission. Access to this Internet address requires the user to utilize his or her computer. No system yet exists which provides automated and direct user access to online information providers through an address embedded in a video or audio program signal.

The recent explosion in the usage of online information services through digital networks such as the Internet, 35 Prodigy (R), America Online (R) and Compuserve (R), for example, indicate that the demand for access to readily available up-to-date or detailed information is increasing, The viewer of a video program, whether the program is received through broadcast, or cable means or from a pre-recorded medium, may often seek to discover more information which relates to a topic presented in the video program. Since television programs and recordings are of finite length, they do not contain all the related information which a consumer may wish, and the information contained therein may not be timely. Therefore, it would be desirable for there to be a system which automatically and directly provides access to an online information provider through an address which can be extracted from an audio or video program such as a television program, commercial or news story. With such system, several benefits would be obtained. For example, adults and children viewing an educational or historical video program could easily locate additional materials provided in text or still picture by the producers of the video program by accessing more information from the producers digitally through the online address. Consumers seeking more information about a specific advertised product could easily find such information by accessing the online address of an information provider designated by the advertiser. News program viewers seeking specific information from news stories or more detailed information could easily access such information through an online information provider designated by the producers of such program.

The online services access system could be used to provide still other benefits to consumers, business owners, 65 and the government. For example, an automobile manufacturer could make information available directly to a con-

sumer through an online address embedded in a video presentation so the consumer could reach its online site quickly to ask for more information, to request a test drive, or to purchase parts. Through such system, a grocery store could advertise and receive orders through its online site from customers for home delivery, or for other shopping needs. A catalog retailer could use such system to provide rapid access to consumers, after airing a commercial, to its catalog in online form and to enable orders to be placed readily through its online site. A record company could use such system to enable customers to order a recording while listening to a song or viewing a music video. Government agencies, e.g., the Internal Revenue Service, military recruiters, or health agencies, for example, could use such system to provide consumers with readily available information following the airing of public service announcements regarding regulations, programs, or public health concerns, e.g., cancer, AIDS, and heart disease. Educators and students could use such system to obtain more detailed or up-to-theminute information from online bulletin boards and databases regarding topics presented in a video program, even though the program was recorded some time in the past.

Systems exist at present in which digitally encoded information is transmitted and received through a modified video signal of a conventional television transmission. For example, a system is described in U.S. Pat. No. 4,894,789 wherein a digital information signal is transmitted during the vertical blanking interval of an analog broadcast television signal and decoded and displayed on the television screen in addition to the analog broadcast video signal.

U.S. Pat. No. 5,128,752 describes a system in which a retailer broadcasts information for reception upon a conventional television set regarding products available through a central location. The system includes a decoder for displaying the product information on the television screen, and also a token generator for producing tokens, at the user's option, to be redeemed when a product is purchased. The broadcast information includes data related to token redemption and value considerations available upon purchase of the product.

U.S. Pat. No. 5,285,278 describes a system in which coupon-related digital information is received from a transmitted television signal through a decoder. The decoder records the coupon-related data for later readout and redemption when a product is purchased.

U.S. Pat. No. 4,905,094 ("the '094 Patent") describes an interactive cable television system in which a subscriber tunes to a channel and requests connection to a remote location by either dialing a predetermined telephone number or accessing a cable television channel. When the system identifies the subscriber the television set displays the frame of video (and possibly accompanying audio information) describing products or services which may be viewed and purchased. The '094 Patent does not describe the extraction of encoded address information from the television signal, or a system enabling a television program viewer to access online information providers by establishing connection automatically through such extracted address.

Thus, systems exist which are capable of providing interactive user access through a broadcast or cable television signal. However, such systems are limited in the access they provide to information sources directly available through the unitary cable or broadcast provider. By contrast, the present invention facilitates direct automated user access to an unlimited number of online information providers through provider addresses which are embedded in the electronic signal which carries an video or audio program.

Accordingly, it is an object of the invention to provide a system for extracting an address of an online information provider from an electronic signal which carries an video or audio program.

It is a further object of the invention to provide a system 5 which indicates to the program user (i.e., viewer or listener), after extracting an online information provider address, that more information is available.

Still another object of the invention is to provide an automated system which, upon receipt of a single user command, directly and automatically establishes a digital connection with an online information provider through an address extracted from an electronic signal which carries a video or audio program.

Another object of the invention is to provide a system which converts information signals received from an online information provider to a form capable of being displayed on a conventional reproducing system such as a television set.

These and other objects are provided by the media online services access system of the present invention.

#### SUMMARY OF THE INVENTION

The media online services access system of the present 25 invention provides a system and process which links video and audio program content with online information signal content. The system provides heretofore unattained direct automated user access from a media program such as a received or pre-recorded television or radio (audio) signal to an online information provider through a link provided in the media program. The access system receives an electronic signal representing a video or audio program or a combined audio/video program from an available medium (e.g., broadcast and cable television and radio, or a pre-recorded medium such as a tape or disc). Embedded in the electronic signal, for example, in the vertical blanking interval, or otherwise encoded in the electronic signal in such manner as not to interfere with the displayed image, is an information signal representing an electronic address of an online information provider. The online information provider can be any one of millions of interactive information providers which can be accessed through exchange of digital information signals, for example, a publisher who is available through the Internet for interactive transactions. As the media pro- 45 gram is received for reproduction on a video display or audio sound system, the access system extracts the embedded electronic address for use in directly accessing the online information provider at the selection of the user.

Preferably, the address is stored at the time of extraction, 50 for use in accessing the online information provider at the selection of the user. The duration in which an extracted signal address is stored may be relatively short, as in the case where the address is transmitted and refreshed continuously or at very short intervals, e.g., once per each frame of a video 55 signal, or it may be longer, as when an address is transmitted only at selected intervals of a program.

Upon successfully extracting an electronic address, the access system provides a indicator signal to the user that more information is available. The indicator signal may take to the form of a message displayed on a video screen, or other indicators such as a light, a sound or a wireless tactile indicator, e.g., vibrating wristband or elip-on unit. Alternatively, the video or audio program may contain a logo or message to be displayed for the user at points in the sprogram which coincide with the presence of an embedded online information provider address, which, in such case,

would eliminate the need for the access system to incorporate specific structure to provide indication to the user, in response to successful extraction of an online provider address.

After receiving the indicator signal, if the user desires more information, the user may request access to the online information provider through a command to the access system, e.g., through pushbutton, user control keypad, voice command, mouse, touchpad, touchscreen, or other such input. Upon receiving such command, the access system automatically establishes a digital communication link with the online information provider through transmission of a signal containing the extracted address. Preferably, upon establishment of such communication link, the access system enables interactive communications with the online information provider.

In another embodiment of the invention, the extracted address can be used without first being stored, as in cases where a connection already exists between the access system and a network. Where such connection exists, the access system provides an indicator signal to the user upon successful extraction of an online information provider address. However, in this embodiment, the access system waits to receive a user command to initiate access, and only after receiving such command does the access system extract the next received address from the electronic signal and use it to establish a direct connection to the online information provider.

In a preferred embodiment, after accessing an online services provider, the access system receives information from the online information provider and processes it for reproduction on a video or audio reproducing system. For example, the information can be displayed on the television screen in place of the television broadcast signal, on a separate computer monitor or other display device, or together with the television broadcast signal in a picture-inpicture format. In this way, the user can fully explore all of the related information available from the online information provider. Preferably, the access system is provided with hardware to reformat the received information signal for display upon an otherwise incompatible system, for example, to convert a digitally encoded video signal to an analog signal for reproduction on a conventional television set. Preferably, the access system is also provided with hardware for receiving and processing user commands for transmission to the online information provider for providing user communication transactions with the provider.

#### BRIEF DESCRIPTION OF THE DRAWINGS

FIG. 1 is a block and schematic diagram illustrating the online services access system in accordance with the present invention.

FIG. 2 is a block and schematic diagram of an access controller used in the online access system of FIG. 1.

FIG. 3 is a block and schematic diagram of another embodiment of an access controller used with a computer in accordance with the present invention.

#### DETAILED DESCRIPTION OF THE PREFERRED EMBODIMENTS

An online services access system according to the present invention is illustrated in FIG. 1, Referring to FIG. 1, the online services access system includes access controller 10 which incorporates all components necessary to provide online access and to access received online information.

signals. Access controller 10 is constructed to receive an electronic signal 12 from a broadcast, cable or prerecorded medium program in conventional form from a video signal source 14. Video signal source 14 can be selectively switchable to provide output from a channel selector 16 connected to a cable or broadcast video input 15 or from a video playback system 18 which may be, for example, a videocassette recorder or an analog or digital videodisc device. It will be appreciated that channel selector 16 may be provided in a unit separate from playback system 18, or within access controller 10 itself. Alternatively, access controller 10 can be constructed to receive and decode program signals at radio frequency as received from a broadcast or cable video source, or as downconverted to baseband, by for example, the front end receiving circuitry of a video cassette recorder or digital video disc device. It will also be appreciated that the function and results provided by access controller 10 are not dependent upon which of many available playback systems is connected thereto, whether such systems are analog or digital in format, or whether such playback systems operate upon videotape, audiotape, or disc media. 20

Access controller 10 is connected via a primary output signal line 36 to a conventional reproducing system 22 such as a television set, and is optionally connected through a second output signal line 38 to a high resolution reproducing system 40, such as a computer monitor. In addition, access controller 10 is connected to a public or private network 30 through an information signal carrier 32, e.g., telephone line, coaxial cable, fiber optic link, cellular, radiotelephone, or satellite link. Network 30, which may be any private or public local area network or wide area network such as an 30 office network, company network, public Internet or circuitswitched network is used to route address and information signals between access controller 10 and a selected one of a plurality of online information providers 34a, 34b, 34c, ... 34n. Access controller 10 receives from the online informa- 35 tion provider, through network 30, information signals having a video or audio program content and selectively provides, through appropriate conventional processing, a conventional program signal or a high resolution signal for reproduction upon standard reproducing system 22, or high 40 resolution reproducing system 40, respectively.

The internal construction of access controller 10 is described with reference to FIG. 2. Access controller 10 is provided with an address extractor 42 which receives the electronic signal 12. Address extractor 42 includes hardware and/or software to detect, decode and store an address which has been embedded in a video or audio program signal. Among the ways which exist to detect an address signal transmitted in conjunction with an analog video signal, address extractor 42 may be constructed to detect a digital address which is transmitted during a vertical blanking interval or other portion of a conventional video signal in such manner that displayed image quality is not affected. For example, the address signal can be transmitted during a portion of a video signal such as in the vertical interval, in 55 sync or through changes in the luminance or chroma signals. Address extraction 42 is constructed to electronically store, e.g., via a register or memory device (not shown), the detected address for use in accessing the online services provider at the selection of the user. The address signal may be transmitted at very short intervals, e.g., once for each frame of a video program such that storing and refreshing of the extracted address signal occurs at very short intervals. Alternatively, the address signal may be transmitted at longer intervals, i.e., at discrete intervals in a program such 65 that the duration in which an extracted address signal is stored is much longer.

In such cases in which video or audio program is encoded digitally, address extractor 42 may be constructed in any of several existing ways to detect an address signal which is received in conjunction with a digitally encoded video or audio electronic signal 12. The details of the construction of address extractor 42 are well known in the art and need not be described in further detail.

Address extractor 42 has an output connection to an indicator signal generator 46. The indicator signal generator 46 signals the user that more information relating to the program is available, such information being accessible through an electronic address when address extractor 42 has decoded such address from the electronic signal 12. Indicator signal generator 46 causes, for example, a video image 20 (e.g., picture within picture, logo, or icon) to be displayed with the video program signal on reproducing system 22 to signal the user that an address of an online provider has been stored and that additional information is available. Instead, or in addition to such visual display, indicator signal generator 46 may signal the user by activating a light 24 or other visual indicator located on an exterior panel of access controller 10 or of reproducing system 22. Alternatively, indicator signal generator may cause a sound to be produced on a speaker 26 of reproducing system 22, or by a speaker 28 provided in access controller 10. Here again, the design of indicator signal generator 46 is well known in the art.

Access controller 10 is provided with a user input interface 56 for receiving a user command which automatically initiates establishment of a direct digital communication link to an online information provider through an address detected from the electronic signal 12 by address extractor 42 and permits interactive communication between the user and the online information provider. It will be appreciated that many conventional input interfaces are well suited for use as user interface 56 because of their compatibility with conventional television and audio sound systems. Among such input interfaces are infrared, radio and audio frequency interfaces which decode single key or multiple key sequence input from a wired or wireless remote user control. Preferably, user input interface 56 detects when a special purpose button on a remote user control has been pressed and provides a responsive signal which automatically causes the stored address of the online provider to be retrieved and transmitted. User input interface 56 can also be constructed to detect when a special sequence of keys has been pressed on a conventional user control (e.g., a sequence such as "ENTER," "ENTER," "+VOLUME") and to enable interactive communication with the online information provider. Alternatively, user input interface 56 can be implemented by any appropriate microcomputer type user interface, e.g., mouse, touchpad, touchscreen, trackball, joystick, pushbutton, eraser head, or other such device. Preferably, user interface 56 is constructed to provide and receive transmission of digital information signals through modem 54 to the online information provider, thereby enabling interactive user access with the online provider for conducting detailed information searches, conducting transactions, and sending or posting messages to the accessed provider.

Access controller 10 is provided with a modem 54 for transmitting and receiving digital information signals between access controller 10 and public switching network 30 through an information signal carrier line 32. Modem 54 demodulates incoming information signals and outputs them to processor 58 which extracts a video and/or an audio signal 38. Preferably, access controller 10 includes a signal converter 62 for adjusting or converting an incompatible signal for display upon conventional reproducing system 22, such

as a television set, either in place of the television signal, superimposed over the television signal, or in picture-inpicture format, as controlled by the user. Alternatively, processor 58 provides the video signal on line 38 to a high resolution reproducing system 40, such as a computer monitor. Indicator signal generator 46 may also incorporate a switch (not shown) which automatically switches off the primary output signal 36 whenever a signal appears at the output of signal converter 62. In this manner, information signals received from online information providers will be 10 automatically displayed on conventional reproducing system 22 in place of the ordinarily displayed video signal 36. Processor 58 can also receive the input video or audio electronic program signal through a line 55 output from address extractor 42 (although direct connection of the 15 electronic signal line 12 is possible). In this manner, processor 58 may be constructed to operate upon the video or audio signal in conjunction with information signals received from an online information provider to generate a "picture within picture" signal for display upon conventional reproducing system 22.

The operation of the system will now be described. An electronic signal 12, such as a signal from a video or audio program from channel selector 16 or playback system 18, e.g., prerecorded videotape, or an analog or digital video 25 disc, containing an embedded signal representing the electronic address of an online information provider in the blanking interval or other non-displayed portion of the electronic signal 12 is received by address extractor 42. From the electronic signal 12, address extractor 42 detects, decodes and stores a digital address of the online services provider, if any such address is embedded therein. If an address is successfully decoded and stored, address extractor 42 activates, through signal line 44, indicator signal generator 46. Indicator signal generator 46 then produces an 35 indicator signal and overlays or encodes it onto a conventional program signal 36 to be displayed or transduced by conventional reproducing system 22. Alternatively, indicator signal generator 46 produces a signal on line 50 which activates a special purpose indicator, e.g., illuminating a 40 light 24 or producing a sound on a speaker 28 of access controller 10.

If the user wants to access the online information provider, the user gives such command to access controller 10 by, for example, pushing a special button on his or her 45 remote control device. The remote control device transmits a command signal to user interface 56 which receives the command signal. User interface 56 in turn, produces a signal which is applied to address extractor 42 to retrieve the stored address of the online information provider. Under appropriate software or hardware control, the address is transmitted via modem 54 over network 30 to an online information provider, e.g., 34c.

Once access to the online information provider has been established, access controller 10 can automatically receive 55 digital information signals through modem 54 from the online information provider. Received information signals are operated upon by processor 58 for displaying upon conventional TV reproducing system 22 or high resolution reproducing system 40, e.g., a computer monitor or other display device. Preferably, received signals which are incapable of being directly displayed upon conventional reproducing system 22, e.g., a conventional television set, are converted by a signal converter 62 for display thereon. Information signals received from an online information 65 provider may be displayed as still or moving images in place of the ordinarily displayed video signal on the conventional

reproducing system 22, or may be displayed as part of a "picture within picture" display in conjunction with the ordinarily displayed video signal on conventional reproducing system 22 or on the computer monitor 40 or other display device.

After access has been established, user commands received through user interface 56 are transmitted as information signals through modem 54 to the online information provider, thereby providing interactive user access with the online provider and enabling searching for detailed information, conducting transactions, sending or posting messages to the accessed provider and any other actions that can ordinarily be conducted through an online connection.

Another embodiment of the invention is illustrated in FIG. 3. FIG. 3 shows an embodiment which operates in conjunction with an available computer 164. In this embodiment, access controller 110 does not require an internal processor or modem because such functions are provided by a computer 164 attached thereto. In addition, computer 164 also provides a monitor and audio reproducing components which function as high resolution reproducing system 40. Address extractor 142, indicator signal generator 146, and user input interface 156 of access controller 110 are connected through an output interface 166 for providing decoded address output, indicator signals, and user commands, respectively, to computer 164. In other respects, access controller 110 is connected to receive an electronic signal 12 and provide a conventional program signal 122 and a signal 150 to indicator 124 or indicator 128, in like manner as in the self-contained embodiment of access controller 10 described in the foregoing (FIG. 2). It will be appreciated that the computer supported embodiment of the invention (FIG. 3) provides the same function and operates in essentially the same manner as the self-contained embodiment (FIGS. 1-2) and need not be described in any further detail

In still another embodiment of the invention, with reference to FIGS. 1-3, a connection to network 30 is maintained continuously by access controller 10 through modem 54 or the modem provided in computer 164. This embodiment will be described with reference to the access controller 10 shown in FIG. 2, although the skilled person in the art will readily understand the structural modifications required for operation in accordance with the access controller shown in FIG. 3. In this embodiment, address extractor 42 detects and decodes an online information provider address embedded in the video or audio program signal, but does not store the address.

As described in the foregoing embodiments of the invention, address extractor 42 provides a signal to indicator signal generator 46 when it successfully detects an online information provider address in the electronic signal. Address extractor 42 detects and decodes the embedded address and passes it to modem 54. Modem 54, in turn, only uses the extracted address if it has first received a user command to initiate access to the online information provider. It will be appreciated that this embodiment of the invention can be used with a video or an audio program signal wherein the online information provider address is frequently or continuously transmitted. Modem 54 is provided with hardware and/or software to automatically establish, upon receiving a user command to initiate online access, a direct digital communication link with the online information provider associated with the next received online information provider address.

As an example of the operation of this non-address storing embodiment of the invention, a video or an audio program

signal having a frequently transmitted embedded signal containing an online information provider address is received through line 12 by address extractor 42. Address extractor 42 detects and decodes the online information provider address, but does not store it before passing it to modem 54. Modem 54 does nothing with the online information provider address unless a user command to initiate access has first been received from user interface 56. If such user command has been received, modem 54 transmits a signal over network 30 using the next received address to 10 establish a digital communication link with the online information provider. The function and operation of the nonaddress storing embodiment is otherwise the same as in the other described embodiments of the invention and need not be described in any further detail.

In yet another embodiment of the invention, automated direct user access to online information providers is achieved without incorporating an indicator signal generator 46, 146 (FIG. 3) into the access controller 10. In this embodiment, the video or audio program as produced incor- 20 porates a visual or auditory indicator, such as a logo or message, which is automatically displayed or sounded by conventional reproducing system 22 and/or high resolution reproducing system 40 during portions of the program when an online information provider address is present in the underlying electronic program signal. Through the visual or auditory indicator, the user is made aware of the availability of the online information provider address. Therefore, in this embodiment of the invention, address extractor 42 may be 30 comprising: constructed and used in a manner so as to detect and decode an embedded online information provider address only after receiving a user command to initiate access to the online information provider. The skilled person in the art will appreciate that this embodiment of the invention operates in other respects as in the other embodiments of the invention described in the foregoing and need not be described in further detail.

While the invention has been particularly described and 40 illustrated with reference to preferred embodiments thereof, it will be understood by those skilled in the art that changes in the above description or illustration may be made with respect to form or detail without departing from the spirit 45 through a link provided in a video program, comprising: and scope of the invention.

What is claimed is:

1. A method of providing to a user of online information services automatic and direct access to online information through an address associated with an online information 50 source provided with a video program comprising:

indicating to the user that an address has been provided with said video program; and

- electronically extracting said address and automatically establishing, in response to a user initiated command, a direct communication link with the online information source associated with said address so that the user has direct access to the online information.
- 2. The method in accordance with claim 1 further comprising using said communication link to provide interactive 60 exchange of information between said online information source and the user.
- 3. The method in accordance with claim 1 wherein said step of indicating includes producing a visual indication to 65 be displayed on the system wherein said program is dis-

4. The method in accordance with claim 1 wherein said step of indicating includes producing an auditory indication to be sounded on a speaker where an audio portion of said program is reproduced.

5. The method in accordance with claim 1 where said step of indicating includes activating a sensory indicator on a system separate from that on which said program is repro-

6. A method of providing to a user of online information services automatic and direct access to online information, comprising the steps of:

receiving a television broadcast signal having an information signal representing the address of an online information source;

extracting the address of said online information source from said received television broadcast signal,

automatically using said address, in response to a user initiated command, to transmit a signal to connect said user directly with the online information source associated with said address so that the user as direct access to the online information; and

receiving online information signals from said online information provider.

- 7. A method of providing to a user of online information services, at the time of viewing a video program represented by an electronic signal, automatic and direct access to online information through a link provided in said video program,
  - indicating to the user that an address is available for establishing communication with an online information
- electronically extracting, in response to a user initiated command, an address associated with an online information source from an information signal embedded in said electronic signal, and automatically using said extracted address to establish a direct communication link with the online information source associated with said extracted address so that the user has direct access to the online information.
- 8. A method of providing to a user of online information services automatic and direct access to online information
  - indicating to the user that a link to online information services is available for receiving the online informa-
  - automatically and directly electronically accessing said online information associated with said link in response to a user initiated command so that the user has direct access to the online information.
- 9. A media online services access system for providing to a user of online information services while viewing or listening to a video or audio program represented by an electronic signal, automatic and direct access to online information by establishing a direct digital communication link with an online information source through a link provided in said electronic signal, comprising:
  - means for indicating to the user that an address is available for extraction from said electronic signal which permits communication with an online information source; and
- means for extracting an address associated with an online information source from an information signal embedded in said electronic signal, and for automatically

establishing, in response to a user initiated command, a direct link with the online information source associated with said extracted address so that the user has direct access to the online information.

10. The media online services access system in accor-5 dance with claim 9 wherein said program is a video program, further comprising:

means for receiving an information signal from said online information source; and

means for displaying an image signal detected from said received information signal.

12

11. The media online services access system in accordance with claim 9 wherein said indicating means comprises a visual indicator displayed on a system on which said program is displayed.

12. The media online services access system in accordance with claim 9 further comprising a user control device coupled to said system to permit said user to interactively communicate with said online information source.

. . . . .

## UNITED STATES PATENT AND TRADEMARK OFFICE CERTIFICATE OF CORRECTION

PATENT NO. : 6,233,736 B1 DATED : May 15, 2001

INVENTOR(S) : Thomas R. Wolzien

Page 1 of 1

It is certified that error appears in the above-identified patent and that said Letters Patent is hereby corrected as shown below:

Column 10,

Line 22, delete the word "as" and insert -- has -- therefore.

Signed and Sealed this

Second Day of December, 2003

JAMES E. ROGAN

Director of the United States Patent and Trademark Office

| SERIAL NUMBER                                                  | 140                                                                                                    | C4/03/98                            | GLASS<br>455                                                                                                    | GROUP AR                 |             | 96262/6               |                            |
|----------------------------------------------------------------|----------------------------------------------------------------------------------------------------|-------------------------------------|----------------------------------------------------------------------------------------------------|--------------------------|-------------|-----------------------|----------------------------|
| THOMAS R.                                                      | WOLZIEN, GE                                                                                                    | RANDVIEW, NY.                       |                                                                                                    |                          |             |                       |                            |
|                                                                | -                                                                                                    |                                     | . 22                                                                                                    |                          |             |                       |                            |
| **CONTINUI<br>VERIFIED                                         |                                                                                                    | C DATA******* PPLN IS A CON         | **************************************                                                                                                    | *<br>432 02/08;          | 96 PAT      | 5,761,60              | 06                         |
| 9                                                              |                                                                                                    |                                     | * 25                                                                                                    |                          |             |                       |                            |
| **371 (NAT                                                     | r'L STAGE) I                                                                                                    | DATA******                          | *******                                                                                                    |                          | -           |                       |                            |
| 2                                                              | NONE                                                                                                    |                                     |                                                                                                    |                          |             | 10                    |                            |
|                                                                |                                                                                                    |                                     |                                                                                                    |                          |             | 1                     |                            |
|                                                                |                                                                                                    | 1                                   |                                                                                                    |                          |             | -3                    |                            |
|                                                                |                                                                                                    |                                     |                                                                                                    |                          |             | 1                     |                            |
| **FOREIGN<br>VERIFIED                                          | APPLICATIO                                                                                                    | NS********                          |                                                                                                    |                          | W.          |                       | 7                          |
| 9                                                              | NONE.                                                                                                    |                                     |                                                                                                    |                          |             | 10                    | 2.2                        |
|                                                                | Y                                                                                                    |                                     |                                                                                                    |                          | 416         |                       |                            |
| ***************************************                        | 40                                                                                                    |                                     |                                                                                                    |                          | -342-       |                       |                            |
| The second second                                              | The Part of the State of the State of the St | FILING LICEN                        | The second second                                                                                                    |                          | FTS         | T TOTAL               | LINDEPENDENT               |
| foreign Priority cla<br>35 USC 119 (a-d)<br>/erified and Ackno | idadaad —                                                                                                    | □yes ☑no □yes ☑no □Met aft          | ter Allowance COL                                                                                                    | A SECTION AND ASSESSMENT | ETS<br>WING | TOTAL<br>CLAIMS<br>12 | INDEPENDENT<br>CLAIMS<br>5 |
| 90 PARK                                                        | ROTHSTEIN &                                                                                                    | /                                   | TANKS TO THE PROPERTY OF THE PROPERTY OF THE P |                          | -           | 3-                    |                            |
| ₹                                                              |                                                                                                    | /                                   | · 4 - 21.                                                                                                    |                          |             | y                     |                            |
| MEDIA ON                                                       | LINE SERVIC                                                                                                    | E ACCESS SYST                       | OHTEM GNA ME                                                                                                    | D                        |             |                       |                            |
| FILING FEE<br>RECEIVED                                         | No.                                                                                                    | hority has been g<br>to charge/cred | dit DEPOSIT AC                                                                                                    | COUNT                    | 1.17 F      | ees (Filing)          | g Ext. o (time)            |

PATENT APPLICATION SERIAL NO.

### U.S. DEPARTMENT OF COMMERCE PATENT AND TRADEMARK OFFICE FEE RECORD SHEET

05/15/1998 DALEXAND 00000021 011785 0905474 01 FC:101 313.00 CH 477.00 QP on largy

04/08/1998 DFLOYD 00000027 09054740 01 FC:101 477.00 GP

> PTO-1556 (5/87)

Adjustment date: 05/15/1998 BALEXAND 04/08/1998 DFLOYD 00000027 09054740 01 FC:101

Drawing(s) (35 USC 113)

☐ Customer Number or Bar Code Label

U.S.A.

NAME

Newly executed (original or copy)

Copy from a prior application (37 CFR 1.63(d)) (for continuation/divisional with Box 17 completed) [Note Box 5 below]

DELETION OF INVENTOR(S) Signed statement attached deleting

inventor(s) named in the prior application, see 37 CFR 1.63(d)(2) and 1.33(b). Incorporation By Reference (useable if Box 4b is checked)

The entire disclosure of the prior application, from which a copy of the oath or declaration is supplied under Box 4b, is considered as being part of the disclosure of the accompanying application and is hereby incorporated by

continuation Divisional Continuation-in-part (CIP)

Michael J. Berger

4. Oath or Declaration

[Total Sheets

17. If a CONTINUING APPLICATION, check appropriate box and supply the requisite information:

Amster, Rothstein & Ebenstein

| UTILITY                                                                                                    |                                                                                                    |                                                                                       |                                                                                                    |  |  |  |  |  |
|----------------------------------------------------------------------------------------------------|----------------------------------------------------------------------------------------------------|---------------------------------------------------------------------------------------|----------------------------------------------------------------------------------------------------|--|--|--|--|--|
| PATENT APPLICATION                                                                                                    | First Nam                                                                                                    | ed Inventor or Appl                                                                   | First Named Inventor or Application Identifier                                                                             |  |  |  |  |  |
| TRANSMITTAL                                                                                                    | Thomas R. Wolzien                                                                                                    |                                                                                       |                                                                                                    |  |  |  |  |  |
| ly for new nonprovisional applications under 37 CFR 1.53(b))                                                          | Express Mail Label No                                                                                                    | ЕН82742                                                                               | 1658US                                                                                                    |  |  |  |  |  |
| APPLICATION ELEMENTS  MPEP chapter 600 concerning utility patent application contents                                 | nts. ADDRE                                                                                                    | SS TO: Box Pate                                                                       | ot Commissioner for Patents<br>ant Application<br>pton, DC 20231                                                           |  |  |  |  |  |
| X   Fee Transmittal Form   Submit an original, and a duplicate for fee processing   Specification   (Total Pages   23 | 7. Nucleot (if application of the control of the control of the co | de and/or Amino A<br>cable, all necessary<br>Computer R<br>Paper Copy<br>Statement ve | r Program (Appendix) cid Sequence Submission ) addable Copy (identical to computer copy) crifying identity of above copies |  |  |  |  |  |

12. X

English Translation Document (if applicable)

Small Entity Statement filed in prior application, Statement(s) Status still proper and desired

or X Correspondence address below

Return Receipt Postcard (MPEP 503) (Should be specifically itemized)

Certified Copy of Priority Document(s) (if foreign priority is claimed)

of prior application No: 08 / 597.432

Copies of IDS

Citations

Information Disclosure

Preliminary Amendment

Statement (IDS)/PTO-1449

90 Park Avenue ADDRESS STATE ZIP CODE 10016 New York

(212)697-5995

(Insert Customer No. or Attach bar code label here)

FAX (212)286-0854 Burden Hour Statement: This form is estimated to take 0.2 hours to complete. Time will vary depending upon the needs of the individual case. Any comments on the amount of time you are required to complete this form should be sent to the Chief Information Officer, Patent and Trademark Office, Washington, DC 20231. DO NOT SEND FEES OR COMPLETED FORMS TO THIS ADDRESS. SEND TO: Assistant Commissioner for Patents, Box Patent Application, Washington, DC 20231.

TELEPHONE

ano.

# MEDIA ONLINE SERVICES ACCESS SYSTEM AND METHOD

The present invention relates to an electronic information access system and more specifically to a media online services access system which provides direct, automated access to an online information provider through an address embedded in an electronic signal which carries a program segment (e.g., through television, radio, or a pre-recorded video or audio medium).

10

じずじい

#### BACKGROUND OF THE INVENTION

Heretofore, media receiving and display systems such as television and radio receivers have been linked to interactive information providers in only very limited ways. Some systems exist which permit the 15 exchange of digital information with the viewer of a television program over or in combination with a television signal, but such systems have provided access to a single information source available from, for example, the broadcast or cable television operator. In 20 such systems, the selection of information services has been entirely within the control of the broadcast or cable television operator. At the same time, some television and radio broadcasters have begun announcing an Internet address for viewer inquiries during the 25 course of program transmission. Access to this Internet address requires the user to utilize his or her computer. No system yet exists which provides automated and direct user access to online information providers through an address embedded in a video or audio program 30 signal.

The recent explosion in the usage of online information services through digital networks such as the Internet, Prodigy (R), America Online (R) and Compuserve (R), for example, indicate that the demand for access to readily available up-to-date or detailed information is increasing. The viewer of a video program, whether the program is received through

7

broadcast, or cable means or from a pre-recorded medium, may often seek to discover more information which relates to a topic presented in the video program. Since television programs and recordings are of finite length, they do not contain all the related information which a consumer may wish, and the information contained therein may not be timely. Therefore, it would be desirable for there to be a system which automatically and directly provides access to an online information provider through an address which can be extracted from an audio or video program such as a television program, commercial or news story. With such system, several benefits would be obtained. For example, adults and children viewing an educational or historical video program could easily locate additional materials provided in text or still picture by the producers of the video program by accessing more information from the the online address. digitally through producers Consumers seeking more information about a specific advertised product could easily find such information by accessing the online address of an information provider News program viewers designated by the advertiser. seeking specific information from news stories or more easily such information could access detailed information through an online information provider designated by the producers of such program.

The online services access system could be used to provide still other benefits to consumers, business owners, and the government. For example, an automobile manufacturer could make information available directly to a consumer through an online address embedded in a video presentation so the consumer could reach its online site quickly to ask for more information, to request a test drive, or to purchase parts. Through such system, a grocery store could advertise and receive orders through its online site from customers for home delivery, or for other shopping needs. A catalog

retailer could use such system to provide rapid access to consumers, after airing a commercial, to its catalog in online form and to enable orders to be placed readily through its online site. A record company could use such system to enable customers to order a recording while listening to a song or viewing a music video. Government agencies, e.g., the Internal Revenue Service, military recruiters, or health agencies, for example, could use such system to provide consumers with readily 10 available information following the airing of public service announcements regarding regulations, programs, or public health concerns, e.g., cancer, AIDS, and heart disease. Educators and students could use such system to obtain more detailed or up-to-the-minute information from online bulletin boards and databases regarding topics presented in a video program, even though the program was recorded some time in the past.

Systems exist at present in which digitally encoded information is transmitted and received through a modified video signal of a conventional television transmission. For example, a system is described in U.S. Patent No. 4,894,789 wherein a digital information signal is transmitted during the vertical blanking interval of an analog broadcast television signal and decoded and displayed on the television screen in addition to the analog broadcast video signal.

U.S. Patent No. 5,128,752 describes a system in which a retailer broadcasts information for reception upon a conventional television set regarding products available through a central location. The system includes a decoder for displaying the product information on the television screen, and also a token generator for producing tokens, at the user's option, to be redeemed when a product is purchased. The broadcast information includes data related to token redemption and value considerations available upon purchase of the product.

U.S. Patent No. 5,285,278 describes a system in which coupon-related digital information is received from a transmitted television signal through a decoder. The decoder records the coupon-related data for later readout and redemption when a product is purchased.

U.S. Patent No. 4,905,094 ("the '094 Patent") describes an interactive cable television system in which a subscriber tunes to a channel and requests connection to a remote location by either dialing a predetermined telephone number or accessing a cable television channel. When the system identifies the subscriber the television set displays the frame of video (and possibly accompanying audio information) describing products or services which may be viewed and purchased. The '094 Patent does not describe the extraction of encoded address information from the television signal, or a system enabling a television program viewer to access online information providers by establishing connection automatically through extracted address.

Thus, systems exist which are capable of providing interactive user access through a broadcast or cable television signal. However, such systems are limited in the access they provide to information sources directly available through the unitary cable or broadcast provider. By contrast, the present invention facilitates direct automated user access to an unlimited number of online information providers through provider addresses which are embedded in the electronic signal which carries an video or audio program.

Accordingly, it is an object of the invention to provide a system for extracting an address of an online information provider from an electronic signal which carries an video or audio program.

It is a further object of the invention to provide a system which indicates to the program user (i.e., viewer or listener), after extracting an online

information provider address, that more information is available.

Still another object of the invention is to provide an automated system which, upon receipt of a 5 single user command, directly and automatically establishes a digital connection with an online information provider through an address extracted from an electronic signal which carries a video or audio program.

Another object of the invention is to provide a system which converts information signals received from an online information provider to a form capable of being displayed on a conventional reproducing system such as a television set.

These and other objects are provided by the media online services access system of the present invention.

#### SUMMARY OF THE INVENTION

The media online services access system of the 20 present invention provides a system and process which links video and audio program content with online information signal content. The system provides heretofore unattained direct automated user access from a media program such as a received or pre-recorded 25 television or radio (audio) signal to an online information provider through a link provided in the media program. The access system receives an electronic signal representing a video or audio program or a combined audio/video program from an available medium 30 (e.g., broadcast and cable television and radio, or a pre-recorded medium such as a tape or disc). Embedded in the electronic signal, for example, in the vertical blanking interval, or otherwise encoded electronic signal in such manner as not to interfere with the displayed image, is an information signal representing an electronic address of information provider. The online information provider

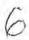

can be any one of millions of interactive information providers which can be accessed through exchange of digital information signals, for example, a publisher who is available through the Internet for interactive transactions. As the media program is received for reproduction on a video display or audio sound system, the access system extracts the embedded electronic address for use in directly accessing the online information provider at the selection of the user.

10 Preferably, the address is stored at the time of extraction, for use in accessing the online information provider at the selection of the user. The duration in which an extracted signal address is stored may be relatively short, as in the case where the 15 address is transmitted and refreshed continuously or at very short intervals, e.g., once per each frame of a video signal, or it may be longer, as when an address is transmitted only at selected intervals of a program.

Upon successfully extracting an electronic

20 address, the access system provides a indicator signal
to the user that more information is available. The
indicator signal may take the form of a message
displayed on a video screen, or other indicators such as
a light, a sound or a wireless tactile indicator, e.g.,

25 vibrating wristband or clip-on unit. Alternatively, the
video or audio program may contain a logo or message to
be displayed for the user at points in the program which
coincide with the presence of an embedded online
information provider address, which, in such case, would

30 eliminate the need for the access system to incorporate
specific structure to provide indication to the user, in
response to successful extraction of an online provider
address.

After receiving the indicator signal, if the 35 user desires more information, the user may request access to the online information provider through a command to the access system, e.g., through pushbutton,

user control keypad, voice command, mouse, touchpad, touchscreen, or other such input. Upon receiving such command, the access system automatically establishes a digital communication link with the online information provider through transmission of a signal containing the extracted address. Preferably, upon establishment of such communication link, the access system enables interactive communications with the online information provider.

In another embodiment of the invention, the extracted address can be used without first being stored, as in cases where a connection already exists between the access system and a network. Where such connection exists, the access system provides an indicator signal to the user upon successful extraction of an online information provider address. However, in this embodiment, the access system waits to receive a user command to initiate access, and only after receiving such command does the access system extract the next received address from the electronic signal and use it to establish a direct connection to the online information provider.

In a preferred embodiment, after accessing an online services provider, the access system receives 25 information from the online information provider and processes it for reproduction on a video or audio reproducing system. For example, the information can be displayed on the television screen in place of the television broadcast signal, on a separate computer monitor or other display device, or together with the television broadcast signal in a picture-in-picture format. In this way, the user can fully explore all of the related information available from the online information provider. Preferably, the access system is 35 provided with hardware to reformat the received information signal for display upon an otherwise incompatible system, for example, to convert a digitally

encoded video an analog signal signal to conventional reproduction on television set. Preferably, the access system is also provided with hardware for receiving and processing user commands for 5 transmission to the online information provider providing user communication transactions with the provider.

#### BRIEF DESCRIPTION OF THE DRAWINGS

FIG. 1 is a block and schematic diagram 10 illustrating the online services access system in accordance with the present invention.

FIG. 2 is a block and schematic diagram of an access controller used in the online access system of FIG. 1.

15 FIG. 3 is a block and schematic diagram of another embodiment of an access controller used with a computer in accordance with the present invention.

#### DETAILED DESCRIPTION OF THE PREFERRED EMBODIMENTS

An online services access system according to 20 the present invention is illustrated in Referring to FIG. 1, the online services access system includes access controller 10 which incorporates all components necessary to provide online access and to access received online information signals. controller 10 is constructed to receive an electronic signal 12 from a broadcast, cable or prerecorded medium program in conventional form from a video signal source Video signal source 14 can be selectively switchable to provide output from a channel selector 16 connected to a cable or broadcast video input 15 or from a video playback system 18 which may be, for example, a videocassette recorder or an analog or digital videodisc device. It will be appreciated that channel selector 16 may be provided in a unit separate from playback system 35 18, or within access controller itself. Alternatively, access controller 10 can be constructed to receive and decode program signals at radio frequency

as received from a broadcast or cable video source, or as downconverted to baseband, by for example, the front end receiving circuitry of a video cassette recorder or digital video disc device. It will also be appreciated that the function and results provided by access controller 10 are not dependent upon which of many available playback systems is connected thereto, whether such systems are analog or digital in format, or whether such playback systems operate upon videotape, audiotape, or disc media.

Access controller 10 is connected via a primary output signal line 36 to a conventional reproducing system 22 such as a television set, and is optionally connected through a second output signal line 38 to a 15 high resolution reproducing system 40, such as a computer monitor. In addition, access controller 10 is connected to a public or private network 30 through an information signal carrier 32, e.g., telephone line, cable, fiber optic link, cellular, radiotelephone, or satellite link. Network 30, which may be any private or public local area network or wide area network such as an office network, company network, public Internet or circuit-switched network is used to route address and information signals between access controller 10 and a selected one of a plurality of online information providers 34a, 34b, 34c, . . . 34n. from the controller 10 receives information provider, through network 30, information signals having a video or audio program content and 30 selectively provides, through appropriate conventional processing, a conventional program signal or a high resolution signal for reproduction upon standard reproducing system 22, or high resolution reproducing system 40, respectively.

The internal construction of access controller to is described with reference to FIG. 2. Access controller 10 is provided with an address extractor 42

which receives the electronic signal 12. extractor 42 includes hardware and/or software to detect, decode and store an address which has been embedded in a video or audio program signal. Among the 5 ways which exist to detect an address signal transmitted in conjunction with an analog video signal, address extractor 42 may be constructed to detect a digital address which is transmitted during a vertical blanking interval or other portion of a conventional video signal 10 in such manner that displayed image quality is not affected. For example, the address signal can be transmitted during a portion of a video signal such as in the vertical interval, in sync or through changes in the luminance or chroma signals. Address extraction 42 15 is constructed to electronically store, e.g., via a register or memory device (not shown), the detected address for use in accessing the online services provider at the selection of the user. The address signal may be transmitted at very short intervals, e.g., 20 once for each frame of a video program such that storing and refreshing of the extracted address signal occurs at very short intervals. Alternatively, the address signal may be transmitted at longer intervals, i.e., at discrete intervals in a program such that the duration 25 in which an extracted address signal is stored is much longer.

In such cases in which video or audio program is encoded digitally, address extractor 42 may be constructed in any of several existing ways to detect an address signal which is received in conjunction with a digitally encoded video or audio electronic signal 12. The details of the construction of address extractor 42 are well known in the art and need not be described in further detail.

Address extractor 42 has an output connection to an indicator signal generator 46. The indicator signal generator 46 signals the user that more

information relating to the program is available, such information being accessible through an electronic address when address extractor 42 has decoded such address from the electronic signal 12. Indicator signal 5 generator 46 causes, for example, a video image 20 (e.g., picture within picture, logo, or icon) to be displayed with the video program signal on reproducing system 22 to signal the user that an address of an online provider has been stored and that additional 10 information is available. Instead, or in addition to such visual display, indicator signal generator 46 may signal the user by activating a light 24 or other visual indicator located on an exterior panel OI 10 of reproducing controller system Alternatively, indicator signal generator may cause a sound to be produced on a speaker 26 of reproducing system 22, or by a speaker 28 provided in access controller 10. Here again, the design of indicator signal generator 46 is well known in the art.

Access controller 10 is provided with a user input interface 56 for receiving a user command which automatically initiates establishment of digital communication link to an online information provider through an address detected from the electronic 25 signal 12 by address extractor 42 and interactive communication between the user and the online information provider. It will be appreciated that many conventional input interfaces are well suited as user interface 56 because compatibility with conventional television and audio sound systems. Among such input interfaces infrared, radio and audio frequency interfaces which decode single key or multiple key sequence input from a wired or wireless remote user control. Preferably, user input interface 56 detects when a special purpose button on a remote user control has been pressed and provides a responsive signal which automatically causes the stored

address of the online provider to be retrieved and User input interface 56 can also be transmitted. constructed to detect when a special sequence of keys has been pressed on a conventional user control (e.g., a 5 sequence such as "ENTER," "ENTER," "+VOLUME") and to enable interactive communication with the information provider. Alternatively, user input interface 56 can be implemented by any appropriate type user interface, e.g., microcomputer touchpad, touchscreen, trackball, joystick, pushbutton, eraser head, or other such device. Preferably, user interface 56 is constructed to provide and receive transmission of digital information signals through modem 54 to the online information provider, thereby enabling interactive user access with the online provider for conducting detailed information searches, conducting transactions, and sending or posting messages to the accessed provider.

Access controller 10 is provided with a modem 20 54 for transmitting and receiving digital information signals between access controller 10 and switching network 30 through an information signal 54 demodulates incoming carrier line 32. Modem information signals and outputs them to processor 58 which extracts a video and/or an audio signal 38. Preferably, access controller 10 includes a signal converter 62 for adjusting or converting an incompatible signal for display upon conventional reproducing system 22, such as a television set, either in place of the 30 television signal, superimposed over the television signal, or in picture-in-picture format, as controlled by the user. Alternatively, processor 58 provides the video signal on line 38 to a high resolution reproducing system 40, such as a computer monitor. Indicator signal 35 generator 46 may also incorporate a switch (not shown) which automatically switches off the primary output signal 36 whenever a signal appears at the output of

signal converter 62. In this manner, information signals received from online information providers will be automatically displayed on conventional reproducing system 22 in place of the ordinarily displayed video 5 signal 36. Processor 58 can also receive the input video or audio electronic program signal through a line 55 output from address extractor 42 (although direct connection of the electronic signal line In this manner, processor 58 may possible). 10 constructed to operate upon the video or audio signal in conjunction with information signals received from an online information provider to generate a "picture within picture" signal for display upon conventional reproducing system 22.

15 The operation of the system will now be described. An electronic signal 12, such as a signal from a video or audio program from channel selector 16 or playback system 18, e.g., prerecorded videotape, or an analog or digital video disc, containing an embedded 20 signal representing the electronic address of an online information provider in the blanking interval or other non-displayed portion of the electronic signal 12 is received by address extractor 42. From the electronic signal 12, address extractor 42 detects, decodes and stores a digital address of the online services provider, if any such address is embedded therein. an address is successfully decoded and stored, address extractor 42 activates, through signal line indicator signal generator 46. Indicator generator 46 then produces an indicator signal and overlays or encodes it onto a conventional program signal 36 to be displayed or transduced by conventional reproducing system 22. Alternatively, indicator signal generator 46 produces a signal on line 50 which activates a special purpose indicator, illuminating a light 24 or producing a sound on a speaker 28 of access controller 10.

14

If the user wants to access the online information provider, the user gives such command to access controller 10 by, for example, pushing a special button on his or her remote control device. The remote control device transmits a command signal to user interface 56 which receives the command signal. User interface 56 in turn, produces a signal which is applied to address extractor 42 to retrieve the stored address of the online information provider. Under appropriate software or hardware control, the address is transmitted via modem 54 over network 30 to an online information provider, e.g., 34c.

Once access to the online information provider access established, controller automatically receive digital information signals through modem 54 from the online information provider. Received information signals are operated upon by processor 58 for displaying upon conventional TV reproducing system 22 or high resolution reproducing system 40, e.g., a computer monitor or other display Preferably, received device. signals which are incapable of being directly displayed upon conventional reproducing system 22, e.g., a conventional television set, are converted by a signal converter 62 for display Information signals received from an online 25 thereon. information provider may be displayed as still or moving images in place of the ordinarily displayed video signal on the conventional reproducing system 22, or may be displayed as part of a "picture within picture" display 30 in conjunction with the ordinarily displayed video signal on conventional reproducing system 22 or on the computer monitor 40 or other display device.

After access has been established, user commands received through user interface 56 are 35 transmitted as information signals through modem 54 to the online information provider, thereby providing interactive user access with the online provider and

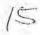

enabling searching for detailed information, conducting transactions, sending or posting messages to the accessed provider and any other actions that can ordinarily be conducted through an online connection.

of

the

invention

embodiment

Another

illustrated in FIG. 3. FIG. 3 shows an embodiment which operates in conjunction with an available computer 164. In this embodiment, access controller 110 does not require an internal processor or modem because such 10 functions are provided by a computer 164 attached thereto. In addition, computer 164 also provides a monitor and audio reproducing components which function as high resolution reproducing system 40. extractor 142, indicator signal generator 146, and user 15 input interface 156 of access controller 110 are connected through an output interface 166 for providing decoded address output, indicator signals, and user commands, respectively, to computer 164. In other respects, access controller 110 is connected to receive . an electronic signal 12 and provide a conventional program signal 122 and a signal 150 to indicator 124 or indicator 128, in like manner as in the self-contained embodiment of access controller 10 described in the foregoing (FIG. 2). It will be appreciated that the 25 computer supported embodiment of the invention (FIG. 3) provides the same function and operates in essentially the same manner as the self-contained embodiment (FIGS. 1-2) and need not be described in any further detail.

In still another embodiment of the invention,

30 with reference to FIGS. 1-3, a connection to network 30 is maintained continuously by access controller 10 through modem 54 or the modem provided in computer 164. This embodiment will be described with reference to the access controller 10 shown in FIG. 2, although the 35 skilled person in the art will readily understand the structural modifications required for operation in accordance with the access controller shown in FIG. 3.

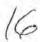

5

In this embodiment, address extractor 42 detects and decodes an online information provider address embedded in the video or audio program signal, but does not store the address.

As described in the foregoing embodiments of the invention, address extractor 42 provides a signal to indicator signal generator 46 when it successfully detects an online information provider address in the electronic signal. Address extractor 42 detects and decodes the embedded address and passes it to modem 54. Modem 54, in turn, only uses the extracted address if it has first received a user command to initiate access to the online information provider. It will be appreciated that this embodiment of the invention can be used with a video or an' audio program signal wherein the online information provider address is frequently or continuously transmitted. Modem 54 is provided with hardware and/or software to automatically establish, upon receiving a user command to initiate online access, a direct digital communication link with the online information provider associated with the next received online information provider address.

As an example of the operation of this non-address storing embodiment of the invention, a video signal having a frequently audio program an embedded signal containing transmitted an information provider address is received through line 12 by address extractor 42. Address extractor 42 detects and decodes the online information provider address, but does not store it before passing it to modem 54. Modem 54 does nothing with the online information provider address unless a user command to initiate access has first been received from user interface 56. user command has been received, modem 54 transmits a 35 signal over network 30 using the next received address to establish a digital communication link with the online information provider. The function and operation

17

of the non-address storing embodiment is otherwise the same as in the other described embodiments of the invention and need not be described in any further detail.

In yet another embodiment of the invention, automated direct user access to online information providers is achieved without incorporating an indicator signal generator 46, 146 (FIG. 3) into the access controller 10. In this embodiment, the video or audio program as produced incorporates a visual or auditory indicator, such as a logo or message, which is automatically displayed or sounded by conventional reproducing system 22 and/or high resolution reproducing system 40 during portions of the program when an online 15 information provider address is present in Through underlying electronic program signal. visual or auditory indicator, the user is made aware of the availability of the online information provider address. Therefore, in this embodiment invention, address extractor 42 may be constructed and used in a manner so as to detect and decode an embedded online information provider address only after receiving a user command to initiate access to the online information provider. The skilled person in the art will appreciate that this embodiment of the invention operates in other respects as in the other embodiments of the invention described in the foregoing and need not be described in further detail.

While the invention has been particularly described and illustrated with reference to preferred embodiments thereof, it will be understood by those skilled in the art that changes in the above description or illustration may be made with respect to form or detail without departing from the spirit and scope of the invention.

#### WHAT IS CLAIMED IS:

1. A method of providing to a user of online information services, at the time of viewing a video program represented by an electronic signal, direct digital communication access to an online information provider through a link provided in said video program, comprising:

electronically extracting an address associated with an online information provider from an 10 information signal embedded in said electronic signal;

indicating to the user that an address has been extracted permitting communication with an online information provider; and

automatically using said extracted
15 address, in response to a user initiated command, to
establish a direct digital communication link with the
online information provider associated with said
extracted address

- 2. The method in accordance with Claim 1
  20 further comprising using said direct communication link
  to provide interactive exchange of information between
  said online information provider and the user.
- 3. The method in accordance with Claim 1 wherein said step of indicating includes producing a 25 visual indication to be displayed on the system wherein said program is displayed.
  - 4. The method in accordance with Claim 1 wherein said step of indicating includes producing an auditory indication to be sounded on a speaker where an audio portion of said program is reproduced.
  - 5. The method in accordance with Claim 1 wherein said step of indicating includes activating a sensory indicator on a system separate from that on which said program is reproduced.
- 35 6. The method in accordance with Claim 1 wherein said step of indicating further includes indicating that more information relating to the content

of said video program is available through said extracted address.

7. A method of providing online information services to a user of such online services, comprising 5 the steps of:

providing an audio or video signal having an embedded information signal representing the address of an online information provider;

extracting and storing the address of said
online information provider from said audio or video
signal;

automatically using said stored address, in response to a user initiated command, to transmit a signal to connect said user with the online information provider associated with said stored address; and

receiving online information signals from said online information provider.

8. A method of providing to a user of online information services, at the time of viewing a video program represented by an electronic signal, direct digital communication access to an online information provider through a link provided in said video program, comprising:

indicating to the user that an address is 25 available for extraction from said electronic signal which permits communication with an online information provider;

automatically electronically extracting, in response to a user initiated command, an address associated with an online information provider from an information signal embedded in said electronic signal, and using said extracted address to establish a direct digital communication link with the online information provider associated with said extracted address.

35 9. A media online services access system for providing to a user of online information services, while viewing or listening to a video or audio program represented by an electronic signal, a direct digital communication link with an online information provider through a link provided in said electronic signal, comprising:

electronic detecting means for extracting an address associated with an online information provider from an information signal embedded in said electronic signal;

means for indicating to the user that an 10 address has been extracted which permits communication with an online information provider; and

means responsive to a user initiated command for automatically establishing a direct digital communication link with the online information provider associated with said extracted address.

10. The media online services access system in accordance with claim 9 wherein said program is a video program, further comprising:

means for receiving an information signal

O from said online information provider; and
means for displaying an imag

means for displaying an image signal detected from said received information signal.

- 11. The media online services access system in accordance with Claim 9 wherein said indicating means comprises a visual indicator displayed on a system on which said program is displayed.
  - 12. The media online services access system in accordance with Claim 9 wherein said program is an audio program.
- 30 13. The media online services access system in accordance with Claim 9 further comprising a user control device coupled to said system to permit said user to interactively communicate with said online information provider.
- 35 14. The media online services access system in accordance with Claim 9 wherein said means further includes means for indicating that more information

10

relating to the content of said video program is available through said extracted address.

15. A media online services access system for providing to a user of online information services, 5 while viewing or listening to a video or audio program represented by an electronic signal, a direct digital communication link with an online information provider through a link provided in said electronic signal, comprising:

means for extracting and storing an address associated with an online information provider from an information signal embedded in said electronic signal;

means for indicating to the user that an 15 address has been extracted which permits communication with an online information provider; and

means responsive to a user initiated command for automatically establishing a direct digital communication link with the online information provider associated with said stored address.

16. The media online services access system in accordance with Claim 15 wherein said means further includes means for indicating that more information relating to the content of said video program is available through said extracted address.

17. A media online services access system for providing to a user of online information services, while viewing or listening to a video or audio program represented by an electronic signal, a direct digital communication link with an online information provider through a link provided in said electronic signal, comprising:

means for indicating to the user that an address is available for extraction from said electronic signal which permits communication with an online information provider; and

means responsive to a user initiated

command for extracting an address associated with an information provider from an information signal said electronic for signal, embedded establishing direct automatically digital 5 communication link with the online information provider associated with said extracted address.

DODDATA - CHANGE

15

20

30

35

#### ABSTRACT

A system is disclosed for providing direct automated access to an online information services provider through an address embedded in a video or audio program, commercial message, or news story. The system operates with video or audio programs which are received through broadcast, cable or pre-recorded media, which are encoded in either analog or digital formats. The address of an online information provider is encoded 10 in a vertical blanking interval or other non-displayed portion of an electronic signal which represents the video or audio program so as not to interfere with the program as displayed or transduced on a television or audio sound system. The online information provider 15 address is detected and decoded from the electronic signal and used in establishing a direct digital communication link to the online information provider. Upon detecting an online provider address, the system indicates to the user that more information available. The user may then elect to establish a connection with the online information provider by giving a simple command, e.g., pushing a special button The system then automatically on a remote control. establishes a direct digital communication link to the online information provider through the address and provides for interactive information exchange processing to permit signals received from the online information provider to be displayed on a conventional. television, transduced on a sound system, or also on a high resolution reproducing system such as a computer monitor, or other reproduction device.

35 2125h

1

DUCKALL CLASSE

FIG. 1

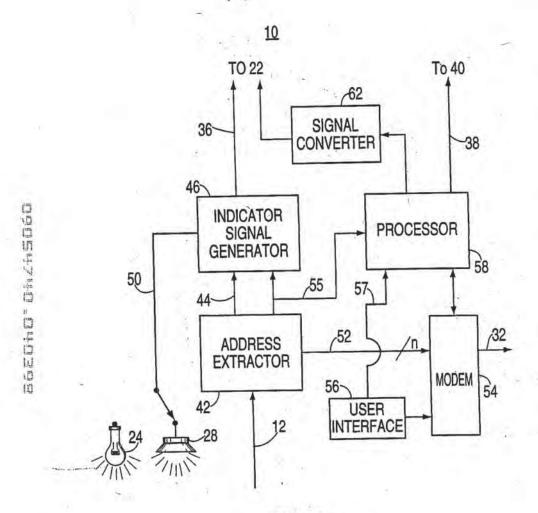

FIG. 2

| DECLARATION                                                                                                    |                                                                                                    | F ATTORNEY FOR<br>IGUAGE DECLAR                                                                                                    |                                                                                                    | FELICATION                                                                                                    | 1                                                                                                    |  |
|----------------------------------------------------------------------------------------------------|----------------------------------------------------------------------------------------------------|----------------------------------------------------------------------------------------------------|----------------------------------------------------------------------------------------------------|----------------------------------------------------------------------------------------------------|----------------------------------------------------------------------------------------------------|--|
| As a below named inventor, I hereby<br>My residence, post office address and<br>I believe I am the original, first and so<br>are listed below) of the subject matter                                                                                                    | citizenship are as state                                                                                                    | ed below under my name,<br>se name is listed below) or                                                                                                    | an original, first                                                                                                    |                                                                                                    | (if plural names                                                                                                    |  |
|                                                                                                    | E SERVICES AC                                                                                                    | CESS SYSTEM AND                                                                                                    | METHOD                                                                                                    |                                                                                                    |                                                                                                    |  |
| the specification of which (check one)                                                                                                    |                                                                                                    |                                                                                                    |                                                                                                    |                                                                                                    |                                                                                                    |  |
| is attached hereto                                                                                                    |                                                                                                    |                                                                                                    |                                                                                                    |                                                                                                    |                                                                                                    |  |
| was filed on                                                                                                    |                                                                                                    |                                                                                                    |                                                                                                    |                                                                                                    |                                                                                                    |  |
| Application Serial No.                                                                                                    | /                                                                                                    |                                                                                                    |                                                                                                    |                                                                                                    |                                                                                                    |  |
| and the second second second                                                                                                    | /                                                                                                    |                                                                                                    | -                                                                                                    |                                                                                                    | (if applicable)                                                                                                    |  |
| and was amended on I hereby state that I have reviewed ar any amendment referred to above. I acknowledge the duty to disclose in of Federal Regulations, \$1.56 (a). I hereby claim foreign priority beneficate listed below and have also that of the application on which pric                                                                                                    | nformation which is me<br>its under Title 35, Uni-<br>identified below any i                                                                                                    | aterial to the examination                                                                                                    | of this application                                                                                                    | n in accordance w                                                                                                    | ith Title 37, Code                                                                                                    |  |
| dist of the appropriation on which pro-                                                                                                    |                                                                                                    | REIGN APPLICATION                                                                                                    | N(S)                                                                                                    |                                                                                                    |                                                                                                    |  |
|                                                                                                    | COUNTRY                                                                                                    | (DAY/MONTH/Y                                                                                                    |                                                                                                    | PRIORITY                                                                                                    | Y CLAIMED                                                                                                    |  |
| NUMBER                                                                                                    | COUNTRY                                                                                                    | IDAT/MONTH/T                                                                                                    | EAN FICEU                                                                                                    |                                                                                                    |                                                                                                    |  |
| A COL                                                                                                    |                                                                                                    |                                                                                                    |                                                                                                    | YES 🗆                                                                                                    | ио 🗆                                                                                                    |  |
|                                                                                                    |                                                                                                    | 7.                                                                                                    |                                                                                                    | YES 🗆                                                                                                    | NO 🗆                                                                                                    |  |
|                                                                                                    | -                                                                                                    |                                                                                                    |                                                                                                    | YES 🗆                                                                                                    | NO 🗆                                                                                                    |  |
| I hereby claim the benefit under Tit<br>subject matter of each of the claims<br>the first paragraph of Title 35, Unite<br>Code of Federal Regulations, \$1.56<br>national filing date of this application                                                                                                    | of this application is ned States Code, \$112, (a) which occurred be                                                                                                    | ot disclosed in the prior U                                                                                                    | inited States appl                                                                                                    | ication in the man                                                                                                    | ner provided by                                                                                                    |  |
| APPLICATION SERIAL NO.                                                                                                    | P                                                                                                    | ILING DATE                                                                                                    | PATEN                                                                                                    | STATUS<br>TEO, PENDING, ABANDONED                                                                                                    |                                                                                                    |  |
|                                                                                                    | 1                                                                                                    |                                                                                                    |                                                                                                    |                                                                                                    |                                                                                                    |  |
|                                                                                                    |                                                                                                    |                                                                                                    |                                                                                                    |                                                                                                    |                                                                                                    |  |
| I hereby declare that all statements<br>are believed to be true: and further<br>are punishable by fine or imprisons<br>statements may jeapordize the valid                                                                                                    | that these statements to<br>nent, or both, under Se                                                                                                    | were made with the knowlection 1001 of Title 18 of                                                                                                    | the United State                                                                                                    | TRIBA HTGTATGATTS 3                                                                                                    | nd the like so mad                                                                                                    |  |
| are bolleved to be true: and further<br>are punishable by fine or imprisons<br>statements may jeapordize the valid<br>powers of ATTORNEY: As a ner<br>and transact all business in the<br>Morton Amister, Regist<br>Jesse Rothstein, Regist                                                                                                    | that these statements -<br>nent, or both, under Se-<br>lity of the application -<br>med inventor, I hareby<br>he Patent and Trademi<br>ration No. 18,877<br>ration No. 20,118                                                                                                    | were made-with the know section 1001 of Title 18 of or any patent issued there are appoint the following attack office connected there Nell M. Zi Anthony                                                                                                    | edge that willing the United State on.  corney(s) and/or with (list name pkin, Registratio F. LoCicero, Reg                                                                                                    | gent(s) to prosect<br>and registration no<br>in No. 27,476<br>(istration No. 29,4                                                                                                    | nd the like so made had been dead to the willful false of the separate of the separate of the |  |
| re bolleved to be true: and further are punishable by fine or imprisons statements may jeapordize the valid provided in the statements may jeapordize the valid provided in the statements may jeapordize the valid provided in the statement of the statement of the | that these statements -<br>nent, or both, under Scility of the application -<br>med inventor, I hareby<br>he Patent and Trademi<br>ration No. 18,877<br>ration No. 20,118<br>agistration No. 25,873<br>gistration No. 25,873                                                                                                    | were made-with the knowledge certion 1001 of Title 18 of or any patent issued there are appoint the following attended the connected there are appoint the following attended the connected there are appoint the following attended the connected there are a following attended to the connected the connected the c | corney(s) and/or swith. (list name ipkin, Registratio F. LoCicero, Registratio P. George, Registratio P. George, Registratio P. George, Registratio P. George, Registratio P. George, Registratio P. George, Registratio P. George, Registratio P. George, Registratio P. George, Registration P. George, Registration P. Geor | segent(s) to prosect<br>and registration number No. 27,478<br>listration No. 29,40<br>on No. 29,406<br>ration No. 30,259                                                                                                    | ote this epplication                                                                                                    |  |
| pre believed to be true: and further are punishable by fine or imprisonm statements may jeapordize the valid provided by the provided by the p | that these statements -<br>nent, or both, under Se-<br>lity of the application -<br>med inventor, I hareby<br>he Patent and Trademi<br>ration No. 18,877<br>ration No. 20,118<br>ggistration No. 24,832<br>gistration No. 25,871<br>stration No. 25,829                                                                                                    | were made-with the know section 1001 of Title 18 of or any patent issued there are served to the served the served the se | corney(s) and/or switch (list name pkkin, Registration F. LoCicero, Registration Registration Re | segent(s) to prosect<br>and registration number No. 27,478<br>listration No. 29,40<br>on No. 29,406<br>ration No. 30,259                                                                                                    | ote this epplication                                                                                                    |  |
| POWER OF ATTORNEY: As a ner and transer and transer and transer and transer and transect all business in the Morton Amster, Regist Jesse Rothstein, Regist Daniel S. Ebenstein, Reminip H. Gottfried, Reminip H. Gottfried,  | that these statements - nent, or both, under Se lity of the application med inventor, I hareby he Patent and Tradema ration No. 18,877 ration No. 20,118 agistration No. 24,832 gistration No. 25,871 istration No. 25,829  AMSTER, I                                                                                                    | were made-with the know cetton 1001 of Title 18 of or any patent issued there are papered to the papered the papered the paper | corney(s) and/or invite. His training the United States on.  corney(s) and/or invite. His name invite. His name invite. Registration F. LoCicero, Registration Registration Re | segent(s) to prosect<br>and registration number No. 27,478<br>listration No. 29,40<br>on No. 29,406<br>ration No. 30,259                                                                                                    | ote this epplication                                                                                                    |  |
| POWER OF ATTORNEY: As a ner and transer and transer and transer and transer and transect all business in the Morton Amster, Regist Jesse Rothstein, Regist Daniel S. Ebenstein, Reminip H. Gottfried, Reminip H. Gottfried,  | that these statements - nent, or both, under Se lity of the application  med inventor, I hareby he Patent and Tradema ration No. 18,877 ration No. 20,118 agistration No. 25,871 stration No. 25,871 stration No. 25,829  AMSTER, I 90 Park Avenu                                                                                                    | were made-with the know cection 1001 of Title 18 of or any patent issued there are papered to the same of the same of the same | corney(s) and/or invite. His training the United States on.  corney(s) and/or invite. His name invite. His name invite. Registration F. LoCicero, Registration Registration Re | segent(s) to prosect<br>and registration number No. 27,478<br>listration No. 29,40<br>on No. 29,406<br>ration No. 30,259                                                                                                    | ote this epplication                                                                                                    |  |
| re bolleved to be true: and further are punishable by fine or imprisons statements may jeapordize the valid provided in the value of the value of value of value of | that these statements recent, or both, under Scility of the application and inventor, I hareby he Patent and Trademy ration No. 18,877 ration No. 20,118 agistration No. 24,832 gistration No. 25,871 stration No. 25,871 (stration No. 25,829)  AMSTER, I 90 Park Avenual: (NAME AND TELE                                                                                                    | were made-with the know cection 1001 of Title 18 of or any patent issued there are papered to the same of the same of the same | corney(s) and/or invite. His training the United States on.  corney(s) and/or invite. His name invite. His name invite. Registration F. LoCicero, Registration Registration Re | segent(s) to prosect<br>and registration number No. 27,478<br>listration No. 29,40<br>on No. 29,406<br>ration No. 30,259                                                                                                    | ote this epplication                                                                                                    |  |
| re believed to be true: and further are punishable by fine or imprisonm statements may jeapordize the valid transact all business in the major of transact all business in the Morton Amiter, Regist Jesse Rothstein, Regist Daniel S. Ebenstein, Regist Daniel S. Ebenstein, Remilip H. Gottfried, Remilip H. Gottfried, Remilip H. Gottf | that these statements reent, or both, under Selity of the application and inventor, I hareby he Patent and Trademuration No. 18,877 retion No. 20,118 agistration No. 25,871 istration No. 25,871 istration No. 25,879 AMSTER, 90 Park Avenual: (NAME AND TELE                                                                                                    | were made-with the know cection 1001 of Title 18 of or any patent issued there are papered to the same of the same of the same | corney(s) and/or invited States on.  corney(s) and/or invited. (list name invite) (list name invite) (list n | egent(s) to prosect<br>and registration number No. 27,478<br>(istration No. 29,406)<br>ration No. 30,259<br>ion No. 38,                                                                                                    | ote this epplication                                                                                                    |  |
| re bolleved to be true: and further are punishable by fine or imprisonm statements may jeapordize the valid statements may jeapordize the valid process. The process of the value of the value of the value of the value of the value of the value of the value of the value of the value of the value of the value of the value of the value of value of | that these statements reent, or both, under Selity of the application and inventor, I hareby he Patent and Trademuration No. 18,877 retion No. 20,118 agistration No. 25,871 istration No. 25,871 istration No. 25,879 AMSTER, 90 Park Avenual: (NAME AND TELE                                                                                                    | were made-with the know cection 1001 of Title 18 of or any patent issued there are papered to the same of the same of the same | corney(s) and/or invited States on.  corney(s) and/or invited. (list name invite) (list name invite) (list n | agent(s) to prosect on No. 27,478 (istration No. 29,406 ration No. 30,759 ion No. 38,                                                                                                    | ote this epplication                                                                                                    |  |
| POWER OF ATTORNEY: As a ner and turning transpunishable by fine or imprisonm statements may jeapordize the valid transact all business in the most of the property of the property of the prop | that these statements reent, or both, under Seility of the application and inventor, I hareby he Patent and Trademuration No. 18,877 retion No. 20,118 agistration No. 25,871 istration No. 25,871 istration No. 25,879 AMSTER, 90 Park Avenual: (NAME AND TELE                                                                                                    | were made-with the know cetton 1001 of Title 18 of or any patent issued there are papered to the same of the same of the same  | corney(s) and/or invited States on.  corney(s) and/or invite. (list name ipkin, Registratio F. LoCicero, Registratio Registrat Registrat Registrat ENSTEIN York 10016                                                                                                    | agent(s) to prosect of the second of the second of the sec | na the like so mach willful false  ate this epplication miser)  03                                                                                                    |  |
| POWER OF ATTORNEY: As a ner and turning transpunishable by fine or imprisonm statements may jeapordize the valid transact all business in the most of the property of the property of the prop | that these statements reent, or both, under Seility of the application and inventor, I hareby he Patent and Trademuration No. 18,877 retion No. 20,118 agistration No. 25,871 istration No. 25,871 istration No. 25,879 AMSTER, 90 Park Avenual: (NAME AND TELE                                                                                                    | were made-with the know cetton 1001 of Title 18 of or any patent issued there are papered to the same of the same of the same  | corney(s) and/or invited States on.  corney(s) and/or invite. (list name ipkin, Registratio F. LoCicero, Registratio Registrat Registrat Registrat ENSTEIN York 10016                                                                                                    | egent(s) to prosect and registration no. 27,478 (istration No. 29,406 no. No. 29,406 no. No. 30,259 ion No. 38,                                                                                                    | na the like so mach willful false  ate this epplication miser)  03                                                                                                    |  |
| POWER OF ATTORNEY: As a ner and transper punishable by fine or imprisonments may jeapordize the valid statements may jeapordize the valid provided in the provided statements may jeapordize the valid provided in the provided statement of the provided statement of the provided st | that these statements reent, or both, under Seility of the application and inventor, I hareby he Patent and Trademuration No. 18,877 retion No. 20,118 agistration No. 25,871 istration No. 25,871 istration No. 25,879 AMSTER, 90 Park Avenual: (NAME AND TELE                                                                                                    | were made-with the know cetton 1001 of Title 18 of or any patent issued there are papered to the same of the same of the same  | corney(s) and/or invited States on.  corney(s) and/or invite. (list name ipkin, Registratio F. LoCicero, Registratio Registrat Registrat Registrat ENSTEIN York 10016                                                                                                    | agent(s) to prosect of the second of the second of the sec | na the like so mach willful false  ate this epplication miser)  03                                                                                                    |  |
| POWER OF ATTORNEY: As a ner and transe punishable by fine or imprisonn statements may jeapordize the valid process of the process of the proc | that these statements - nent, or both, under Se lity of the application med inventor, I hareby he Patent and Tradema retion No. 18,877 retion No. 20,118 registration No. 24,832 gistration No. 25,871 stration No. 25,871 stration No. 25,829  AMSTER, I 90 Park Avenu 0: (NAME AND TELE 12) 697–5995 INVENTOR                                                                                                    | were made-with the know. ection 1001 of Title 18 of or any patent issued there experienced the service of the service of the s | corney(s) and/or invited States on.  corney(s) and/or invite. (list name ipkin, Registratio F. LoCicero, Registratio Registrat Registrat Registrat ENSTEIN York 10016                                                                                                    | agent(s) to prosect of the second of the second of the sec | na the like so mach willful false  ate this epplication miser)  03                                                                                                    |  |
| POWER OF ATTORNEY: As a ner and transe punishable by fine or imprisonn statements may jeapordize the valid process of the process of the proc | that these statements - nent, or both, under Se lity of the application med inventor, I hareby he Patent and Tradema retion No. 18,877 retion No. 20,118 registration No. 24,832 gistration No. 25,871 stration No. 25,871 stration No. 25,829  AMSTER, I 90 Park Avenu 0: (NAME AND TELE 12) 697–5995 INVENTOR                                                                                                    | were made-with the know. ection 1001 of Title 18 of or any patent issued there experienced the service of the service of the s | edge that willing the United State on.  corney(s) and/or with (list name lipkin, Registratio F. LoCicero, Registrati F. Locicero, Registrati F. George, Registrat ENSTEIN York 10016                                                                                                    | segent(s) to prosect and registration no. 27,478 (stration No. 29,406 restion No. 30,259 ion No. 38,                                                                                                    | na the like so mad ch willful false on the this epolication imber)                                                                                                    |  |
| POWER OF ATTORNEY: As a ner and purpose and transet may jeapordize the valid statements may jeapordize the valid process of the valid process of the valid p | that these statements - nent, or both, under Se lity of the application med inventor, I hareby he Patent and Tradema retion No. 18,877 retion No. 20,118 registration No. 24,832 gistration No. 25,871 stration No. 25,871 stration No. 25,829  AMSTER, I 90 Park Avenu 0: (NAME AND TELE 12) 697–5995 INVENTOR                                                                                                    | were made-with the know. ection 1001 of Title 18 of or any patent issued there experienced the service of the service of the s | edge that willing the United State on.  corney(s) and/or with (list name lipkin, Registratio F. LoCicero, Registrati F. Locicero, Registrati F. George, Registrat ENSTEIN York 10016                                                                                                    | agent(s) to prosect of the second of the second of the sec | na the like so mach willful false  ate this epplication miser)  03                                                                                                    |  |
| POWER OF ATTORNEY: As a ner and transe punishable by fine or imprisonn statements may jeapordize the valid process of the process of the proc | that these statements renent, or both, under Selity of the application of the application | were made-with the know. ection 1001 of Title 18 of or any patent issued there experienced the service of the service of the s | corney(s) and/or invited States on.  corney(s) and/or invite. (list name ipkin, Registratio F. LoCicero, Registratio F. Coccero, Registratio Registrat Registrat ENSTEIN York 10016                                                                                                    | segent(s) to prosect and registration no. 27,478 (stration No. 29,406 restion No. 30,259 ion No. 38,                                                                                                    | na the like so mad ch willful false on the this epolication imber)                                                                                                    |  |
| POWER OF ATTORNEY: As a ner statements may jeapordize the valid statements may jeapordize the valid process of the valid statements may jeapordize the valid process of the valid process of the valid | that these statements renent, or both, under Selity of the application of the application | were made-with the know. ection 1001 of Title 18 of or any patent issued there experienced the service of the service of the s | corney(s) and/or invited States on.  corney(s) and/or invite. (list name ipkin, Registratio F. LoCicero, Registratio F. Coccero, Registratio Registrat Registrat ENSTEIN York 10016                                                                                                    | relies is retements as a Code and that su scode and that su scode and that su scode and registration numbers of the scode and registration no. 27,478 platfation No. 29,406 points no. 29,406 points no. 29,406 points no. 30,259 platfation No. 38, and the scode and the scode and the s | na the like so mad ch willful false on the this epolication imber)                                                                                                    |  |
| POWER OF ATTORNEY: As a ner and transer punishable by fine or imprisonn statements may jeapordize the valid process of the process of the pro | that these statements renent, or both, under Selity of the application of the application | were made-with the know. ection 1001 of Title 18 of or any patent issued there experienced the service of the service of the s | corney(s) and/or invited States on.  corney(s) and/or invite. (list name ipkin, Registratio F. LoCicero, Registratio F. Coccero, Registratio Registrat Registrat ENSTEIN York 10016                                                                                                    | raise statements as a Code and that su scode and that su scode and that su scode and registration num No. 27,478 (Istration No. 29,406 (Istration No. 29,406 (Istration No. 38, 100 No. 38, 100 No. 38 | na the like so mad ch willful false on the this epolication imber)                                                                                                    |  |
| POWER OF ATTORNEY: As a ner statements may jeapordize the yallo statements may jeapordize the yallo provided the yallo provided | that these statements - nent, or both, under Se lity of the application of the application of the applicatio | were made-with the know. ection 1001 of Title 18 of or any patent issued there experienced the service of the service of the s | edge that willimit the United State on.  corney(s) and/or with (list name lpkin, Registratio F. LoCicero, Registratio F. LoCicero, Registratio Registrat Registrat ENSTEIN York 10016                                                                                                    | raise statements as a Code and that su scode and that su scode and that su scode and registration num No. 27,478 (Istration No. 29,406 (Istration No. 29,406 (Istration No. 38, 100 No. 38, 100 No. 38 | na the like so mad ch willful false on the this epolication imber)                                                                                                    |  |
| POWER OF ATTORNEY: As a ner statements may jeapordize the valid statements may jeapordize the valid process of the valid statements may jeapordize the valid process of the valid process of the valid | that these statements - nent, or both, under Se lity of the application of the application of the applicatio | were made-with the know. ection 1001 of Title 18 of or any patent issued there experienced the service of the service of the s | edge that willimit the United State on.  corney(s) and/or with (list name lipkin, Registration of the Colicero, Registration of the Colicero, Registration of the Colicero, Registration of the Colicero, Registration of the Colicero, Registration of the Colicero, Registration of the Colicero, Registration of the Colicero, Registration of the Colicero of the Colicero | egent(s) to prosect and registration number of the prosect and registration number of the prosect and registration number of the prosect and registration no. 29,406 restion no. 29,406 restion no. 30,259 ion no. 38, ion no. 38, ion no. | na the like so mad ch willful false  that this application imber)  03  .253                                                                                                    |  |
| POWER OF ATTORNEY: As a ner statements may jeapordize the yallo  POWER OF ATTORNEY: As a ner and transect all business in t  Morton Amster, Regist Jesse Rothstein, Regist Daniel S. Epenatein, Ri Philip H. Gottfried, Re Michael J. Berger, Regist SEND CORRESPONDENCE TO:  DIRECT TELEPHONE CALLS TO  DIRECT TELEPHONE CALLS TO  DIRECT TELEPHONE CALLS TO  INVENTORES SANATURE  RESIDENCE 91 River Road POST OFFICE ADDRESS Grandview, New York FULL NAME OF SECOND JOINT  RESIDENCE POST OFFICE ADDRESS FULL NAME OF THIRD JOINT IN  RESIDENCE POST OFFICE ADDRESS FULL NAME OF THIRD JOINT IN  RESIDENCE POST OFFICE ADDRESS  FULL NAME OF THIRD JOINT IN                                                                                                    | that these statements - nent, or both, under Se lity of the application of the application of the applicatio | were made-with the know. ection 1001 of Title 18 of or any patent issued there experienced the service of the service of the s | edge that willimit the United State on.  corney(s) and/or with (list name lipkin, Registration of the Colicero, Registration of the Colicero, Registration of the Colicero, Registration of the Colicero, Registration of the Colicero, Registration of the Colicero, Registration of the Colicero, Registration of the Colicero, Registration of the Colicero of the Colicero | raise statements as a Code and that su so Code and that su so Code and that su so Code and registration no. 27,478 parties on No. 29,400 no. 29,400 ration No. 38, 100 no. 38, 100 no. 38, | na the like so mad ch willful false  that this application imber)  03  .253                                                                                                    |  |

Applicant

Thomas H. Wolzien

Serial No.

Unknown

Filed

Herewith

For

MEDIA ONLINE SERVICE ACCESS

SYSTEM AND METHOD

Date of Deposit . with the United States Postal Service to Addressee" service under 37 CFR: 10 on the date indicated above and is addressed to the Assistant Commissioner for

#### PRELIMINARY AMENDMENT

Assistant Commissioner for Patents Washington, D.C. 20231

Sir:

W

Prior to examination of the above-identified application, please amend the application as follows:

In the Specification

After the Title and before the first line, kindly insert: - This is a

continuation of Ser. No. 08/597,432, filed February 8, 1996.

### In the Claims

Kindly delete Claims 1-17 and add the following claims:

18. A method of providing to a user of online information services access to online information through an address associated with an online information source provided with a video program comprising:

indicating to the user that an address has been provided with said video

program; and

27914.1

electronically extracting said address to establish a communication link with the online information source associated with said address.

29. The method in accordance with Claim 18 further comprising using said communication link to provide interactive exchange of information between said online information source and the user.

26. The method in accordance with Claim 28 wherein said step of indicating includes producing a visual indication to be displayed on the system wherein said program is displayed.

21. The method in accordance with Claim 18 wherein said step of indicating includes producing an auditory indication to be sounded on a speaker where an audio portion of said program is reproduced.

22. The method in accordance with Claim 18 where said step of indicating includes activating a sensory indicator on a system separate from that on which said program is reproduced.

23. A method of providing online information services to a user of such online services, comprising the steps of:

receiving a television broadcast signal having an information signal representing the address of an online information source;

extracting the address of said online information source from said received television broadcast signal;

27914.1

21

A

automatically using said address, in response to a user initiated command, to transmit a signal to connect said user with the online information source associated with said address; and

receiving online information signals from said online information provider.

24. A method of providing to a user of online information services, at the time of viewing a video program represented by an electronic signal, access to online information through a link provided in said video program, comprising:

indicating to the user that an address is available for establishing communication with an online information source;

electronically extracting, in response to a user initiated command, an address associated with an online information source from an information signal embedded in said electronic signal, and using said extracted address to establish a communication link with the online information source associated with said extracted address.

25. A method of providing to a user of online information services access to online information through a link provided in a video program, comprising:

indicating to the user that a link to online information services is available for receiving the online information; and

electronically accessing said on line information associated with said link in response to a user initiated command.

27914.1

26. A media online services access system for providing to a user of online information services while viewing or listening to a video or audio program represented by an electronic signal, a direct digital communication link with an online information source through a link provided in said electronic signal, comprising:

means for indicting to the user that an address is available for extraction from said electronic signal which permits communication with an online information source; and

means for extracting an address associated with an online information source from an information signal embedded in said electronic signal, and for establishing a link with the online information source associated with said extracted address.

27. The media online services access system in accordance with Claim 26 wherein said program is a video program, further comprising:

means for receiving an information signal from said online information source; and

means for displaying an image signal detected from said received information signal.

28. The media online services access system in accordance with Claim 26 wherein said indicating means comprises a visual indicator displayed on a system on which said program is displayed.

27914.1

27

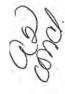

29. The media online services access system in accordance with Claim 26 further comprising a user control device coupled to said system to permit said user to interactively communicate with said online information source.

27914.1

23

#### REMARKS

Applicant has amended the Specification to indicate that the present application is a continuation of parent U.S. Application Ser. No. 08/597,432 which was filed on February 8, 1996. Additionally, Applicant has canceled Claims 1-17 and added Claims 18-29 for prosecution on the merits. Claims 1-17 have been allowed in the parent application which is expected to issue shortly.

A check for the filing fee has been enclosed. The filing fee has been calculated based on the number of claims in issue as a result of this Preliminary Amendment. Any other fee required and not submitted herewith should be charged to the Deposit Account of the undersigned attorneys, Account No. 01-1785; any refund should be credited to the same account.

Respectfully submitted,

AMSTER, ROTHSTEIN & EBENSTEIN Attorneys for Applicant 90 Park Avenue New York, New York 10016 (212) 697-5995

Michael & Berger

Registration No. 25,829

Dated: New York, New York April 3, 1998

27914.1

DODGLYND DHYDDD

PTÖ/S8/17 (1.98)
Approved for use through 9/30/2000. OME 0551-0032
Patent and Trademark Office: U.S. DEPARTMENT OF COMMERCE
Under the Paperwork Reduction Act of 1995, no persons are required to respond to a collection of information unless it displays a valid OMB control number

Complete if Known

| CEI                          | E TRANS                                                                                                    | ATTIME                                                                     | Applic                                                       | cation Num                       | ber                                                                                                    |                                                           |             |
|------------------------------|----------------------------------------------------------------------------------------------------|----------------------------------------------------------------------------|--------------------------------------------------------------|----------------------------------|----------------------------------------------------------------------------------------------------|-----------------------------------------------------------|-------------|
|                              |                                                                                                    |                                                                            | Filing                                                       | Date '                           |                                                                                                    |                                                           | 9. 9        |
| Pater                        | nt fees are subject to annua<br>These are the fees effectiv                                                                                                    |                                                                            | First                                                        | Named Inv                        | entor . Tho                                                                                                    | . Thomas R. Wolzien                                       |             |
| mall Entity                  | payments must be suppor                                                                                                    | ted by a small entity states                                               | ment, Exam                                                   | ilner Name                       | A                                                                                                    |                                                           |             |
| therwise                     | arge entity fees must be pa                                                                                                    | ud. See Forms P10/S8/0                                                     | The second second                                            | o / Art Unif                     |                                                                                                    |                                                           |             |
| TOTAL A                      | MOUNT OF PAYMENT                                                                                                    | (\$)477.00                                                                 |                                                              | ney Dockel                       |                                                                                                    | enen te                                                   |             |
| TOTAL                        | The state of the state of the s | . 14477.00                                                                 | Attor                                                        |                                  |                                                                                                    | 6262/6                                                    |             |
| ME                           | THOD OF PAYMEN                                                                                                    | T (check one)                                                              |                                                              | F                                | EE CALCULA                                                                                                    | ATION (continued)                                         |             |
| Deposit<br>Account           | The Commissioner is hereb<br>indicated fees and credit an<br>01-1785                                                                                                    |                                                                            | 3. ADDITI<br>Large Entity<br>Fee Fee<br>Code (\$)<br>105 130 |                                  | у .                                                                                                    | Description                                               | Fee Pai     |
| Number<br>Deposit<br>Account | Amster, Roths                                                                                                    | stein & Ebens                                                              | ein 50                                                       | 227 25                           | Surcharge - late cover sheet.                                                                                                    | provisional filling fee or                                | 1           |
| EX Foo Re                    | equired Under 37 CF                                                                                                    | ge the Issue Fee Set in<br>FR 1.16 at the Mailing of the<br>a of Allowance | 139 130<br>147 2,520<br>112 920°                             | 139 130<br>147 2,520<br>112 920* |                                                                                                    | cification est for reexamination lication of SIR prior to |             |
|                              | ayment Enclosed:  Check Mon Orde                                                                                                    |                                                                            | 113 1,840*                                                   | 113 1,840                        | Requesting publication     Examiner action                                                                                                    |                                                           |             |
|                              | FEE CALCULAT                                                                                                    | ION                                                                        | 115 110                                                      | 215 55                           |                                                                                                    | aly within first month                                    | 1           |
| 1 840                        | SIC FILING FEE                                                                                                    | 1971                                                                       | 118 400                                                      | 218 200                          |                                                                                                    | ply within second month                                   |             |
| A. 5847                      |                                                                                                    |                                                                            | 117 940                                                      | 217 475                          |                                                                                                    | oly within third month                                    |             |
| Foo Fe                       |                                                                                                    | cription - Fee Paid                                                        | 118 1,510                                                    |                                  |                                                                                                    | oly within fourth month                                   |             |
| Code (\$                     | (5) Code (5)                                                                                                    | 205                                                                        | 128 2,060                                                    |                                  | The second state of the second second | oly within fifth month                                    | -           |
| 101 790                      | [] - "YT를 : " (') [] : ( ( ) : ( ) ( ) ( ) ( ) ( ) ( ) ( ) (                                                                                                    |                                                                            | 119 310                                                      | 219 155                          | Notice of Appeal                                                                                                    |                                                           |             |
| 106 330                      |                                                                                                    |                                                                            | 120 310                                                      | 220 165                          |                                                                                                    | upport of an appeal                                       | 1           |
| 107 540                      |                                                                                                    |                                                                            | 11.00                                                        | 221 135                          | Request for oral                                                                                                    |                                                           |             |
| 108 796                      |                                                                                                    | Comment of the comment of the                                              | 138 1,510                                                    | 138 1,510                        |                                                                                                    | ite a public use proceed                                  | ing         |
| 114 150                      |                                                                                                    |                                                                            | 140. 110                                                     | 240 55                           | Pelition to revive                                                                                                    |                                                           | -           |
| -                            | SUBTOTAL (                                                                                                    | 1) (\$) 395.00                                                             | 141 1,320                                                    | 241 880                          | Petition to revive                                                                                                    |                                                           | -           |
| 2. EXT                       | RA CLAIM FEES                                                                                                    | Fee from                                                                   | 142 1,320                                                    |                                  | Utility Issue fee                                                                                                    |                                                           |             |
|                              | Extra Claims                                                                                                    |                                                                            | 143 450                                                      | 243 225                          | Design issue fee                                                                                                    | ,                                                         |             |
| otal Claim                   |                                                                                                    | ×=                                                                         | 144 870                                                      | 244 335                          | Plant issue fee                                                                                                    |                                                           |             |
| idependen<br>laims           | [3] · [E]                                                                                                    | × 41.00 - 82.00                                                            | 122 130                                                      | 122 130                          | Petitions to the                                                                                                    | Commissioner                                              |             |
| fultiple De                  |                                                                                                    | = 82.00                                                                    | 123 50                                                       | 123 50                           | Petitions related                                                                                                    | to provisional application                                | ins         |
|                              | r previously paid, if greater,                                                                                                    | For Reissues, see below                                                    | 126 240                                                      | 128 240                          | Submission of la                                                                                                    | nformation Disclosure St                                  | ımt         |
| Fee Fe                       |                                                                                                    | Description                                                                | 581 40                                                       | 581 40                           | Recording each                                                                                                    | patent assignment per<br>number of properties)            |             |
| 103 2                        |                                                                                                    | excess of 20                                                               | 146 790                                                      | 246 395                          | Filing a submiss                                                                                                    | ion after final rejection                                 | -           |
| 102 8                        | 2 202 41 Independe                                                                                                    | nt claims in excess of 3                                                   |                                                              | *** ***                          | (37 CFR 1.129)                                                                                                    | a)) ^                                                     |             |
| 104 27                       | 0 204 135 Multiple de                                                                                                    | pendent claim, if not paid                                                 | 148 790                                                      | 249 395                          | For each addition examined (37 C                                                                                                    | FR 1.129(b))                                              |             |
| 109 8                        | 2 209 41 ** Reisaue                                                                                                    | Independent claims<br>inal patent                                          | Other fee (sp                                                | ecify)                           |                                                                                                    | .*                                                        |             |
| 110 2                        |                                                                                                    | claims in excess of 20 original patent                                     | Other fee (ap                                                | ecify)                           |                                                                                                    |                                                           | NEW.        |
|                              | SUBTOTAL (2                                                                                                    | (\$) 477.00                                                                | *Reduced by                                                  | Basic Filing                     | Fee Paid                                                                                                    | SUBTOTAL (3) (\$                                          |             |
| SUBMI                        | TTED BY                                                                                                    |                                                                            | 1.1                                                          | 110                              |                                                                                                    | Complete (if a                                            | applicable) |
| Typed Printed                |                                                                                                    | l J. Berger                                                                | Jeine.                                                       |                                  | + + 1. 1.                                                                                                    | Reg. Number                                               | 25,829      |
| Signatu                      | ire                                                                                                    | San San San San San San San San San San                                    | 1-1                                                          | Date                             | 4/3/98                                                                                                    | Deposit Account                                           |             |
|                              |                                                                                                    | s satimated to take 0.2 ho                                                 | -                                                            |                                  | 1 -1 -1 -0                                                                                                    | User ID                                                   | -           |

Surgen right Statement, in the formers summed to taxe but nount to complete. In the will vary depending upon the needs of the individual case. An comments on the amount of time you are required to complete this form should be sent to the Chief Information Officer, Patent and Trademark Officer Washington, DC 20231. DO NOT SEND FEES OR COMPLETED FORMS TO THIS ADDRESS. SEND TO: Assistant Commissioner for Patents Washington, DC 20231.

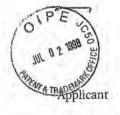

Serial No.

Thomas H. Wolzien

09/054,740

Filed

April 3, 1998

For

MEDIA ONLINE SERVICE ACCESS SYSTEM AND METHOD

Assistant Commissioner for Patents Washington, D.C. 20321

Sir:

INFORMATION DISCLOSURE STATEMENT PURSUANT TO 37 C.F.R. § 1.97

Enclosed herewith are a "List of Prior Art Cited by Applicant" (PTO Form 1449) listing documents which were cited by the Examiner during the prosecution of

The Examiner is respectfully requested to consider the cited documents and indicate his consideration thereof by initialing the enclosed PTO Form 1449 and returning a copy of the initialed form to Applicant's undersigned attorney.

Patent Application No. 08/597,432, now issued Patent No. 5,761,606.

Respectfully submitted,

"Express Mail" mailing label No.\_EL077035916US Date of Deposit: 7/2/98

I hereby certify that this paper or fee is being deposited with the United States Postal Service "Express Mail Post Office to Addressee" service under 37 CFR 1.10 on the date rks, Washington, D.C. 20231.

Attorneys for Applicant 90 Park Avenue New York, New York 10016

AMSTER, ROTHSTEIN & EBENSTEIN

(212) 697-5995

Michael J. Berger

Registration No. 25,829

Dated: New York, New York July 2, 1998

40629.1

| FORM PT | BTA    | TEM | TA   | N DI   | I A | 01  | JINE<br>WIT | OF COLUME<br>EMAPK OFF |     | 96262/6  ATUCANT Thomas R. V | Volzien | 0 09/0:   |           |
|---------|--------|-----|------|--------|-----|-----|-------------|------------------------|-----|------------------------------|---------|-----------|-----------|
| .,.     | (Use s |     | 4 10 | ***    | **  | 600 | New Y       |                        |     | FUNG DATE<br>4/3/98          | 70      | anour 971 | 4-20      |
|         |        |     |      |        |     |     | U           | S. PAT                 | ENT | DOCUMENTS                    |         |           |           |
| NTW.    |        | 000 | ),ME | ori in | w   | EN  |             | CATE                   |     | MAE                          | aus     | MOUS      | FUND DATE |
| 2       | 4      | 8   | 9    | 4      | 7   | 8   | 9           | 1/90                   | Yee | 10                           | 1       | -         | 1.5       |
| 2       | 4      | 9   | 0    | 5      | 0   | 9   | 4           | 2/90                   | Poc | ock et al.                   |         |           |           |
|         | 5      | 1   | 2    | 8      | 7   | 5   | 2           | 7/92                   | Vor | Kohorn                       | 415000  |           | 1-2       |
| 2       | 5.     | 2;  | 8    | 5      | 2   | 7   | 8           | 2/94                   | Hol | man                          |         |           |           |
|         | #      | F   | -    |        | _   |     |             |                        |     |                              |         |           |           |
| -       | -      | -   | -    | -      | -   | -   | -           | -                      | -   |                              | -       |           |           |

DATE

DOCUMENT HUMBER

OTHER DOCUMENTS (Including Author, Title, Date, Perlinent Pages) Etc.)

Compared to the considered of the considered of

FOREIGN PATENT DOCUMENTS

COUNTRY

aus

**XBOUS** 

EXAMINER: Initial il citation considered, whether or not citation is in conformance with MPEP 609; Draw line through citation il not in conformance and not considered. Include copy of this form with next communication to applicant.

MOTIVEMENT

# **BEST COPY**

09/09/99

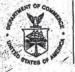

# UNITED STA. S DEPARTMENT OF COMMERCE

Patent and Trademark Office

Address: COMMISSIONER OF PATENTS AND TRADEMARKS
Washington, D.C. 20231

|                                                  | · · · · · · · · · · · · · · · · · · · |
|--------------------------------------------------|---------------------------------------|
| APPLICATION NO. FILING DATE FIRST NAMED INVENTOR | ATTORNEY DOCKET NO.                   |
| 09/054,740 04/03/98 WOLZIEN                      | T 96262/6                             |
| LM02/0909                                        | EXAMINER                              |
| AMSTER, ROTHSTEIN & EBENSTEIN                    | MILLER, J                             |
| 90 PARK AVE.                                     | ART UNIT PAPER NUMBER                 |
| NEW YORK NY 10016                                | 2711 4                                |

Please find below and/or attached an Office communication concerning this application or proceeding.

PTO-90C (Rev. 2/95)

APPLE 1002 - Page 57

|                                                                                                    | 09/054,740                                                                                                    | Applicant(s,                                  | Wolzier                            |                  |
|----------------------------------------------------------------------------------------------------|----------------------------------------------------------------------------------------------------|-----------------------------------------------|------------------------------------|------------------|
| Office Action Summary                                                                                                    | Examiner<br>John W. M                                                                                                 | liller                                        | Group Art Unit<br>2711             |                  |
| Responsive to communication(s) filed on                                                                                                    | 1                                                                                                    |                                               |                                    |                  |
| ☐ This action is FINAL.                                                                                                    |                                                                                                    |                                               |                                    |                  |
| ☐ Since this application is in condition for allowance exc<br>in accordance with the practice under Ex parte Quayle                                                                                                    | ept for formal matter<br>, 1935 C.D. 11; 453                                                                          | s, prosecution 3 O.G. 213.                    | on as to the me                    | rits is closed   |
| A shortened statutory period for response to this action is longer, from the mailing date of this communication. Fapplication to become abandoned. (35 U.S.C. § 133). E 37 CFR 1.136(a).                                                                    | ailure to respond wit                                                                                                 | hin the perio                                 | d for response                     | will cause the   |
| Disposition of Claims                                                                                                    | 4 2 4                                                                                                    |                                               |                                    |                  |
|                                                                                                    |                                                                                                    | is/                                           | are pending in t                   | he application.  |
| Of the above, claim(s)                                                                                                    |                                                                                                    | is/ar                                         | e withdrawn fro                    | m consideration. |
| Claim(s)                                                                                                    |                                                                                                    |                                               |                                    |                  |
|                                                                                                    |                                                                                                    |                                               |                                    |                  |
| ☐ Claim(s)                                                                                                    |                                                                                                    |                                               |                                    |                  |
|                                                                                                    | are su                                                                                                    |                                               |                                    |                  |
| ☐ See the attached Notice of Draftsperson's Patent D☐ ☐ The drawing(s) filed on                                                                                                    | is is iner,  riority under 35 U.S. spies of the priority definition of the priority definition of the international E | Examiner. approved [ C. § 119(a)- ocuments ha | (d).<br>rve been<br>Rule 17.2(a)). | *                |
| □ Acknowledgement is made of a claim for domestic  Attachment(s)     □ Notice of References Cited, PTO-892     □ Information Disclosure Statement(s), PTO-1449, Pa     □ Interview Summary, PTO-413     □ Notice of Draftsperson's Patent Drawing Review, P | aper No(s)r3                                                                                                    | S.C. § 1196                                   | a). *                              |                  |
| - SEE OFFICE ACTION                                                                                                    | N ON THE FOLLOWING                                                                                                    | G PAGES                                       |                                    |                  |
| S. Patent and Trademark Office                                                                                                    | Action Summary                                                                                                    | A Delay at                                    | 76. Dest                           | Paner No. 4      |

Office Action Summary

Part of Paper No.

Page 2

Application/Control Number: 09/054,740

Art Unit: 2711

#### Double Patenting

The nonstatutory double patenting rejection is based on a judicially created doctrine grounded in public policy (a policy reflected in the statute) so as to prevent the unjustified or improper timewise extension of the "right to exclude" granted by a patent and to prevent possible harassment by multiple assignees. See *In re Goodman*, 11 F.3d 1046, 29 USPQ2d 2010 (Fed. Cir. 1993); *In re Longi*, 759 F.2d 887, 225 USPQ 645 (Fed. Cir. 1985); *In re Van Ormum*, 686 F.2d 937, 214 USPQ 761 (CCPA 1982); *In re Vogel*, 422 F.2d 438, 164 USPQ 619 (CCPA 1970); and, *In re Thorington*, 418 F.2d 528, 163 USPQ 644 (CCPA 1969).

A timely filed terminal disclaimer in compliance with 37 CFR 1.321(c) may be used to overcome an actual or provisional rejection based on a nonstatutory double patenting ground provided the conflicting application or patent is shown to be commonly owned with this application. See 37 CFR 1.130(b).

Effective January 1, 1994, a registered attorney or agent of record may sign a terminal disclaimer. A terminal disclaimer signed by the assignee must fully comply with 37 CFR 3.73(b)

 Claims 18-29 are rejected under the judicially created doctrine of double patenting over claims 1-17 of U. S. Patent No. 5,761,606 since the claims, if allowed, would improperly extend the "right to exclude" already granted in the patent.

The subject matter claimed in the instant application is fully disclosed in the patent and is covered by the patent since the patent and the application are claiming common subject matter, as follows: the providing of an online address with a video program, the electronic extraction of the address, the visual or auditory indication of the presence of an address, and the establishing of a communication link with an online information source associated with the address.

Furthermore, there is no apparent reason why applicant was prevented from presenting claims corresponding to those of the instant application during prosecution of the application Application/Control Number: 09/054,740

Page 3

Art Unit: 2711

which matured into a patent. See In re Schneller, 397 F.2d 350, 158 USPQ 210 (CCPA 1968). See also MPEP § 804.

#### Claim Rejections - 35 USC § 102

3. The following is a quotation of the appropriate paragraphs of 35 U.S.C. 102 that form the basis for the rejections under this section made in this Office action:

A person shall be entitled to a patent unless -

- (e) the invention was described in a patent granted on an application for patent by another filed in the United States before the invention thereof by the applicant for patent, or on an international application by another who has fulfilled the requirements of paragraphs (1), (2), and (4) of section 371(c) of this title before the invention thereof by the applicant for patent.
- Claims 18-20, 22, 23, 25, and 27 are rejected under 35 U.S.C. 102(e) as being anticipated by Honey et al (5,912,700), cited by the examiner.

Note the Honey et al reference, Figure 21 and the disclosure of col. 25, lines 38-67, which discloses hardware at a viewer's home which allows for the enhancement of television presentations based on non-video data. Particularly, television signals are received at by a television and sent to a decoder (which is a stand-alone decoder or one incorporated within a computer) to remove data from the vertical blanking interval of the signals. The decoder removes this non-video data, which may be one or more addresses of web-pages on the Internet, and displays the data in a window on the display of the computer such that the user is able to click on an address with a mouse or other input means, thus causing software in the computer (e.g. Mosaic or Netscape) to load the addressed web page.

Application/Control Number: 09/054,740

Art Unit: 2711

Claims 18-20, 22, 23, 25, and 27 are met by that discussed above.

## Claim Rejections - 35 USC § 103

- 5. The following is a quotation of 35 U.S.C. 103(a) which forms the basis for all obviousness rejections set forth in this Office action:
  - (a) A patent may not be obtained though the invention is not identically disclosed or described as set forth in section 102 of this title, if the differences between the subject matter sought to be patented and the prior art are such that the subject matter as a whole would have been obvious at the time the invention was made to a person having ordinary skill in the art to which said subject matter pertains. Patentability shall not be negatived by the manner in which the invention was made.
- Claim 21 is rejected under 35 U.S.C. 103(a) as being unpatentable over Honey et al (5,912,700), cited by the examiner.

As to claim 21, the Honey et al reference does not disclose an auditory indication on a speaker where an audio portion of the television program is reproduced. Rather, as noted above, the system provides a 'visual indication'/'sensory indicator' in the form of data associated with the addresses of web pages being displayed in a window of the display of the computer. However, this is not considered a patentable distinction. It is notoriously well-known in the art to provide an auditory indication of the occurrence, or forthcoming occurrence, of additional data transmitted along with television programming. One example of the use of such indicators is for emergency warning data and the like. The examiner submits that it would have been clearly obvious to one of ordinary skill in the art at the time the invention was made to implement such teachings in the Honey et al reference in order to alert the viewer to the presence or future occurrence of nonvideo data.

Page 5

Application/Control Number: 09/054,740

Art Unit: 2711

### Allowable Subject Matter

Claims 24, 26, 28, and 29 are allowable over the art of record.

#### Conclusion

8. The following are suggested formats for either a Certificate of Mailing or Certificate of Transmission under 37 CFR 1.8(a). The certification may be included with all correspondence concerning this application or proceeding to establish a date of mailing or transmission under 37 CFR 1.8(a). Proper use of this procedure will result in such communication being considered as timely if the established date is within the required period for reply. The Certificate should be signed by the individual actually depositing or transmitting the correspondence or by an individual who, upon information and belief, expects the correspondence to be mailed or transmitted in the normal course of business by another no later than the date indicated.

### Certificate of Mailing

I hereby certify that this correspondence is being deposited with the United States Postal Service with sufficient postage as first class mail in an envelope addressed to:

Assistant Commissioner for Patents Washington, D.C. 20231

| (Date)                                                    |  |
|-----------------------------------------------------------|--|
| Typed or printed name of person signing this certificate: |  |
|                                                           |  |

## Certificate of Transmission

| I hereby certify that this      | corresponder | nce is being | facsimile transmi | tted to the Unite | d States Patent and | i Trademark |
|---------------------------------|--------------|--------------|-------------------|-------------------|---------------------|-------------|
| Office, Fax No. (703)<br>(Date) | 1.50         | on           |                   |                   |                     |             |
| (Date)                          |              |              |                   | V                 |                     |             |

Typed or printed name of person signing this certificate

Page 6

Application/Control Number: 09/054,740

Art Unit: 2711

|            |       |       | _ |
|------------|-------|-------|---|
|            |       |       |   |
| Signature: | 11000 | <br>_ |   |

Please refer to 37 CFR 1.6(d) and 1.8(a)(2) for filing limitations concerning facsimile transmissions and mailing, respectively.

- Any response to this action should be:
  - (a) mailed to: Commissioner of Patents and Trademarks

    Washington, D.C. 20231
  - (b) or faxed to: (703) 308-9051 (for formal communications intended for entry)
  - (c) or faxed to: (703) 308-5359 (for informal or draft communications, please label "PROPOSED" or "DRAFT")
  - (d) or hand-delivered to: Crystal Park II, 2121 Crystal Drive, Arlington. VA., Sixth Floor (Receptionist).
- 10. Any inquiry concerning this communication or earlier communications from the examiner should be directed to John W. Miller whose telephone number is (703) 305-4795. The examiner can normally be reached on Monday through Friday from 8:30 AM to 6:00 PM.

If attempts to reach the examiner by telephone are unsuccessful, the examiner's supervisor, Andrew Faile, can be reached at (703) 305-4380. The fax phone number for this Group is (703) 308-5359.

Any inquiry of a general nature or relating to the status of this application or proceeding should be directed to the Group receptionist whose telephone number is (703) 305-4700.

Application/Control Number: 09/054,740

Art Unit: 2711

John W. Miller

September 6, 1999

John W. Miller Primary Examiner Art Unit 2711

APPLE 1002 - Page 64

Page 7

|     | Nation of Dec  |                                                                                                    | Application No.<br>09/054,740          | Applicant( | s)<br>Wolzi                           | en-   | 0        |
|-----|----------------|----------------------------------------------------------------------------------------------------|----------------------------------------|------------|---------------------------------------|-------|----------|
| 1   | Notice of Refe | rences Cited                                                                                                    | Examiner<br>John W. Mil                | ler        | Group Art Unit                        |       |          |
| _   |                | U.t                                                                                                    | S. PATENT DOCUMENTS                    | 1.2        |                                       |       |          |
| 1   | DOCUMENT NO.   | DATE                                                                                                    | NAME                                   |            |                                       | CLASS | SUBCLASS |
| A   | 5,262,860      | 11/16/93                                                                                                    | Fitzpatrick et al                      |            |                                       |       | 476 X    |
| В   | 5,438,355      | 8/1/95                                                                                                    | Palmer                                 |            |                                       | 455   | 2 X      |
| c   | 5,570,295      | 10/26/96                                                                                                    | Isenberg e                             | t al       | 1 2 7                                 | 364   | 514R     |
| D   | 5,604,542      | 2/18/97                                                                                                    | Dedrick                                |            |                                       | 348   | 6 X      |
| E   | 5,640,193      | 6/17/97                                                                                                    | Wellne                                 |            |                                       | 348   | 7        |
| F   | 5,694,163      | 12/2/97                                                                                                    | Harriso                                | n          |                                       | 348   | 13       |
| G   | 5,818,441      | 10/6/98                                                                                                    | Throckmorton et al                     |            |                                       |       | 13 X     |
| н   | 5,912,700      | 6/15/99                                                                                                    | Honey et                               | al         |                                       | 348   | 157      |
| 1   |                |                                                                                                    |                                        |            |                                       |       |          |
| 3   |                |                                                                                                    |                                        |            |                                       |       |          |
| к   |                | 1 == 111                                                                                                    |                                        |            |                                       |       | 11.7     |
| L   |                |                                                                                                    |                                        |            |                                       |       |          |
| м   |                |                                                                                                    |                                        |            |                                       |       |          |
| 1   |                | FOR                                                                                                    | EIGN PATENT DOCUMENTS                  |            |                                       |       |          |
|     | DOCUMENT NO.   | DATE                                                                                                    | COUNTRY                                | NAM        | IE.                                   | CLASS | SUBCLAS  |
| N   | -              |                                                                                                    |                                        |            |                                       |       | -        |
| 0   | 100            |                                                                                                    |                                        |            |                                       |       |          |
| P   |                |                                                                                                    |                                        |            |                                       | 1     |          |
| 0   |                | 1                                                                                                    |                                        |            |                                       |       |          |
| R   |                |                                                                                                    | 70-0 , VI                              |            |                                       |       |          |
|     |                | 100                                                                                                    | ************************************** |            |                                       | 1     |          |
| S   |                | The state of the state of the s |                                        |            |                                       |       |          |
| T   | *              |                                                                                                    |                                        | -          |                                       |       |          |
| -   |                |                                                                                                    | DN-PATENT DOCUMENTS                    |            |                                       |       |          |
| -   |                | , NO                                                                                                    | ON-PATENT DOCUMENTS                    | Pages)     |                                       |       | DATE     |
| т   |                | , NO                                                                                                    | The second section of                  | Pages)     |                                       |       | DATE     |
| -   |                | , NO                                                                                                    | The second section of                  | Pages)     |                                       |       | DATE     |
| т   |                | , NO                                                                                                    | The second section of                  | Pages)     |                                       |       | DATE     |
| т   |                | , NO                                                                                                    | uthor, Title, Source, and Pertinent (  | Pages)     | · · · · · · · · · · · · · · · · · · · |       | DATE     |
| т   |                | , NO                                                                                                    | uthor, Title, Source, and Pertinent (  | Pages)     |                                       |       | DATE     |
| т   |                | , NO                                                                                                    | uthor, Title, Source, and Pertinent (  | °agas)     |                                       |       | DATE     |
| T U |                | , NO                                                                                                    | uthor, Title, Source, and Pertinent (  | °ages)     |                                       |       | DATE     |
| T U |                | , NO                                                                                                    | uthor, Title, Source, and Pertinent I  | Pages)     |                                       |       | DATE     |

Notice of References Cited

Part of Paper No.

Ø 004 DORSEY & WHITNEY MON 16:30 FAX 303 . IN THE UNITED STATES PATENT AND TRADEMARK OFFICE POWER OF ATTORNEY Docket No. Thomas R. Wolzien Name of Applicant: Address of Applicant: MEDIA ONLINE SERVICE ACCESS SYSTEM AND METHOD Title: 09/054740 Serial No., if Any: April 3, 1998 Flied: TO THE ASSISTANT COMMISSIONER FOR PATENTS The Assistant Commissioner for Patents Washington, D.C. 20231 Honorable Sir. I hereby appoint: Customer No. 20686 as principal attorneys to prosecute this application and to transact all business in the Patent and Trademark Office connected therewith. Please direct all future correspondence to:

Media Online Services, Inc.

1270 Avenue of the Americas New York, NY 10020

Suite 2401

Dated: November 1

Customer No. 20686

APPLE 1002 - Page 66

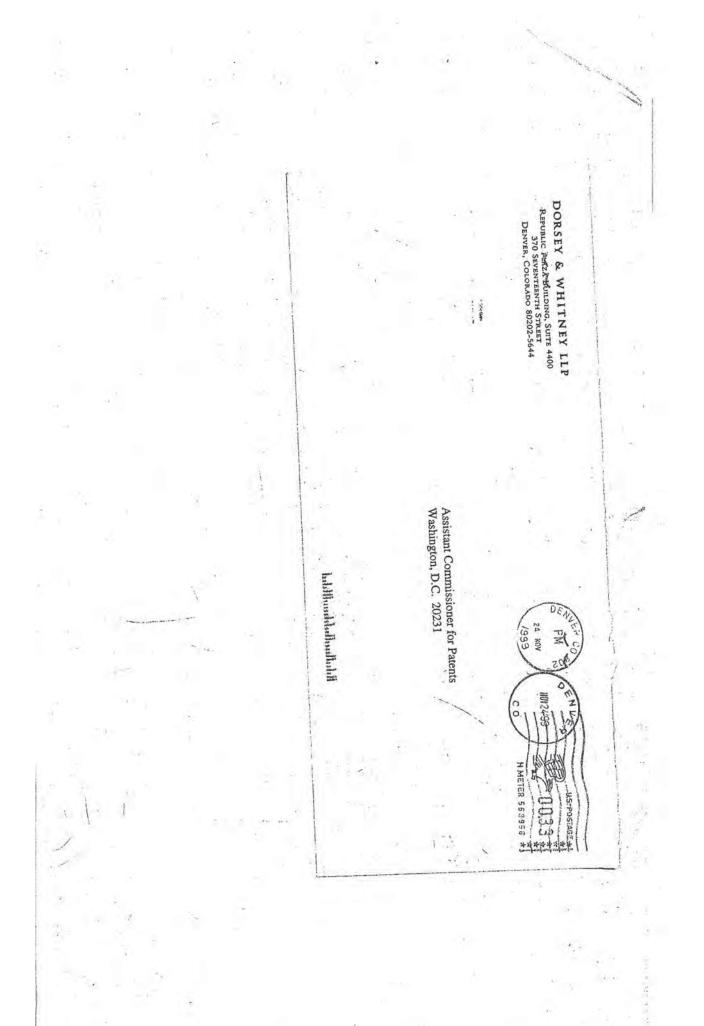

OTP E C 21 1993

Express Mail No. EM569689019US Attorney Docket No. 4942.02

# IN THE UNITED STATES PATENT AND TRADEMARK OFFICE RECEIVED

In re Patent Application of:

JAN 3 - 2000

Inventor:

Thomas R. Wolzien

**GROUP 2700** 

Serial No.:

09/054740 V

Group Art Unit: 2711

Filed:

April 3, 1998

Examiner: J. Miller

For: MEDIA ONLINE SERVICE ACCESS SYSTEM AND METHOD

INFORMATION DISCLOSURE STATEMENT Under 37 C.F.R. §§ 1.97(c)

Assistant Commissioner for Patents Washington, D.C. 20231

Sir:

The Examiner is requested to consider the references noted on the enclosed Form PTO-1449 during examination of the above-identified patent application. These references are submitted for the Examiner's consideration and are submitted pursuant to an Applicant's duty of disclosure under 37 C.F.R. § 1.56. Copies of the references are provided.

Enclosed is a check in the amount of \$240.00 pursuant to 37 C.F.R. 1.17(p). Any deficiency in the fee or overpayment may be applied to Deposit Account No. 04-1415. A duplicate copy of this disclosure statement is enclosed for use as may be appropriate.

Should the examiner have any questions concerning the relevance of the cited references in this disclosure, please contact the undersigned attorney.

12/27/1999 MSHIFERA 00000005 09054740

01 FC:126

240.00 DP

Serial No. 09/054740 Page 2

Respectfully submitted,

Scott W. Doyle Registration No. 39,176 Attorney for Applicant

Customer No. 20686 DORSEY & WHITNEY LLP 370 Seventeenth Street, Suite 4400 Denver, Colorado 80202

Tel: 303-629-3400 Fax: 303-629-3450

SWD/dtc

| 9                | NFO        | RMATION DISCLOSUR               | ITATION | Docket Number (Optional) 4942.02 Applicant(s) Thomas P. WOY 77 | 4942.02 09/054740  |                   |                             |  |
|------------------|------------|---------------------------------|---------|----------------------------------------------------------------|--------------------|-------------------|-----------------------------|--|
|                  |            | (Use several sheets if necessar | (יני    | Filing Date                                                    | .                  | Group Art Unit    |                             |  |
|                  | _          |                                 | -       | April 3, 19 U.S. PATENT DOCUMENTS                              | 98                 | 2                 | 71126/1                     |  |
|                  |            |                                 |         | U.S. PATENT DOCUMENTS                                          | 1                  |                   | F - 20 - 22 K.              |  |
| AMINER<br>NITIAL | REF        | DOCUMENT NUMBER                 | DATE    | NAME                                                           | CLASS              | SUBCLASS          | FILING DATE  IF APPROPRIATE |  |
|                  | <u>V44</u> | OIP                             |         |                                                                |                    | RECE              | VED                         |  |
|                  |            | 2 1 1999 57                     |         |                                                                |                    | JAN 3             | - 2003                      |  |
|                  |            | TRADEMARILETTE                  |         |                                                                |                    | GROUP             | T IDOO                      |  |
|                  |            |                                 | Sal     |                                                                |                    |                   |                             |  |
| 12.3             |            |                                 |         |                                                                |                    |                   |                             |  |
|                  |            |                                 |         |                                                                |                    |                   |                             |  |
|                  |            |                                 |         |                                                                |                    |                   |                             |  |
|                  |            |                                 | 1 1     |                                                                |                    |                   | 11 - Managari<br>1 - 8      |  |
|                  |            |                                 |         |                                                                | 10=                |                   |                             |  |
|                  |            |                                 |         |                                                                | 1.                 |                   | 100                         |  |
|                  |            |                                 |         | FOREIGN PATENT DOCUMENT                                        | 'S                 |                   |                             |  |
|                  | REF        | DOCUMENT NUMBER                 | DATE    | COUNTRY                                                        | CLASS              | SUBCLASS          | Translation YES NO          |  |
| 2                |            | 0757485                         | 02/1997 | Europe                                                         |                    |                   |                             |  |
| 2                | 17         | WO960727                        | 03/1996 | PCT                                                            | 11                 |                   |                             |  |
| 2                |            | WO9613124                       | 05/1996 | PCT                                                            |                    |                   |                             |  |
| 2                |            | WO9727546                       | 07/1997 | PCT                                                            | -                  |                   |                             |  |
|                  |            |                                 |         |                                                                |                    |                   |                             |  |
| _                | 7          |                                 |         | OTHER DOCUMENTS (Includ                                        | ing Author, Title, | Date, Pertinent P | ages, Etc.)                 |  |
|                  |            |                                 |         | * -                                                            | 1                  | ±                 |                             |  |
|                  |            |                                 | : * *   |                                                                | ΝĖ                 |                   |                             |  |
| XAMINE           | R          | John W. MILLER                  |         | DATE CONSIDERED                                                | 1.7                |                   |                             |  |

APPLE 1002 - Page 70

OF 1

SHEET 1

12-22-99

GP2711\*

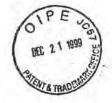

Express Mail No. EM569689019US Attorney Docket No. 4942.02

IN THE UNITED STATES PATENT AND TRADEMARK OFFICE RECEIVED

JAN 3 - 2000

In re Patent Application of:

GROUP 2700

Inventor:

Thomas R. Wolzien

Serial No.:

09/054740

Group Art Unit: 2711

Filed:

April 3, 1998

Examiner: J. Miller

For: MEDIA ONLINE SERVICE ACCESS SYSTEM AND METHOD

#### CERTIFICATE OF MAILING BY EXPRESS MAIL

Assistant Commissioner for Patents Washington, D.C. 20231

Sir:

Mailer

Print Name: Ramon Palma

Customer No. 20686 DORSEY & WHITNEY LLP 370 Seventeenth Street, Suite 4400 Denver, Colorado 80202

Tel: 303-629-3400 Fax: 303-629-3450

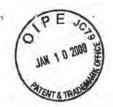

Express Mail No. EL401164593US Attorney Docket No. 4942.02

## IN THE UNITED STATES PATENT AND TRADEMARK OFFICE

In re Patent Application of:

Inventor:

Thomas R.

Serial No .:

09/054740

Group Art Unit: 2711

Filed:

April 3, 1998

Examiner: J. Miller

JAN 1 4 20

RECEIVE

**GROUP 2700** 

MEDIA ONLINE SERVICE ACCESS SYSTEM AND METHOD

INFORMATION DISCLOSURE STATEMENT Under 37 C.F.R. §§ 1.97(c)

Assistant Commissioner for Patents Washington, D.C. 20231

Sir:

The Examiner is requested to consider the references noted on the enclosed Form PTO-1449 during examination of the above-identified patent application. These references are submitted for the Examiner's consideration and are submitted pursuant to an Applicant's duty of disclosure under 37 C.F.R. § 1.56. Copies of the references are provided.

German Pat. No. 19545882 is not in the English language, but an English Derwent abstract has been attached to the fact of the patent.

Enclosed is a check in the amount of \$240.00 pursuant to 37 C.F.R. 1.17(p). Any deficiency in the fee or overpayment may be applied to Deposit Account No. 04-1415. A duplicate copy of this disclosure statement is enclosed for use as may be appropriate.

Should the examiner have any questions concerning the relevance of the cited references in this disclosure, please contact the undersigned attorney.

01/13/2000 RTSEGNYE 00000022 09054740 01 FC:126

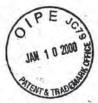

Serial No. 09/054740 Page 2

Respectfully submitted,

Scott W. Doyle

Registration No. 39,176 Attorney for Applicant

Customer No. 20686 DORSEY & WHITNEY LLP 370 Seventeenth Street, Suite 4400 Denver, Colorado 80202 Tel: 303-629-3400 Fax: 303-629-3450

SWD/dtc

|                              | · (4) · V                                                            |                                           |                      | ATTY DOCKET NO.<br>4942.0  |                   | ERIAL NO.<br>09/0  | 54740     |           |  |  |  |
|------------------------------|----------------------------------------------------------------------|-------------------------------------------|----------------------|----------------------------|-------------------|--------------------|-----------|-----------|--|--|--|
| NE NE                        | INFORMATION DISCLOSURE JITATION  E JONG several sheets if necessary) |                                           |                      |                            | Thomas R. Wolzien |                    |           |           |  |  |  |
| 14 0                         |                                                                      |                                           |                      | FILING April 3, 1998 GROUP |                   |                    |           |           |  |  |  |
| 0                            | 1 mm                                                                 |                                           | 0.000                |                            | 1998              | -                  | HI O      | COLI      |  |  |  |
| JAN 1                        | X                                                                    | Ų                                         | J.S. PATEN           | OCUMENTS -                 |                   |                    | A.        |           |  |  |  |
| TIAL TEN                     | TA TRACE DOCUMENT NUMBER                                             | DATE                                      |                      | NAME                       | CLASS             | SUBCLASS           | IF SPEROF |           |  |  |  |
| 2                            | 5014125                                                              | 05/07/91                                  | Pocock               | et al.                     |                   | 0, 4               | in the    | 1         |  |  |  |
|                              | 5140416                                                              | 08/18/92                                  | Galum                | beck et al.                |                   | GROUX              | 1         | T         |  |  |  |
|                              | 5453794 09/26/95 E2                                                  |                                           | Ezaki                | 1                          |                   | - ~                | 2         |           |  |  |  |
|                              | 5479268                                                              | 12/26/95                                  | 02/96 Logston et al. |                            |                   |                    | 0         |           |  |  |  |
| 181                          | 5481542                                                              | 01/02/96                                  |                      |                            |                   |                    |           |           |  |  |  |
| 1                            | 5526035                                                              | 06/11/96                                  |                      |                            |                   | -                  |           |           |  |  |  |
|                              | 5534913                                                              | 07/09/96 Ma<br>07/16/96 Ha                |                      | et al.                     |                   | -                  | TE.       |           |  |  |  |
|                              | 5537141                                                              |                                           |                      | r                          |                   |                    |           |           |  |  |  |
|                              | 5539471                                                              | 07/23/96                                  | Myhry                | old et al.                 |                   |                    |           |           |  |  |  |
|                              | 5543849                                                              | 08/06/96                                  | Long                 |                            | 1                 | ,                  |           |           |  |  |  |
| 2                            | 5553221                                                              | 09/03/96                                  | Reime                | r et al.                   |                   |                    |           |           |  |  |  |
|                              |                                                                      | FOI                                       | REIGN PAT            | ENT DOCUMENTS              |                   |                    |           |           |  |  |  |
|                              | DOCUMENT NUMBER                                                      | DATE                                      |                      | COUNTRY                    | CLASS             | SUBCLASS           | TRAN      | ISLATION  |  |  |  |
| 7                            | 19545882A                                                            | 06/97                                     | Germ                 | any                        |                   |                    |           | V         |  |  |  |
| 2                            | WO 9413107A                                                          | 06/09/94                                  | PCT                  |                            |                   |                    |           |           |  |  |  |
| 2                            | WO 9702699A                                                          | 01/23/97                                  | PCT                  |                            |                   |                    |           |           |  |  |  |
|                              |                                                                      | ri a tea                                  | 3148                 |                            |                   |                    |           |           |  |  |  |
|                              |                                                                      |                                           |                      |                            | 1                 |                    |           |           |  |  |  |
| - 1                          | OTHER DOCU                                                           | MENTS (Includ                             | ding Autho           | or, Title, Date, Perti     | inent Pages, Etc. | )                  | -         |           |  |  |  |
|                              |                                                                      |                                           | Za T                 |                            | V                 |                    |           |           |  |  |  |
|                              |                                                                      |                                           |                      | 2                          |                   |                    |           |           |  |  |  |
| -                            |                                                                      |                                           |                      |                            |                   |                    |           |           |  |  |  |
|                              | 121 - 22                                                             |                                           |                      |                            | 100               |                    |           |           |  |  |  |
|                              | 8                                                                    |                                           |                      |                            |                   |                    |           |           |  |  |  |
|                              |                                                                      | A 2444                                    |                      |                            |                   |                    |           |           |  |  |  |
| XAMINER                      | JOHN W. MILLER                                                       |                                           |                      | DATE CONSIDERE             | D                 |                    |           | 61        |  |  |  |
| EXAMINER- I                  |                                                                      |                                           | n is in confo        |                            |                   | citation if not in | conforman | ce and no |  |  |  |
| onsidered. In                | clude copy of this form with next                                    | communication to                          | applicant.           |                            |                   | 225 1 00 00 01     | 4         | 7         |  |  |  |
| EXAMINER: I<br>onsidered. In |                                                                      | ether or not citation<br>communication to | applicant.           | rmance with MPEP 609       | ,                 | citation if not in | 9         |           |  |  |  |

| INFO      | DIMATION DICOLOCHE.                               |             |            | 4942.0                              | 12               | 09/0     | 354740          | -      |
|-----------|---------------------------------------------------|-------------|------------|-------------------------------------|------------------|----------|-----------------|--------|
|           | ORMATION DISCLOSURE (Use several sheets hiperessa | SITATION    |            | Thomas R. Wolzie                    | en               |          |                 |        |
| U.S. PATE |                                                   |             |            | FILING April 3, 1998 GROUP 2711 . 2 |                  |          |                 |        |
|           |                                                   |             |            |                                     | 1998             | 7        | $m \sim \infty$ | WI     |
| EXAMINER  |                                                   |             |            |                                     |                  | 1        | FILING DATE     |        |
| NITIAL    | DOCUMENT NUMBER ADE                               | DATE        |            | " NAME                              | CLASS            | SUBCLASS | FILING DATE     | DATE   |
| 7         | 5564073                                           | 10/08/96    | Takah      | isa .                               |                  | 350      | 2               |        |
|           | 5572442                                           | 11/05/96    | Schulh     | of et al.                           | -                | POLLA S  | 3007            |        |
|           | 5585858                                           | 12/17/96    | Harpe      | r et al.                            | -1               | · `      | 00              |        |
|           | 5589892                                           | 12/31/96    | Knee e     | t-al.                               | 1 ===            |          |                 |        |
|           | 5612730                                           | 03/18/97    | Lewis      |                                     | 1-               | +        |                 |        |
| .at 7.    | 5633918                                           | 05/27/97    | Manke      | ovitz                               |                  | -        | -               |        |
| 12.2      | 5643088                                           | 07/01/97    | Vaugh      | n et al.                            | -                | ,        |                 |        |
|           | 5649284                                           | 07/15/97    | Yoshir     | ıobu                                | -                | -        |                 |        |
| 1         | 5659366                                           | 08/19/97    | Kerma      | n                                   |                  |          |                 |        |
| \$5       | 5667708 9/1947                                    | 10/14/97=   | Glass      | et al.                              |                  |          |                 |        |
| 2         | 5668592                                           | 09/16/97    | Spaule     | ling, II                            |                  |          |                 |        |
|           |                                                   | FOR         | EIGN PAT   | ENT DOCUMENTS                       |                  |          | V               |        |
| 7.        | DOCUMENT NUMBER                                   | DATE        | 7          | COUNTRY                             | CLASS            | SUBCLASS | TRANS           | LATION |
|           | 1                                                 |             |            |                                     |                  | 11.77    | 150             | NO     |
|           | 1 1 7                                             | 170         |            |                                     |                  |          |                 |        |
| =         |                                                   |             | -          |                                     |                  |          | 4 2 2           |        |
|           |                                                   |             | -          |                                     |                  |          |                 | -      |
|           |                                                   |             |            |                                     |                  |          |                 |        |
|           |                                                   |             |            |                                     | 1                | 1 40     |                 | -      |
| 3         | OTHER DOCUME                                      | NTS (Includ | ling Autho | or, Title, Date, Pertir             | nent Pages, Etc. | )-       |                 |        |
|           |                                                   |             |            | 2,6                                 | 1                |          |                 |        |
| 20-1      |                                                   |             |            | 4                                   |                  | -45      |                 |        |
|           | 1 - 7                                             |             |            |                                     | (2)              |          |                 | 0      |
|           |                                                   |             |            | 4                                   | 47.              |          |                 |        |
| XAMINER   | JOHN W. MILLER DATE CONSIDERED                    |             |            |                                     |                  |          |                 |        |

|                                                                             |                                                                                        |                         | ATTY DOCKET NO.<br>4942.02                                                                                                    |                                                                                                    | SERIAL NO.<br>09/                                                                                                    | 054740                                                                                                    | 1                                                                                                    |
|-----------------------------------------------------------------------------|----------------------------------------------------------------------------------------|-------------------------|----------------------------------------------------------------------------------------------------|----------------------------------------------------------------------------------------------------|----------------------------------------------------------------------------------------------------|----------------------------------------------------------------------------------------------------|----------------------------------------------------------------------------------------------------|
| ORMATION DISCLOSUR                                                          | E CITATION                                                                             |                         | Thomas R. Wolzien                                                                                                    |                                                                                                    |                                                                                                    |                                                                                                    |                                                                                                    |
| 6                                                                           | 2                                                                                      |                         | FILING                                                                                                    | 00                                                                                                    | GROUP                                                                                                    | 7/                                                                                                    | 1                                                                                                    |
| JAN 1 0 20                                                                  | m H                                                                                    | J.S. PATENT             |                                                                                                    |                                                                                                    | 7                                                                                                    |                                                                                                    | 211                                                                                                    |
|                                                                             | 201                                                                                    | T                       | NAME                                                                                                    | CLASS                                                                                                    | SUBCLASS                                                                                                    | A CONTRACTOR OF THE PARTY OF THE PARTY OF TH |                                                                                                    |
| 5696905                                                                     | 12/09/97                                                                               | Reimer                  | et al.                                                                                                    |                                                                                                    | 543                                                                                                    | IF APPROPR                                                                                                    | IATE                                                                                                    |
| 5724091                                                                     | 03/03/98                                                                               | Freema                  | n et al.                                                                                                    | _                                                                                                    | 10,5                                                                                                    | T                                                                                                    |                                                                                                    |
| 5724103                                                                     | 03/03/98                                                                               | Batchel                 | or                                                                                                    |                                                                                                    | 67                                                                                                    | 2                                                                                                    |                                                                                                    |
| 5729252                                                                     | 03/17/98                                                                               | Fraser                  |                                                                                                    |                                                                                                    | 9                                                                                                    |                                                                                                    | -                                                                                                    |
| 5734437                                                                     | 03/31/98                                                                               | Back                    | 514                                                                                                    | 7                                                                                                    | 12-2                                                                                                    |                                                                                                    |                                                                                                    |
| 5761602                                                                     | 06/02/98                                                                               | Wagne                   | r et al.                                                                                                    |                                                                                                    |                                                                                                    |                                                                                                    |                                                                                                    |
| 5774664                                                                     | 06/30/98                                                                               | Hidary                  | et al.                                                                                                    |                                                                                                    |                                                                                                    |                                                                                                    |                                                                                                    |
| 5778181                                                                     | 07/07/98                                                                               | Hidary                  | et al.                                                                                                    |                                                                                                    |                                                                                                    |                                                                                                    |                                                                                                    |
|                                                                             |                                                                                        |                         |                                                                                                    |                                                                                                    | 1                                                                                                    |                                                                                                    |                                                                                                    |
|                                                                             | 1                                                                                      |                         | 18.                                                                                                    |                                                                                                    |                                                                                                    |                                                                                                    |                                                                                                    |
|                                                                             | 100                                                                                    |                         | ****                                                                                                    |                                                                                                    | JF 3                                                                                                    |                                                                                                    |                                                                                                    |
|                                                                             | FOI                                                                                    | REIGN PATE              | NT DOCUMENTS                                                                                                    |                                                                                                    |                                                                                                    |                                                                                                    |                                                                                                    |
| DOCUMENT NUMBER                                                             | DATE                                                                                   |                         | COUNTRY                                                                                                    | CLASS                                                                                                    | SUBCLASS                                                                                                    |                                                                                                    | ATION                                                                                                    |
|                                                                             |                                                                                        |                         |                                                                                                    |                                                                                                    |                                                                                                    |                                                                                                    |                                                                                                    |
|                                                                             |                                                                                        |                         |                                                                                                    |                                                                                                    |                                                                                                    |                                                                                                    | =                                                                                                    |
|                                                                             |                                                                                        |                         |                                                                                                    |                                                                                                    |                                                                                                    |                                                                                                    |                                                                                                    |
| 7.4                                                                         |                                                                                        |                         |                                                                                                    | 2                                                                                                    |                                                                                                    |                                                                                                    |                                                                                                    |
|                                                                             |                                                                                        |                         |                                                                                                    |                                                                                                    |                                                                                                    | 271                                                                                                    |                                                                                                    |
|                                                                             | MENTS (Includ                                                                          | ding Author             | r, Title, Date, Pertinen                                                                                                    | nt Pages, Etc                                                                                                    | c.)                                                                                                    |                                                                                                    |                                                                                                    |
|                                                                             |                                                                                        |                         |                                                                                                    |                                                                                                    | ,                                                                                                    |                                                                                                    |                                                                                                    |
|                                                                             | -80                                                                                    |                         |                                                                                                    | , v                                                                                                    |                                                                                                    |                                                                                                    |                                                                                                    |
|                                                                             |                                                                                        |                         |                                                                                                    |                                                                                                    | 2                                                                                                    |                                                                                                    | Fe.                                                                                                    |
|                                                                             |                                                                                        | 1-1-1-                  | DATE ON CONTRACT                                                                                                    |                                                                                                    | - 1                                                                                                    |                                                                                                    |                                                                                                    |
| JOHN W. MILLER                                                              | *                                                                                      |                         | 6/00                                                                                                    | -+                                                                                                    |                                                                                                    |                                                                                                    |                                                                                                    |
| nitial if reference considered, whe<br>clude copy of this form with next of | ther or not citation<br>communication to                                               | is in conformapplicant. | nance with MPEP 609; Dra                                                                                                    | aw line through                                                                                                    | citation if not in c                                                                                                    | onformance                                                                                                    | and not                                                                                                    |
| 20 Сору                                                                     | right 1994-97 LegalStar                                                                | P09                     | C/REV03                                                                                                    | Patent and Trade                                                                                                    | mark Office * U.S. DE                                                                                                    | PARTMENT OF                                                                                                    | COMMERCE                                                                                                    |
|                                                                             | DOCUMENT NUMBER  DOCUMENT NUMBER  TOHN W. MILLER  Clude copy of this form with next of | DOCUMENT ATRION   DATE  | U.S. PATENT  DOCUMENT PAPER TRUCK  5696905  12/09/97  Reimer  5724091  03/03/98  Freema  5724103  03/03/98  Fraser  5734437  03/31/98  Back  5761602  06/02/98  Wagner  5774664  06/30/98  Hidary  FOREIGN PATE  DOCUMENT NUMBER  DATE  OTHER DOCUMENTS (Including Authoritation is in conformatical if reference considered, whether or not citation is in conformatical if reference considered, whether or not citation is in conformatical if reference considered, whether or not citation is in conformatical if reference considered, whether or not citation is in conformatical if reference considered, whether or not citation is in conformatical if reference considered, whether or not citation is in conformatical in reference considered, whether or not citation is in conformatical in reference considered, whether or not citation is in conformatical in reference considered, whether or not citation is in conformatical in reference considered, whether or not citation is in conformatical in reference considered, whether or not citation is in conformatical in reference considered, whether or not citation is in conformatical in reference considered, whether or not citation is in conformatical in reference considered. | Thomas R. Wolzien FILING April 3, 19  U.S. PATENT DOCUMENTS  DOCUMEN PAREE TRADE  DATE  NAME  12/09/97  Refiner et al.  5724091  03/03/98  Freeman et al.  5724103  03/03/98  Batchelor  5729252  03/17/98  Fraser  5734437  03/31/98  Back  5761602  06/02/98  Wagner et al.  5774664  06/30/98  Hidary et al.  5778181  07/07/98  Hidary et al.  FOREIGN PATENT DOCUMENTS  DOCUMENT NUMBER  DATE  COUNTRY  DATE CONSIDERED  L/co  DATE CONSIDERED  L/co  DATE CONSIDERED  L/co  DATE CONSIDERED  L/co | Thomas R. Wolzien FILING April 3, 1998  U.S. PATENT DOCUMENTS  DATE  NAME CLASS 5696905  12/09/97  Reimer et al.  5724091  03/03/98  Freeman et al.  5724103  03/03/98  Batchelor  5729252  03/17/98  Fraser  5734437  03/31/98  Back  5761602  06/02/98  Wagner et al.  5774664  06/30/98  Hidary et al.  5778181  07/07/98  Hidary et al.  FOREIGN PATENT DOCUMENTS  DOCUMENT NUMBER  DATE  COUNTRY  CLASS  DOTHER DOCUMENTS  (Including Author, Title, Date, Pertinent Pages, Etc.)  DATE CONSIDERED  Logo  DATE CONSIDERED  Logo  DATE CONSI | Thomas R. Wolzien FILING April 3, 1998  U.S. PATENT DOCUMENTS  DOCUMENT AND BETTE DOCUMENTS  LINE DOCUMENT APRIL DOCUMENTS  DOCUMENT AND BETTE DOCUMENTS  DOCUMENT AND BETTE DOCUMENTS  LUS. PATENT DOCUMENTS  DATE  NAME  CLASS SUBCLASS  SUBCLASS  SUBCLASS  ST24103  03/03/98  Batchelor  572252  03/11/98  Fraser  5734437  03/31/98  Back  S761602  06/02/98  Wagner et al.  5774664  06/30/98  Hidary et al.  S778181  OT/07/98  Hidary et al.  FOREIGN PATENT DOCUMENTS  COCUMENT NUMBER  OATE  COUNTRY  CLASS SUBCLASS  DATE CONSIDERED  COUNTRY  DATE CONSIDERED  COUNTRY  DATE COUNTRY  DATE CONSIDERED  COUNTRY  DATE CONSIDERED  COUNTRY  DATE CONSIDERED  COUNTRY  DATE CONSIDERED  COUNTRY  DATE CONSIDERED  COUNTRY  DATE CONSIDERED  COUNTRY  DATE CONSIDERED  COUNTRY  DATE CONSIDERED  COUNTRY  DATE CONSIDERED  COUNTRY  DATE CONSIDERED  COUNTRY  DATE CONSIDERED  COUNTRY  DATE CONSIDERED  COUNTRY  DATE COUNTRY  DATE COUNTRY  DATE COUNTRY  DATE COUNTRY  DATE COU | Thomas R. Wolzien FILING April 3, 1998  U.S. PATENT DOCUMENTS  DOCUMENT PRINCE TO THE PROPERTY OF THE PROPERTY OF THE PROPERTY |

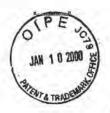

## Express Mail No. EL401164593US Attorney Docket No. 4942.02

## IN THE UNITED STATES PATENT AND TRADEMARK OFFICE

In re Patent Application of:

Inventor:

Thomas R. Wolzien

Serial No.:

09/054740

Group Art Unit: 2711

Filed.

April 3, 1998

Examiner: J. Miller

For: MEDIA ONLINE SERVICE ACCESS SYSTEM AND METHOD

## CERTIFICATE OF MAILING BY EXPRESS MAIL

Assistant Commissioner for Patents Washington, D.C. 20231

Sir:

The undersigned hereby certifies that the attached THIRD INFORMATION
DISCLOSURE STATEMENT, FORM PTO-1449 AND COPIES OF CITED
REFERENCES, \$240.00 CHECK; RETURN POSTCARD, AND THIS CERTIFICATE
OF MAILING BY EXPRESS MAIL, relating to the above application, were deposited as
"Express Mail," Mailing Label No. EM569689019US, with the United States Postal Service, addressed to Assistant Commissioner for Patents, Washington, D.C. 20231, on

Mailer

Print Name: Lamon

Customer No. 20686 DORSEY & WHITNEY LLP 370 Seventeenth Street, Suite 4400

Denver, Colorado 80202 Tel: 303-629-3400 Fax: 303-629-3450

#9 10.10mm

Applicant:

Thomas R. Wolzien.

Serial No.: Examiner: 09/054,740

John W. Miller

Docket No.: 4942.02 Filed: April 3, 1998

Group Art: 2711

Title: Media Online Services System and Method

MAR 0 9 2000

Assistant Commissioner for Patents Washington, D.C. 20231

Express Mailing label number: EI218004697US

Date of Deposit: March 9, 2000

I hereby certify that this paper or fee is being deposited with the United States Postal Service "Express Mail Post Office to Addressee" service under 37 CFR 1.10 on the date indicated above and is addressed to the Assistant Commissioner for Patents, Washington, D.C. 20231

Name: Ram

Signature: Karr Vale

RECEIVED

## RESPONSE TO OFFICE ACTION

Dear Assistant Commissioner:

This Response is filed in reply to the Office Action, Paper No. 4, mailed September 9, 1999, in regard to the above-referenced application. Applicant respectfully requests reconsideration of all pending claims as well as the issuance of a Notice of Allowance.

In-the Office Action, the Examiner states that a terminal disclaimer in compliance with 37 CFR 1.321(c) is necessary to overcome an actual or provisional rejection of claims 18-29. Applicant hereby submits the attached terminal disclaimer for the instant application with the associated fee.

Additionally, Applicant thanks the Examiner for specifically allowing claims 24, 26, 28, and 29 over the art of record. Since claim 27 depends from independent claim 26, Applicant contends that claim 27 should also be allowed over the art of record.

The Examiner also rejected claims 18-20, 22, 23, 25, and 27 under 35 U.S.C. 102(e) as being anticipated by Honey et al (U.S. Patent Number 5,912,700). Similarly, the Examiner rejected claim 21 under 35 U.S.C. 103(a) a being unpatentable over Honey et al (U.S. Patent Number 5,912,700).

The Applicant respectfully overcomes these rejections and directs the Examiner's attention to the attached Affidavit by the sole inventor Thomas R. Wolzein, filed under 37 C.F.R. §1.131. As shown in the Affidavit, the Applicant conceived of the ideas claimed prior to January 10, 1996 and proceeded with due diligence to a constructive reduction to practice of the claimed subject matter with

the filing of the parent application sn. 08/597,432 on February 8, 1996, now US Patent No. 5,761,606.

As such, the Applicant's Affidavit overcomes the Honey prior art reference, and claims 18-20, 22, 23, 25 and 27 should be allowed over the art of record.

Dorsey & Whitney L.L.P.

1

March 9, 2000

By Scott W. Doyle Esq. Attorney for Applicant USPTO Reg. No. 39,176 Customer No. 20686

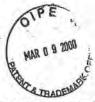

Express Mail No. E1218004697US Attorney Docket No. 4942.02

## IN THE UNITED STATES PATENT AND TRADEMARK OFFICE

In re Patent Application of:

Inventor:

Thomas R. Wolzien

Serial No .:

09/054740

Group Art Unit: 2711

Filed:

April 3, 1998

Examiner: J. Miller

MAR I 14 2000 TC 2700 MAIL ROOM

For: MEDIA ONLINE SERVICE ACCESS SYSTEM AND METHOD

## AFFIDAVIT UNDER 37 CFR 1.131

Assistant Commissioner for Patents Washington, D.C. 20231

Sir:

## I, Thomas R. Wolzien being duly sworn, depose and state:

- 1. I am the inventor or claims 18-29 of the above-identified patent application.
- 2. Prior to January 10, 1996, I conceived the idea of a system linking addresses of online information providers, which may be one or more addresses of web-pages on the Internet, with television broadcasts or pre-recorded video or audio programs to allow viewers to call up additional information by loading the addressed information from an on line service. A description and diagrams of embodiments of the invention was prepared by me, signed by me and notarized, and mailed to the U.S. Patent and Trademark Office ("Patent Office") as a Disclosure Document on September 15, 1995 (copy attached as Exhibit A).

- The Patent Office acknowledged receipt of my invention disclosure and assigned it Disclosure Document no. 382213.
- On October 9, 1995, I discussed my invention with my attorney, Mr. Michael J. Berger
  of the law firm of Amster, Rothstein & Ebenstein, and requested that he initiate a prior
  art search on my invention (copy attached as Exhibit B).
- Mr. Berger conducted a novelty search and had the results of the search in early November 1995.
  - I authorized Mr. Berger to prepare a patent application in my letter dated November
     17, 1995 (copy attached as Exhibit C).
  - Mr. Berger forwarded a draft of the patent application with his letter of January 3,
     1996 (copy of the letter attached as Exhibit D).
  - 8. After receiving my comments on the draft, Mr. Berger forwarded a second draft of the application with his letter of February 1, 1996 (copy of the letter attached as Exhibit E).
  - I returned the executed application to Mr. Berger for filing by letter of February 7,
     1996 (copy of letter attached as Exhibit F).
  - The application was filed on February 8, 1996 in the Patent Office, assigned serial no. 08/597,432, and issued on June 2, 1998 as U.S. Patent No. 5,761,606.
- 11. The above-identified application, with serial no. 09/054740 assigned by the Patent Office, was filed as a continuation application of U.S. patent application 08/597,432 on April 3, 1998 and claiming the filing date of now U.S. Patent No. 5,761,606.

Thomas R. Wolzien

STATE OF NEW YORK )
COUNTY OF NEW YORK )

Subscribed and sworn to before me by Thomas R. Wolzien on this 77 day of March 2000.

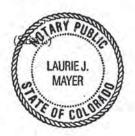

Sauce of Mayer

My Commission expires:

10/21/02

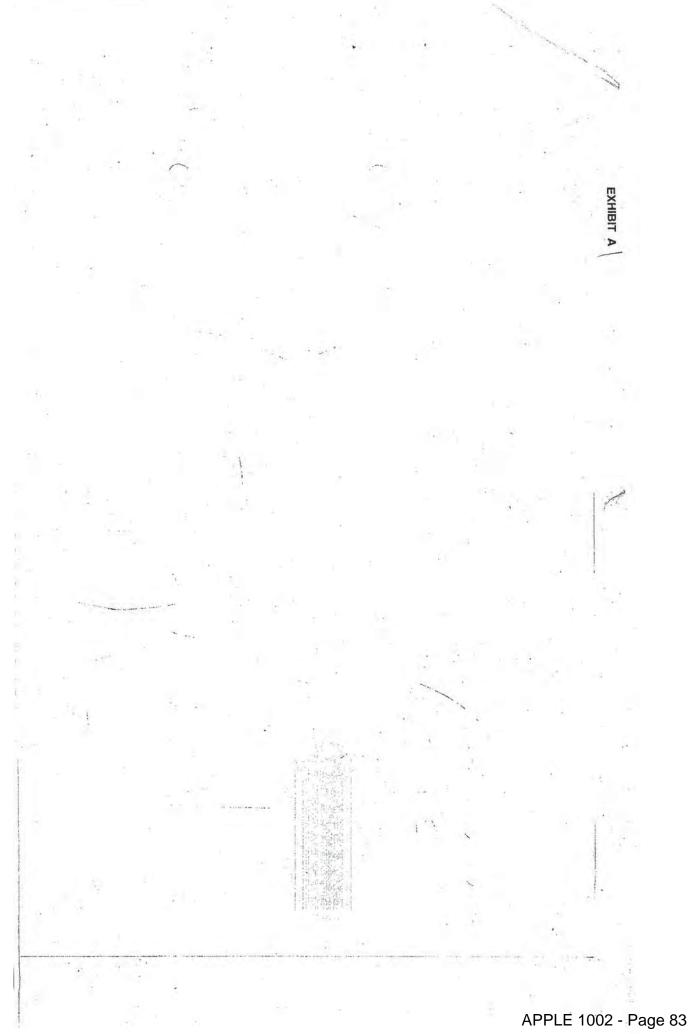

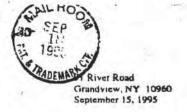

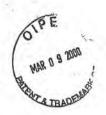

#### DISCLOSURE DOCUMENT NO

382213

FILING FEE: \$10.00
RETAINED FOR 2 YEARS
THIS IS NOT A PATENT APPLICATION

Assistant Commissioner for Patents PO Box DD Washington, D.C. 20231

Dear Sir:

Enclosed is a notarized disclosure statement for my invention known as the "TeleWeb Link," along with a check for the disclosure fee of \$10.

Thank you very much.

Thomas R. Wolzien

## Disclosure Document

Title of Invention: TeleWeb Link

Date: September 14, 1995

Name of Inventor: Thomas R. Wolzien

Address of Inventor. 91 River Road, Grandview, NY 10960

Summary: The process of linking the addresses of on-line information providers with broadcast or pre recorded video materials to give viewers the ability to easily call up related materials from on line services for the purposes of entertainment, commerce, information, education, or research.

## Detailed Description:

Address of an on line information or entertainment provider is linked to a video picture transmitted by broadcast or cable or prerecorded and distributed by videotape or digital recording to permit the consumer to easily call up additional information or conduct commerce or associated digital or analog signals through use of existing technologies. The linkage of the on-line address and the video picture makes it easy and convenient for the consumer to seek more information from or conduct transactions with the producer of the television picture.

Using one or more buttons on the remote control (as defined below), the consumer requests "more information" from the on line provider(s) specified by address data imbedded in the video picture or the picture's associated signals and/or data (as defined below). A message of togo appears on the television screen to notify the viewer that more information is available. The address is read from the television signal, and transmitted upstream through a modern and then by any wired or non wired means including telephone, cable, celtular radio phone, to a point of presence of an online service. Once the connection with the online service is established, "More information" is transmitted to the use site for display on the television set, a related computer screen, or a combined television-computer picture, where the user has the ability to explore full range related information provided by the originator on the on-line service.

## (See Diagrams 1-5 attached.)

#### Claim:

- 1. Claim 1 is for the linkage through the television signal of an address of an on-line information provider and the television picture, and related notification of viewer that more information exists through an on-screen or aural message. The process of this linkage provides the television user with an easy method of reaching an on-line information provider for purpose of gaining more information for educational, commerce, informational, or research use. (Terms "television signal", "television picture", and "on-line information provider" are defined below.)
- Claim 2 is for inclusion of on-line access button on remote (as defined below) with such "button" causing access to on-line services using the address data imbedded in or linked to the television picture as outlined in Claim 1.

## Examples of Benefits:

1. Examples of Benefits to the Consumer: The user of video, whether broadcast, transmitted by cable or other wire means, or distributed in a recorded form (as tape, digital disk, or other prerecorded medium) would be able to quickly find out more information about a specific subject as provided by the originator of the video. Since television programs or recordings are of finite length, they do not contain all the related information which a consumer may wish, and information which they do contain may not be timely. The linkage to an on line service specified in the video presentation by the producer or advertiser would serve to give the consumer easy and direct access to additional information.

Children or adults viewing educational or historical video material could easily find additional materials provided in text or still picture by the producers at an on line site.

Consumers looking for more information about a specific advertised product could easily find that information by going directly to an on-line site specified by an advertiser.

News viewers looking for specific items from news stories or more detail could go directly to the on-line site where the program producers house such material.

Once at the site, consumers could engage in whetever transactions they wised for additional material or to make purchases.

## 2. Examples of Benefits for Commerce

Process links advertiser's broadcast or recorded commercial message with a specific on-line location where consumers can acquire more information or order product. Information from on-line location can be updated to the minute, even though video presentation is pre recorded.

An auto manufacturer could embed its on-line site address in the video presentation so consumer could reach an on-line site quickly to ask for more information, request a test drive, or purchase parts.

A grocery store could provide easy link to web site so consumers could orderhome delivery of grocery products advertised in video presentation, and do additional shopping as well.

A catalog retailer could use the process to allow consumers to rapidly gain access to an electronic catalog after viewing a commercial on television.

A record company could use process to allow customers to reach the record company to purchase a recording while watching a rock video.

## 3. Examples of Benefits in Education and Training

Individuals using educational, training, or other pre recorded materials could request additional information, enter on-line bulletin board conversations, or enter databases providing real time and current details, even though the video presentation was made at some time in the past.

4. Examples of Benefits in Government: Use of the process to link public service announcements on television and government agencies would give consumers immediate access to additional information from the Internal Revenue Service, military recruiters, or health agencies to provide details following up on announcements regarding such problems as cancer, AIDs, and heart disease.

## Definitions:

Address: Address includes the specific on-line address of the information provider (such as the inventor's Internet address twoizien@woizien.com and any specific subsets of the address necessary to connect the user to the specific area of Information requested).

Button: Button includes a physical button on a television remote control device, or a virtual button located on the television acreen and activated by a cursor or other remote device, or an aural button which is voice activated.

On-Line Information Provider: On-line Information provider includes any educational, institutional, governmental or commercial firm which maintains data bases accessible by the public (for free or for pay) or parforms transactions with the public (for free or for pay) by way of electronic network connections including The internet and World Wide Web, commercial on-line services such as America on Line or Prodigy, or through direct connections over telephone or cable networks.

Television Signal: Television signal is meant to mean an analog or digital signal transmitted by broadcast or wire or a signal pre recorded on video tage, disc or other medium, the primary purpose of which is to provide pictures and sound to the user. The television signal includes all the electronic signals and impulses associated with transmission of the video, vertical blanking interval, audio, syncronization pulses, chrominance and luminance of the analog signal, as well as digital data to make up the television picture and sound and data that can be related to that picture during the process of digital recording, transmission or playback in recorded form.

Television Picture: That portion of the television signal seen by the viewer and its related audio.

On this 15th day of September 1995, before me personally came Thomas R. Wolzien to me known, who being by me duly sworn, did state that on this date he wrote the above and drew the attached diagrams 1-5.

State of New York County of New York

BRENDA GLOVER
Motory Public, State of New York
No. 41-4989389
DueMiled in Queens County

3

K Visusias Lita Worter 9/4/45 TO ACTUSE SHORM TO THE PARTY. VIDEN THE MUNES. On line address VOR DUE PLANTE, ET 15 transmitted in TU PICTURE Vertical interval AD For syrc or elember CARES por lateration (Esusple - cars message u- 1000 "WWW. alect viewer than CLAM ! LINEALS OF ON LIAS on-line internation Aspects with Facusy of Patrace . " more refrences " butter to Han screen to be achieked. 2: Peter on what tatton on row to a secum whelly astroates laked on- how address to iquest more information. From at reads address from television or related signal, sends to modern which connects or 15 commented to on line service

an TU-COMPATE COMPATION WHOSE CONSUMER CAN IN USE AM ON-LIFE SEWICE -

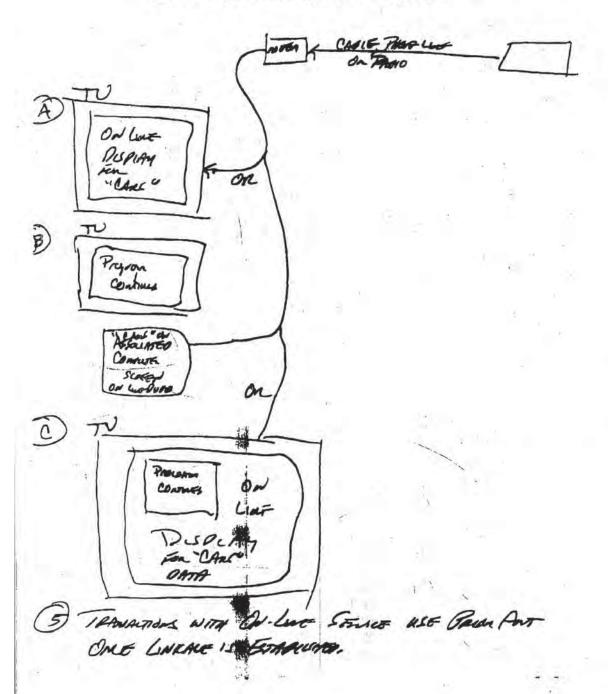

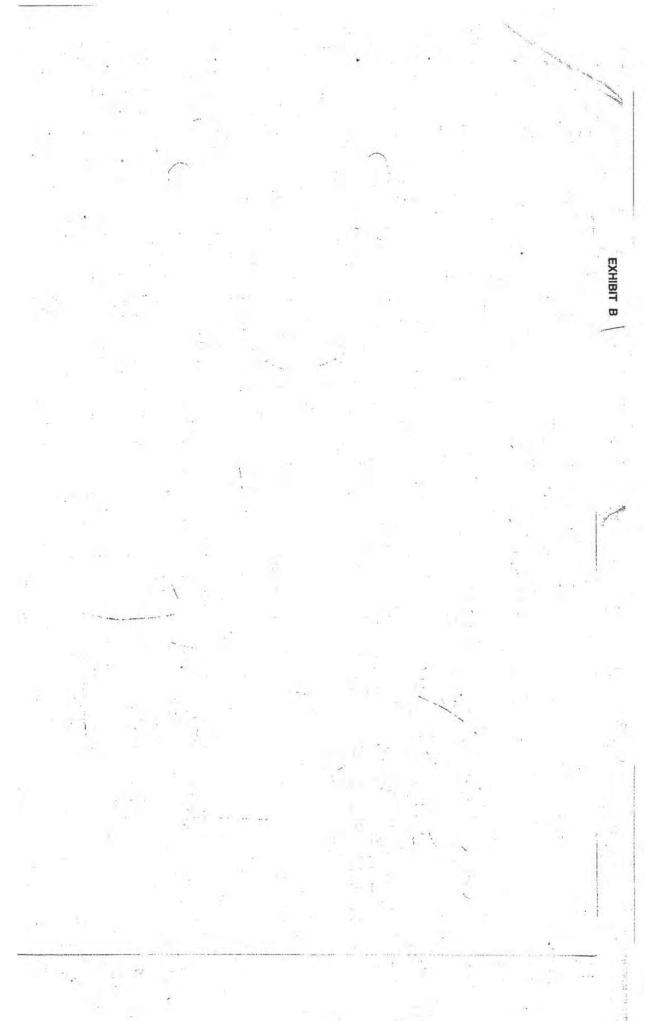

91 River Road Grandview, NY 10960 October 9, 1985

Mr. Michael Berger Amster, Rothstein, and Eberistein 90 Park Avenue New York, NY 10016

Oear Mr. Berger.

As discussed on the phone this afternoon, enclosed is a check for \$1500 as retainer in the patent search which you are handling for me. I look forward to hearing from you as the search progresses.

Sincerely

Thomas R. Wolzien

PS: The address on the check is different from the one above because I've just moved and the new chacks haven't reached me yet.

Fis Cory of Persons Purident Pater, Encor-

THOMAS R. WOLZIEN

13 RAVINE RD.

TENAFLY NJ 07670-2126

OF 10 19 91 - 109

TANTO THE AUTEN POINTS EN PETERNEN S 1500 4

ORDER OF HUMEN POINTS EN PETERNEN S 1500 4

OTHER HUMEN DAY

OTHER WANT HA BY STREET STREET, GUO 76260 1122 8991 25 191995

MENO TENARS

MENO TENARS

1:0 2 100000891: 153973891 0115 10000015000001

91 River Road Grandview, NY 10960 November 17, 1995

Mr. Michael J. Berger Arnster, Rothstein & Ebenstein 90 Park Avenue New York, NY 10016

Dear Mr. Berger.

Enclosed is a check for \$2,000, as requested, in partial payment for drafting the patent application.

I look forward to seeing the language.

With best wishes,

Thomas R. Wolzien

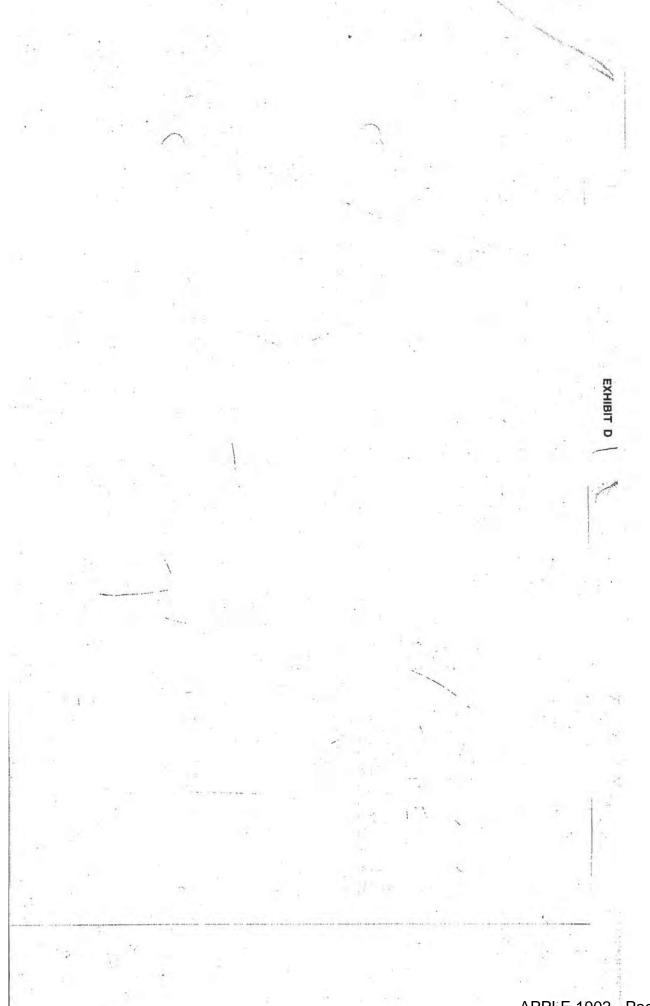

## AMSTER ROTHSTEIN & EBENSTEIN

COUNSELORS AT LAW

PATENTS - TRADEMARKS - COPYRIGHTS

90 PARK AVENUE

NEW YORK, NEW YORK 10016

(212) 697-5995

HTERNATIONAL DEPARTMEN

CABLE ADDRESS

\*\*\*

710.481.478

212-288-0854

112-266-0082

\*\* HOT ADMITTE

January 3, 1996

## VIA FEDERAL EXPRESS

Mr. Thomas R. Wolzien 91 River Road & Grandview, NY 10980

Re: U.S. Patent Application

Title: MEDIA ONLINE SERVICES ACCESS SYSTEM

Inventor: Thomas R. Wolzien

Our File: 96262/4

Dear Tom:

MORTON AMSTER
JCSSE ROTHSTEIN
DANIEL S. EBENSTEIN
PHILLIP N. GOTTFRIED
MICHAEL J. BERGER
KELL M. ZUPKIN
ANTHONY K. LO GICERD
JOEL E. LUTZKER
KARKN ARTZ ASH
KENNETH P. GEORGE
ABRAHAM KASDAM. PH.O.
NEAL L. ROSENBERD
LEONARD S. SORDI
IRA E. SILFIN
BARBARA KOLSUN
LAURIE J. GENTILE
JANES TRANONTANA
CHESTER ROTHSTEIN
ANNE VACHONO DOUGHERTY\*\*
MEIL S. GOLOSTEIN
OAVIO H. KASSEN

MEIL S. GOLDSTEIN DAVID H. KAGAN RUTH E. LAZAR GARY H. MONRA DENISE A. LINDENAUER VALERIE G. DUGAN JANCE E. HANFT CRAIG J. ARNOLD RICHARO J. BASILE GREGG I. GOLDMAN GRENDAN P. RAE. PH.O."

We are pleased to enclose an advanced draft of the patent application covering your Media Online Services Access System. We also enclose sketches which we have prepared to aid in the description of that system.

Please review the application for completeness and accuracy and provide us with any changes which you think are necessary in order to ensure that the application completely and accurately describes you invention. We will incorporate those changes into the application and then send you the final application together with the necessary documents which you must execute in connection with filing this application in the United States Patent and Trademark Office.

Mr. Thomas R. Wolzien

-2-

January 3, 1996

If you have any particular questions, please do not hesitate to call.

Very truly yours,

AMSTER, ROTHSTEIN & EBENSTEIN

Michael J Berger

MJB/par Enclosures 2121h

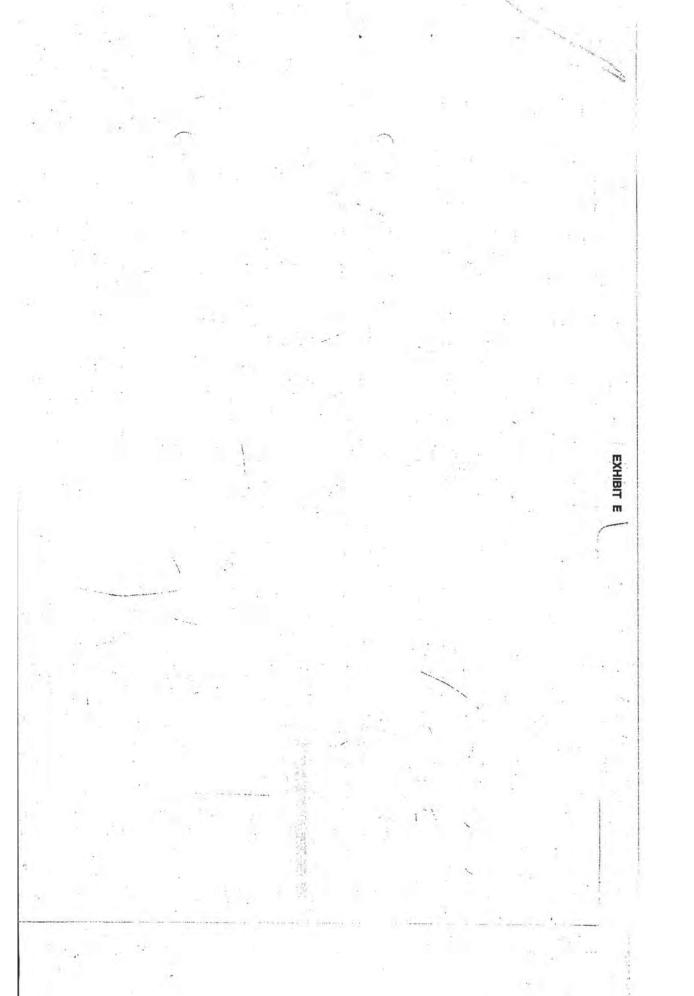

## AMSTER ROTHSTEIN & EBENSTEIN

COUNSELORS AT LAW

PATENTS - TRADEMARKS - COPYRIGHTS

90 PARK AVENUE

NEW YORK, NEW YORK 10016

(2121 697-5995

DAVID A BROWN

CABLE ADDRESS AMROTHPAT

212-206-0054 212-286-0082

HON-LAWYER

"NOT AGMITTED ---

February 1, 1996

## VIA FEDERAL EXPRESS

Mr. Thomas R. Wolzien 91 River Road Grandview, NY 10980

New U.S. Patent Application

Title: Media Online Services Access System and Method

Inventor: Thomas R. Wolzien

Our File: 96262/4

## Dear Tom:

HORTON AMSTER

MORTON AMSTER
JESSE ROTHSTEIN
OANIEL S. ESENSTEIN
MICHAEL J. SERGER
MICHAEL J. SERGER
MELL M. ZIPKIN
ANTHONY F. LO CICERO
JOEL E. LUTEKER
KAREN ARTZ ASH

KENNETH P GEORGE ARRAHAM HASDAN, PHO. NEAL L. ROSENBERG LEGNARD S. SORGI IRA E. SILFIN

LEONARD 3. BORGI
IBA E. SILITIN
BARBARA KOLSUN
LAURIE J. GENTILE
JAMES TRAMONTANA
CHESTER ROTHSTEIN
ANNE VACHON DOUGHERTY\*\*
NEIL S. GOLOSTEIN
GAVID H. RAGAN
RUTH K. LAZAR
GARY H MONKA
DENISE A. LINDENAUER
VALERIE G. DUGAN
JANES E. HAMFT
CRAIG J. ARNOLD
RICHARD J. BASILE
GREGG I. GOLOMAN
SRENDAN P. RAE. PH O.\*\*

Based on the comments in your January 12, 1996 letter and our subsequent telephone conversation, we have revised and enclose two copies of the patent application covering your Media Online Services Access System and Method for accessing services. Please the application review completeness and accuracy.

If the application completely and accurately describes your invention, please execute the Declaration attached to the application as well as the Small Entity Statement which is also enclosed and return the application, executed Declaration and executed Small Entity Statement to us for filing in the U.S. Patent and Trademark Office. The second copy of the application, Declaration and Small Entity Statement are for your files.

Mr. Thomas R. Wolzien

-2-

February 1, 1996

If you have any questions, please call: Otherwise we await the return of the executed documents.

Very truly yours,

AMSTER, ROTHSTEIN & EBENSTEIN

Michael J. Berger

MJB/DKN/par Enclosures 2164h

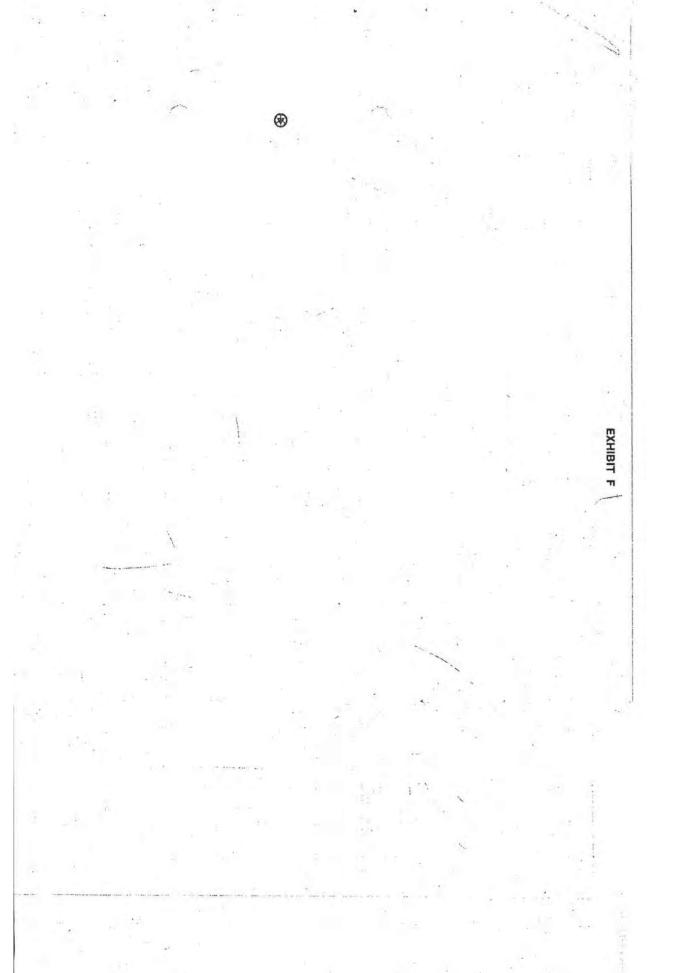

91 River Road Grandview, NY 10960 February 7, 1996

Mr. Michael Berger Amster, Rothstein & Ebenstein 90 Park Avenue NY, NY 10016

## Dear Michael:

The executed and corrected version of the Media OnLine Services description and application documents are enclosed, along with the check for \$2500 which you requested. As we discussed, please send an itemized statement for my records when it is convenient.

Please let me know when the application is filed.

Thanks for all your help.

Thomas R. Wolzien

Sincerely

Express Mail No. EI218004697US Attorney Docket No. 4942.02

## IN THE UNITED STATES PATENT AND TRADEMARK OFFICE

In re: Application of

Inventor:

Thomas R. Wolzien

Serial No .:

09/054740

Filed:

April 3, 1998

For: MEDIA ONLINE SERVICE ACCESS SYSTEM AND METHOD

## CERTIFICATE OF MAILING BY EXPRESS MAIL

Assistant Commissioner for Patents Washington, D.C. 20231

Sir:

The undersigned hereby certifies that the attached: Response to Office Action, Petition for Extension Time; Affidavit Under 37 CFR 1.131; Terminal Disclaimer; \$980.00 check; return postcard; and this Certificate of Mailing by Express Mail, all relating to the above application were deposited as "Express Mail", Mailing Label No. EI218004697US, with the United States Postal Service, addressed to Assistant Commissioner for Patents, Washington, D.C. 20231, on March 9, 2000.

Mailer - Ramon Palma

Customer No. 20686

|                                                                                                    | AMENDMENT & F<br>ME UNDER 37 CFR                                  |                                                                                                    |                                                                       | 111                                                         | ocket No.<br>1942.02                            |
|----------------------------------------------------------------------------------------------------|-------------------------------------------------------------------|----------------------------------------------------------------------------------------------------|-----------------------------------------------------------------------|-------------------------------------------------------------|-------------------------------------------------|
| In Re Application                                                                                                    | Of: Thomas R. Wolzie                                              | MAR 0 9 2000                                                                                                    |                                                                       |                                                             | #8                                              |
| Serial No.<br>09/054740                                                                                                    | Filing<br>April 3                                                 | 10                                                                                                    | Examiner<br>J. Miller                                                 |                                                             | Group Art Unit<br>2711                          |
| Invention: ME                                                                                                    | DIA ONLINE SERVICE                                                |                                                                                                    | AND METHOD                                                            |                                                             | HAR 11                                          |
| This is a combine response to the 0                                                                                                    | TO THE A                                                          | tion under the provis                                                                                                    | ISSIONER FOR PATE<br>sions of 37 CFR 1.136<br>he above-identified app | (a) to extend the                                           | HAR 11 2000 a 2700 MAIL ROOM                    |
| The requested a                                                                                                    | xtension is as follows (c                                         | heck time period de                                                                                                    | sired):                                                               |                                                             | 1                                               |
| The state of the state of the s | 경기 마이스 이 그렇게 뭐 그렇다.                                               | The same of the same of the sa |                                                                       | The second second second                                    |                                                 |
| □ One m                                                                                                    | onth 🗀 Two mo                                                     | onths 🖾 Thre                                                                                                    |                                                                       | ur months                                                   | Five months                                     |
| □ One m                                                                                                    | 경기 마이스 이 그렇게 뭐 그렇다.                                               | onths 🖾 Thre                                                                                                    | e months                                                              | arch 9, 2000  Date                                          | Five months                                     |
| □ One m                                                                                                    | onth                                                              | niths 🖾 Thre                                                                                                    | e months                                                              | arch 9, 2000<br>Date                                        | Five months                                     |
| □ One m                                                                                                    | Date □ Two mo                                                     | niths 🖾 Thre                                                                                                    | ne months                                                             | arch 9, 2000<br>Date                                        | Five months                                     |
| □ One m                                                                                                    | Date  Date  CLAIMS REMAINING                                      | on of time has been  CLAIMS AS  HIGHEST #                                                                                                    | e months                                                              | arch 9, 2000<br>Date                                        | ADDITIONAL                                      |
| □ One m                                                                                                    | Date  Date                                                        | on of time has been                                                                                                    | ne months                                                             | Date                                                        |                                                 |
| ☐ One me from:                                                                                                    | amendment and extension                                           | on of time has been  CLAIMS AS  HIGHEST #  PREV. PAID FOR                                                                                                    | e months                                                              | below:                                                      | ADDITIONAL<br>FEE                               |
| from:  The fee for the a                                                                                                    | Date  Date  CLAIMS REMAINING AFTER AMENDMENT  12                  | on of time has been  CLAIMS AS  HIGHEST #  PREV. PAID FOR  20 =                                                                                                    | ne months                                                             | below:                                                      | ADDITIONAL FEE \$0.00                           |
| from:  The fee for the a                                                                                                    | Date  Date  CLAIMS REMAINING AFTER AMENDMENT  12                  | on of time has been  CLAIMS AS  HIGHEST #  PREV. PAID FOR  20 =                                                                                                    | ne months                                                             | below:  RATE  x \$18.00  x \$78.00  AMENDMENT               | ADDITIONAL FEE \$0.00                           |
| from:  The fee for the a                                                                                                    | amendment and extensions  CLAIMS REMAINING AFTER AMENDMENT  12  5 | on of time has been  CLAIMS AS  HIGHEST #  PREV. PAID FOR  20 =  5 =                                                                                                    | e months                                                              | below:  RATE  x \$18.00  x \$78.00  AMENDMENT  BION OF TIME | ADDITIONAL<br>FEE<br>\$0.00<br>\$0.00           |
| TOTAL CLAIMS INDEP. CLAIMS                                                                                                    | amendment and extensions  CLAIMS REMAINING AFTER AMENDMENT  12  5 | on of time has been  CLAIMS AS  HIGHEST #  PREV. PAID FOR  20 =  5 =                                                                                                    | e months                                                              | below:  RATE  x \$18.00  x \$78.00  AMENDMENT  BION OF TIME | ADDITIONAL<br>FEE<br>\$0.00<br>\$0.00<br>\$0.00 |
| Total claims                                                                                                    | Date  12/10/1999  Date  CLAIMS REMAINING AFTER AMENDMENT  12  5   | on of time has been  CLAIMS AS  HIGHEST #  PREV. PAID FOR  20 =  5 =                                                                                                    | e months                                                              | below:  RATE  x \$18.00  x \$78.00  AMENDMENT  BION OF TIME | ADDITIONAL<br>FEE<br>\$0.00<br>\$0.00<br>\$0.00 |

## COMBINED AMENDMENT & PETITION FOR EXTENSION OF TIME UNDER 37 CFR 1.136(a) (Large Entity)

Docket No 4942.02

| TIME UNDER 37 CFR 1,136(a) (Large Entity)                                                                                                    | 4942.02                                                                                                    |
|----------------------------------------------------------------------------------------------------|----------------------------------------------------------------------------------------------------|
|                                                                                                    | 1                                                                                                    |
| The PTO did not receive the following the following from the following from the following | go. 00                                                                                                    |
| The fee for the amendment and extension of time is to be paid as follow                                                                                                    | a should require the top                                                                                                    |
| □ A check in the amount of \$930.00 for the amendment an                                                                                                    | and terminal disclain dextension of time/is enclosed.                                                                                                    |
| ☐ Please charge Deposit Account No. in the amount A duplicate copy of this sheet is enclosed.                                                                                                    |                                                                                                    |
| The Commissioner is hereby authorized to charge payment of the<br>communication or credit any overpayment to Deposit Account No.<br>A duplicate copy of this sheet is enclosed.                                                                                                    |                                                                                                    |
| <ul> <li>Any additional filing fees required under 37 C.F.R. 1.16.</li> <li>Any patent application processing fees under 37 CFR 1.17.</li> </ul>                                                                                                    |                                                                                                    |
| If an additional extension of time is required, please consider this a which may be required to Deposit Account No. 04-1415 A                                                                                                    | petition therefor and charge any additional fees duplicate copy of this sheet is enclosed.                                                                 |
|                                                                                                    | *                                                                                                    |
| 40                                                                                                    | 100                                                                                                    |
|                                                                                                    | 3.1                                                                                                    |
| * · · ·                                                                                                    | T (                                                                                                    |
| 2 main 294                                                                                                    |                                                                                                    |
|                                                                                                    |                                                                                                    |
|                                                                                                    |                                                                                                    |
| 10                                                                                                    |                                                                                                    |
|                                                                                                    |                                                                                                    |
|                                                                                                    | 1                                                                                                    |
| Ata. O/                                                                                                    |                                                                                                    |
| Dated: Ma                                                                                                    | rch 9, 2000                                                                                                    |
| cott W. Doyle, Reg. No. 39,176<br>Customer No. 20686                                                                                                    | certify that this document and fee is being deposited on 3.9.0 with the U.S. Postal Service as irst class mail under 37 C.F.R. 1.8 and is addressed to the |
|                                                                                                    | Assistant Commissioner for Patents, Washington, D.C. 20231.                                                                                                |
| co: Media Online Services Inc                                                                                                    | Signature of Person Malling Correspondence Raman Palma                                                                                                    |
| cc: Media Online Services, Inc.                                                                                                    | Typed or Printed Name of Person Mailing Correspondence                                                                                                    |

#11

Applicant:

Thomas R. Wolzien

Serial No.: Examiner: 09/054,740

John W. Miller

Docket No.: 4942.02

Filed: April 3, 1998

Group Art: 2711

Title: Media Online Service Access System and Method

Assistant Commissioner for Patents Washington, D.C. 20231

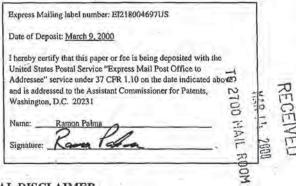

## TERMINAL DISCLAIMER

Applicant having a one hundred percent ownership interest in the subject patent application and in United States Patent No. 5,761,606 hereby disclaims the terminal part of the statutory term of any patent granted on the instant application which would extend beyond the expiration of the full statutory term defined in 35 U.S.C. 154 to 156 and 173 of prior Patent No. 5,761,606. The owner hereby agrees that any patent so granted on the instant application shall be enforceable only for and during such period that it and the prior patent are commonly owned. This agreement runs with any patent granted on the instant application and is binding upon the grantee, its successors or assigns.

In making the above disclaimer, the owner does not disclaim the terminal part of any patent granted on the instant application that would extend to the expiration date of the full statutory term as defined in 35 U.S.C. 154 to 156 and 173 of the prior patent in the event the prior patent later: expires for failure to pay a maintenance fee, is held unenforceable, is found invalid by a court of competent jurisdiction, is statutorily disclaimed in whole or terminally disclaimed under 35 U.S.C. 1.321, has all claims canceled by a reexamination certificate, is reissued, or is in any manner terminated prior to the expiration of its full statutory term.

March 9, 2000

By Scott W. Doyle, Esq. Attorney for Applicant USPTO Reg. No. 39,176

Dorsey & Whitney L/L.P.

Customer No. 20686

03/13/2000 SLUANG 00000116 09054740

02 FC:148

110.00 GP

# BEST COPY

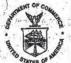

Patent and Trademark Office
Address: COMMISSIONER OF PATENTS AND TRADEMARKS
Washington D.C. 20231

| APPLICATION NO. FILING DATE FIRST NAMED INVE               | ENTOR ATTORNEY DOCKET NO.             |
|------------------------------------------------------------|---------------------------------------|
| 09/054,740 04/03/98 WOLZIEN                                | T 96262/6                             |
|                                                            | EXAMINER                              |
| AMSTER, ROTHSTEIN & EBENSTEIN                              | MILLER, J                             |
| 90 PARK AVE.<br>NEW YORK NY 10016                          | ART UNIT PAPER NUMBER                 |
|                                                            | 2711 (2)                              |
|                                                            | DATE MAILED: 06/07/00                 |
|                                                            |                                       |
|                                                            |                                       |
|                                                            |                                       |
| lease find below and/or attached an Office communications. | ation concerning this application or  |
|                                                            | Commissioner of Patents and Tradema   |
|                                                            | Commissioner of Patents and Tradental |
|                                                            |                                       |
|                                                            |                                       |
|                                                            |                                       |
|                                                            |                                       |
|                                                            |                                       |
|                                                            |                                       |
|                                                            |                                       |
|                                                            |                                       |
|                                                            |                                       |
|                                                            |                                       |
|                                                            | · V                                   |
|                                                            |                                       |
|                                                            |                                       |
|                                                            |                                       |
|                                                            | / 17                                  |
|                                                            |                                       |
|                                                            |                                       |
|                                                            |                                       |
|                                                            |                                       |
|                                                            |                                       |
| IOC (Rev. 2/85)                                            | 1- File Copy                          |

|                                                                                                    | Application No.<br>09/054,740                    | Applicant(s     | )<br>Wolzie         | n                    |
|----------------------------------------------------------------------------------------------------|--------------------------------------------------|-----------------|---------------------|----------------------|
| Office Action Summary                                                                                                    | Examiner                                         |                 | Group Art Unit      |                      |
|                                                                                                    | John W. Miller                                   |                 | 2711                |                      |
| Responsive to communication(s) filed on Mar 9, 20                                                                                                    | 00                                               |                 |                     |                      |
| This action is FINAL.                                                                                                    |                                                  |                 |                     |                      |
| Since this application is in condition for allowance ex<br>in accordance with the practice under Ex parte Que                                                                      | cept for formal matters, ay/835 C.D. 11; 453 O.G | prosecu<br>213. | tion as to the m    | erits is closed      |
| A shortened statutory period for response to this action onger, from the mailing date of this communication. Fapplication to become abandoned. (35 U.S.C. § 133). 37 CFR 1.136(a). | ailure to respond within t                       | he period for   | response will ca    | use the              |
| Disposition of Claim                                                                                                    |                                                  |                 |                     |                      |
| Claim(s) 18-29                                                                                                    |                                                  |                 | is/are pend         | ding in the applicat |
| Of the above, claim(s)                                                                                                    |                                                  |                 | is/are withdrawi    | from consideration   |
| Claim(s)                                                                                                    |                                                  |                 | is/ar               | e allowed.           |
| ☼ Claim(s) 18-29                                                                                                    |                                                  |                 | is/ar               | e rejected.          |
| ☐ Claim(s)                                                                                                    |                                                  |                 | is/ar               | e objected to.       |
| ☐ Claims                                                                                                    |                                                  | are subject     | to restriction or e | lection requiremen   |
| Application Papers                                                                                                    |                                                  |                 |                     | ,                    |
| ☐ See the attached Notice of Draftsperson's Patent                                                                                                    | Drawing Review, PTO-                             | 948.            |                     |                      |
| ☐ The drawing(s) filed on                                                                                                    |                                                  |                 |                     |                      |
| ☐ The proposed drawing correction, filed on                                                                                                    |                                                  |                 | ☐disapproved.       |                      |
| ☐ The specification is objected to by the Examiner.                                                                                                    |                                                  |                 |                     |                      |
| ☐ The oath or declaration is objected to by the Exa                                                                                                    | miner.                                           |                 |                     |                      |
| Priority under 35 U.S.C. § 119  Acknowledgement is made of a claim for foreign  All Bome* None of the CERTIFIED of received.                                                       |                                                  |                 |                     |                      |
| received in Application No. (Series Code/                                                                                                    |                                                  | No.             | - N                 |                      |
| received in this national stage application                                                                                                    |                                                  | ureau (PCT      | Rule 17.2(a)).      |                      |
| *Certified copies not received:                                                                                                    |                                                  | 0 0 440/-1      | × ×                 |                      |
| Acknowledgement is made of a claim for domes                                                                                                    | stic priority under 35 U.S.                      | .C. § 119(e).   |                     |                      |
| Attachment(s)                                                                                                    | 2                                                |                 |                     |                      |
| □ Notice of References Cited, PTO-892                                                                                                    | Danar Na/a) 5.8.6                                |                 | 111                 |                      |
| <ul> <li>Information Disclosure Statement(s), PTO-1449,</li> <li>Interview Summary, PTO-413</li> </ul>                                                                             | , Paper No(s) <u>5 &amp; 6</u>                   | -               |                     |                      |
| ☐ Notice of Draftsperson's Patent Drawing Review                                                                                                    | , PTO-948                                        |                 |                     |                      |
| ☐ Notice of Informal Patent Application, PTO-152                                                                                                    |                                                  | - 1             |                     |                      |
|                                                                                                    |                                                  |                 | 7                   |                      |
|                                                                                                    |                                                  |                 |                     |                      |
| SEE OFFICE A                                                                                                    | CTION ON THE FOLLOW                              | ING PAGES -     | - X                 |                      |
| Patent and Trademark Office O-326 (Rev. 9-95)                                                                                                    | fice Action Summary                              |                 | .2.0                | of Paper No. 11      |

Page 2

Application/Control Number: 09/054,740

Art Unit: 2711

#### Terminal Disclaimer

 The terminal disclaimer filed on 3/9/00 disclaiming the terminal portion of any patent granted on this application which would extend beyond the expiration date of prior Patent No. 5,761,606 has been reviewed and is accepted. The terminal disclaimer has been recorded.

#### Response to Amendment

 The affidavit filed on 3/9/00 under 37 CFR 1.131 is sufficient to overcome the Honey et al (5,912,700) reference.

#### Claim Rejections - 35 USC § 103

- 3. The following is a quotation of 35 U.S.C. 103(a) which forms the basis for all obviousness rejections set forth in this Office action:
  - (a) A patent may not be obtained though the invention is not identically disclosed or described as set forth in section 102 of this title, if the differences between the subject matter sought to be patented and the prior art are such that the subject matter as a whole would have been obvious at the time the invention was made to a person having ordinary skill in the art to which said subject matter pertains. Patentability shall not be negatived by the manner in which the invention was made.
- Claims 18-29 are rejected under 35 U.S.C. 103(a) as being unpatentable over
   Throckmorton et al (5,818,441).

As to claim 18, note the Throckmorton et al reference, Figure 4, which discloses a system which inserts data associated with a broadcast television program into the vertical blanking interval of a television signal. On the receiving side, the system includes a computer capable of

Application/Control Number: 09/054,740

Page 3

Art Unit: 2711

receiving the television program and storing the associated data locally. The addition of a two-way channel allows the user to access online services or the Internet. Further, when the associated data contains pointers (i.e., URLs) to locations across the two-way channel, the user can access information of particular relevance to the television program. The reference differs from that claimed in that it is silent as to whether or not the user is provided with an explicit indication of the presence of an address. Rather, the reference merely discloses that associated data is stored locally at the time that the primary data stream is rendered, and available thereafter for browsing by the user using, for example, a menu, col. 7, lines 65+. However, this is not considered to be a patentable distinction. That is, it was notoriously well-known in the art at the time of the invention to provide indications, either audibly or visually, of the occurrence, or forthcoming occurrence, of additional data transmitted along with television programming. One example of the use of such audible or visual indications is for emergency warning data and the like. The examiner submits that it would have been clearly obvious to one of ordinary skill in the art at the time the invention was made to implement such teachings in the Throckmorton et all reference in order to alert the viewer to the presence or future occurrence of nonvideo data.

Claims 19-29 are met by that discussed above.

Application/Control Number: 09/054,740

Page 4

Art Unit: 2711

#### Response to Arguments

 Applicant's arguments with respect to claims 18-29 have been considered but are moot in view of the new ground(s) of rejection.

#### Conclusion

6. The following are suggested formats for either a Certificate of Mailing or Certificate of Transmission under 37 CFR 1.8(a). The certification may be included with all correspondence concerning this application or proceeding to establish a date of mailing or transmission under 37 CFR 1.8(a). Proper use of this procedure will result in such communication being considered as timely if the established date is within the required period for reply. The Certificate should be signed by the individual actually depositing or transmitting the correspondence or by an individual who, upon information and belief, expects the correspondence to be mailed or transmitted in the normal course of business by another no later than the date indicated.

#### Certificate of Mailing

I hereby certify that this correspondence is being deposited with the United States Postal Service with sufficient postage as first class mail in an envelope addressed to:

#### Certificate of Transmission

Page 5

Application/Control Number: 09/054,740

Art Unit: 2711

| Typed or print | ed name of per | son signing th | is certificate: |   |
|----------------|----------------|----------------|-----------------|---|
|                |                |                |                 | _ |
| Cionatiwa:     |                |                |                 |   |
| Signature:     |                |                |                 |   |

Please refer to 37 CFR 1.6(d) and 1.8(a)(2) for filing limitations concerning facsimile transmissions and mailing, respectively.

- 7. Any response to this action should be:
  - (a) mailed to: Commissioner of Patents and Trademarks
    Washington, D.C. 20231
- (b) or faxed to: (703) 308-6306 or (703) 308-6296 for either formal communications intended for entry, or informal or draft communications (please label "PROPOSED" or "DRAFT")
  - (c) or hand-delivered to: Crystal Park II, 2121 Crystal Drive, Arlington. VA., Sixth Floor (Receptionist).
- 8. Any inquiry concerning this communication or earlier communications from the examiner should be directed to John W. Miller whose telephone number is (703) 305-4795. The examiner can normally be reached on Monday through Friday from 8:30 AM to 6:00 PM.

If attempts to reach the examiner by telephone are unsuccessful, the examiner's supervisor,

Andrew Faile, can be reached at (703) 305-4380. The fax phone number for this Group is

(703) 308-5359.

Application/Control Number: 09/054,740

Page 6

Art Unit: 2711

Any inquiry of a general nature or relating to the status of this application or proceeding should be directed to the Group receptionist whose telephone number is (703) 305-4700.

John W. Miller

June 5, 2000

John W. Miller Primary Examiner Art Unit 2711

## <u>ATTACHMENT TO AND MODIFICATION OF</u> <u>NOTICE OF ALLOWABILITY (PTO-37)</u>

(November, 2000)

NO EXTENSIONS OF TIME ARE PERMITTED TO FILE CORRECTED OR FORMAL DRAWINGS, OR A SUBSTITUTE OATH OR DECLARATION, notwithstanding any indication to the contrary in the attached Notice of Allowability (PTO-37).

If the following language appears on the attached Notice of Allowability, the portion lined through below is of no force and effect and is to be ignored<sup>1</sup>:

A SHORTENED STATUTORY PERIOD FOR RESPONSE to comply with the requirements noted below is set to EXPIRE THREE MONTHS FROM THE "DATE MAILED" of this Office action. Failure to comply will result in ABANDONMENT of this application. Extensions of time may be obtained under the provisions of 37 CFR-1-136(a)

Similar language appearing in any attachments to the Notice of Allowability, such as in an Examiner's Amendment/Comment or in a Notice of Draftperson's Patent Drawing Review, PTO-948, is also to be ignored.

<sup>&</sup>lt;sup>1</sup> The language which is crossed out is contrary to amended 37 CFR 1.85(c) and 1.136. See "Changes to Implement the Patent Business Goals", 65 Fed. Reg. 54603, 54629, 54641, 54670, 54674 (September 8, 2000), 1238 Off. Gaz. Pat. Office 77, 99, 110, 135, 139 (September 19, 2000).

#### BEST COPY

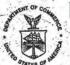

### UNITED STATES DEPARTMENT OF COMMERCE Ratent and Trademark Office

Address: COMMISSIONER OF PATENTS AND TRADEMARKS

APPLICATION NO. | FILING DATE | FIRST NAMED INVENTOR | ATTORNEY DOCKET NO. |

09/054,740 04/03/98 WOLZIEN | T 96262/6

| EXAMINER |

AMSTER, ROTHSTEIN & EBENSTEIN | MILLER, J

90 PARK AVE. | ARTUNIT | PAPER NUMBER |

NEW YORK NY 10016 | 2611 | 13

DATE MAILED:

Please find below and/or attached an Office communication concerning this application or proceeding.

Commissioner of Patents and Trademarks

PTO-80C (Rev. 2/95)

U.S. G.P.O. 2000 ; 465-188/25288

APPLE 1002 - Page 114

|                                                                                                    | Application 09/0:                                                                                                    | No. Appli<br>54,740                                                                                                    | cant(s)                                                                                                    | Wolzlen                                                                                                    |                                                                    |
|----------------------------------------------------------------------------------------------------|----------------------------------------------------------------------------------------------------|----------------------------------------------------------------------------------------------------|----------------------------------------------------------------------------------------------------|----------------------------------------------------------------------------------------------------|--------------------------------------------------------------------|
| Interview Summary                                                                                                    | Examiner                                                                                                    | John W. Miller                                                                                                    |                                                                                                    | Art Unit<br>2611                                                                                                    |                                                                    |
| All participants (applicant, applicant's representa                                                                                                    | ative, PTO personnel):                                                                                                    | -6                                                                                                    | - 6                                                                                                    |                                                                                                    |                                                                    |
| 1) John W. Miller                                                                                                    | (3) 1                                                                                                    | homas Wolzien                                                                                                    |                                                                                                    |                                                                                                    |                                                                    |
| 2) Scott Doyle                                                                                                    | (4)                                                                                                    |                                                                                                    |                                                                                                    |                                                                                                    |                                                                    |
| Date of Interview Oct 27, 2000                                                                                                    |                                                                                                    |                                                                                                    |                                                                                                    |                                                                                                    |                                                                    |
| Type: □Telephonic ☑ersonal (copy is giv                                                                                                    | ren to applicant                                                                                                    | applicant's re                                                                                                    | oresentative).                                                                                                    |                                                                                                    |                                                                    |
| Exhibit shown or demonstration conducted:                                                                                                    | Yes 126. If yes, b                                                                                                    | orief description:                                                                                                    |                                                                                                    |                                                                                                    |                                                                    |
| Agreement ⊡was reached. Waas not reache                                                                                                    | ed.                                                                                                    |                                                                                                    |                                                                                                    |                                                                                                    |                                                                    |
| Claim(s) discussed: _all                                                                                                    |                                                                                                    |                                                                                                    | -                                                                                                    |                                                                                                    |                                                                    |
| Identification of prior art discussed: Throckmorton et al ('441)                                                                                                    |                                                                                                    |                                                                                                    |                                                                                                    | ,                                                                                                    |                                                                    |
|                                                                                                    |                                                                                                    |                                                                                                    |                                                                                                    |                                                                                                    |                                                                    |
| Description of the general nature of what was ac<br>Applicant proposed adding language to the claim<br>establishment of a 'direct link', initiated by the us<br>would likely render them allowable over Throckn                                                                                                    | ms to indicate the 'auto<br>ser, to an online inform<br>morton et al alone. The                                                                                                    | matic' electronic<br>ation source. Th<br>at is, the prior art                                                                                                    | extraction of a<br>lese features,<br>discloses the                                                                                                    | address data<br>if added to to<br>selection of                                                                                                    | he claims,<br>a source of                                          |
| Description of the general nature of what was ac<br>Applicant proposed adding language to the claim<br>establishment of a 'direct link', initiated by the us                                                                                                    | ms to indicate the 'auto<br>ser, to an online inform<br>morton et al alone. The                                                                                                    | matic' electronic<br>ation source. Th<br>at is, the prior art                                                                                                    | extraction of a<br>lese features,<br>discloses the                                                                                                    | address data<br>if added to to<br>selection of                                                                                                    | he claims,<br>a source of                                          |
| Description of the general nature of what was a<br>Applicant proposed adding language to the claim<br>establishment of a 'direct link', initiated by the us<br>would likely render them allowable over Throcknot<br>information from a menu of sources, each assoc                                                                                                    | ms to indicate the 'auto<br>ser, to an online inform<br>morton et al alone. The                                                                                                    | matic' electronic<br>ation source. Th<br>at is, the prior art                                                                                                    | extraction of a<br>lese features,<br>discloses the                                                                                                    | address data<br>if added to to<br>selection of                                                                                                    | he claims,<br>a source of                                          |
| Description of the general nature of what was a<br>Applicant proposed adding language to the claim<br>establishment of a 'direct link', initiated by the us<br>would likely render them allowable over Throcknot<br>information from a menu of sources, each assoc                                                                                                    | ms to indicate the 'auto<br>ser, to an online inform<br>morton et al alone. The                                                                                                    | matic' electronic<br>ation source. Th<br>at is, the prior art                                                                                                    | extraction of a<br>lese features,<br>discloses the                                                                                                    | address data<br>if added to to<br>selection of                                                                                                    | he claims,<br>a source of                                          |
| Description of the general nature of what was ag<br>Applicant proposed adding language to the claim<br>establishment of a 'direct link', initiated by the us<br>would likely render them allowable over Throckn<br>information from a menu of sources, each associ<br>direct link to the sources.                                                                                                    | ms to indicate the 'auto<br>ser, to an online inform<br>morton et al alone. The<br>ciated with pointers to the<br>the amendments, if av<br>here no copy of the am                                                                                                    | matic' electronic ation source. The at is, the prior art the sources, rath                                                                                                    | extraction of a<br>lesse features,<br>discloses the<br>er than a user                                                                                                    | address data if added to to selection of -Initiated, au                                                                                                    | he claims, a source of tomatic and                                 |
| Description of the general nature of what was as Applicant proposed adding language to the claim establishment of a 'direct link', initiated by the us would likely render them allowable over Throckn information from a menu of sources, each associdirect link to the sources.  (A fuller description, if necessary, and a copy of the claims allowable must be attached. Also, where the claims allowable must be attached.                                                                                                    | ms to indicate the 'auto<br>ser, to an online inform<br>morton et al alone. The<br>ciated with pointers to the<br>the amendments, if aver<br>the amendments, if aver                                                                                                    | matic' electronic<br>ation source. Th<br>at is, the prior art<br>the sources, rath<br>allable, which the<br>endents which v                                                                                                    | extraction of a lesse features, discloses the er than a user than a user examiner agreement to the examiner agreement than a less than a less than a l | address data if added to to selection of -initiated, au greed would he claims all                                                                                                    | he claims, a source of tomatic and                                 |
| Description of the general nature of what was ac Applicant proposed adding language to the claim establishment of a 'direct link', initiated by the us would likely render them allowable over Throckn information from a menu of sources, each associated link to the sources.  (A fuller description, if necessary, and a copy of the claims allowable must be attached. Also, whis available, a summary thereof must be attached.                                                                                                    | ms to indicate the 'auto ser, to an online inform morton et al alone. The ciated with pointers to the the amendments, if average the amendments, if average the asseparate record of to indicate to the contra iNCLUDE THE SUBST has already been filed,                                                                                                    | matic' electronic ation source. Th at is, the prior art the sources, rath allable, which the endents which v f the substance o ary, A FORMAL ANCE OF THE II APPLICANT IS O                                                                             | extraction of these features, discloses the er than a user examiner aground render to the interview. WRITTEN RENTERVIEW.                                                                                                    | address data if added to to selection of -initiated, au greed would the claims allow.  SPONSE TO See MPEP                                                                                                    | ne claims, a source of tomatic and render owable  THE LAST Section |
| Description of the general nature of what was ac Applicant proposed adding language to the claim establishment of a 'direct link', initiated by the us would likely render them allowable over Throckn information from a menu of sources, each associated link to the sources.  (A fuller description, if necessary, and a copy of the claims allowable must be attached. Also, whis available, a summary thereof must be attached. It is not necessary for applicant to provide the paragraph above has been checked OFFICE ACTION IS NOT WAIVED AND MUST (713.04). If a response to the last Office action he                                                                                                    | the amendments, if average of the amendments, if average of the amendments, if average of the amendments of the amendments of the amendmen | matic' electronic ation source. The is, the prior art the sources, rath allable, which the endents which will be substance of the substance of the substance of THE II APPLICANT IS CONTROLLY TO THE INTERVIEW attachments of fulfill the responsible. | extraction of seese features, discloses the er than a user than a user than a  | address data if added to to the selection of the claims allow.  SPONSE TO SEE MPEP IONTH FROM the claims allowed the claims allowed the claims allowed the claims allowed the claims allowed the claims allowed the claims and since the claims and since the claims of the laints of the laints of the | render owable  O THE LAST Section M THIS                           |
| Description of the general nature of what was ac Applicant proposed adding language to the claim establishment of a 'direct link', initiated by the use would likely render them allowable over Throckninformation from a menu of sources, each associative link to the sources.  (A fuller description, if necessary, and a copy of the claims allowable must be attached. Also, whis available, a summary thereof must be attached. It is not necessary for applicant to provide the summary thereof action to provide the paragraph above has been checked to OFFICE ACTION IS NOT WAIVED AND MUST INTERVIEW DATE TO FILE A STATEMENT OF Since the Examiner's interview summar each of the objections, rejections and reclaims are now allowable, this complete Office action. Applicant is not relieved to the station of the objections. | the amendments, if average of the amendments, if average of the amendments, if average of the amendments of the amendments of the amendmen | matic' electronic ation source. The is, the prior art the sources, rath allable, which the endents which will be substance of the substance of the substance of THE II APPLICANT IS CONTROLLY TO THE INTERVIEW attachments of fulfill the responsible. | extraction of seese features, discloses the er than a user than a user than a  | address data if added to to the selection of the claims allow.  SPONSE TO SEE MPEP IONTH FROM the claims allowed the claims allowed the claims allowed the claims allowed the claims allowed the claims allowed the claims and since the claims and since the claims of the laints of the laints of the | render owable  O THE LAST Section M THIS                           |

#### DORSEY & WHITNEY LLP

REPUBLIC PLAZA BUILDING SUITE 4400 370 SEVENTEENTH STREET DENVER, COLORADO 80202-5644

FACSIMILE COVER SHEET (303) 629-3400

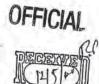

THE INFORMATION CONTAINED IN THIS FACSIMILE MESSAGE IS LEGALLY PRIVILEGED AND CONFIDENTIAL INFORMATION INTENDED SOLELY FOR THE USE OF THE PERSONS OR ENTITIES NAMED BELOW. IF YOU ARE NOT SUCH PERSONS OR ENTITIES, DO NOT READ THE MESSAGE BELOW. ANY DISTRIBUTION, DISSEMINATION OR REPRODUCTION OF THIS FACSIMILE MESSAGE IS STRICTLY PROHIBITED. IF YOU HAVE RECEIVED THIS MESSAGE IN ERROR, PLEASE IMMEDIATELY CALL US COLLECT AT (303) 629-3400

Date: December 5, 2000

Time:

Total Number of Pages (including this cover sheet):

.

TO: Examiner John W. Miller

FAX #: 1 (703) 308-5359

FIRM NAME: United Stat

United States Patent and Trademark Office Group Art Unit 2711 LOCATION:

Washington D.C.

TELEPHONE #:

FROM: John T. Kennedy, Registration Number 42,717, Attorney for Applicant, ACTV Inc.

TELEPHQNE NUMBER:

(303) 260-6362

#### COMMENTS

Dear Examiner Miller: Attached for your review and convenience is a copy of the Response to the Second Office Action for ACTV patent application serial number 09/054,740, titled "Media Online Serivces Access System and Method" (our Docket Number 4942.02) which we have mailed to the USPTO via Express Mail today. Please contact myself or Mr. Scott Doyle if you have any questions or concerns regarding the attached copy of the Response. Thank you for your consideration of the Applicant's Response.

Originator's Signature

Original will be sent via (check one):

Meil

□ Messenger

CI Air C

Will not be sent

PLEASE CONTACT FACSIMILE OPERATOR
IF TRANSMISSION IS INCOMPLETE OR CANNOT BE READ.

Receptionist at (303)629-3400

Reference # 3429/456703-1

436109-0001

12/05/00 TUE 18:03 PAX 303

DORSEY & WHITNEY

Express Mail No. EL 759 367 709 US

Attorney Docket No. 4942.02

IN THE UNITED STATES PATENT AND TRADEMARK OFFICE

In re Patent Application of:

WOLZEIN

Serial No.: 09/054,740

Filed: April 3, 1998.

Group Art: 2711

Examiner: John W. Miller

Title: MEDIA ONLINE SERVICES ACCESS SYSTEM AND METHOD

Assistant Commissioner for Patents Washington, D.C. 20231

Express Mailing label number: EL 759 367 709 US

Date of Deposit: December 5, 2000

I hereby certify that this paper or fee is being deposited with the United States Postal Service "Express Mail Post Office to Addressoe" service under 37 CPR 1,10 on the date indicated above and is addressed to the Assistant Commissioner for Patents, Washington, D.C. 20231

Name: Jane Lalle Dorsey & Whimey LLP

#### RESPONSE TO OFFICE ACTION

Dear Assistant Commissioner:

This Response is filed in reply to the Office Action mailed June 7, 2000, in regard to the above-referenced application rejecting claims 18-29. Applicant respectfully requests reconsideration of all pending claims and entry of the following claim amendments as well as the issuance of a Notice of Allowance.

Please amend the above-identified application as follows.

#### In the Claims

(Amended) A method of providing to a user of online information services <u>automatic</u> and <u>direct</u> access to online information through an address associated with an online information source provided with a video program comprising;

24

1

Bl concil.

indicating to the user that an address has been provided with said video program; and
electronically extracting said address [to establish] and automatically establishing, in
response to a user initiated command, a direct communication link with the online information
source associated with said address so that the user has direct access to the online information.

23. (Amended) A method of providing to a user of online information services [to a user of such online services] automatic and direct access to online information, comprising the steps of:

receiving a television broadcast signal having an information signal representing the address of an online information source;

extracting the address of said online information source from said received television broadcast signal;

automatically using said address, in response to a user initiated command, to transmit a signal to connect said user <u>directly</u> with the online information source associated with said address so that the user has direct access to the online information; and

receiving online information signals from said online information provider.

(Amended) A method of providing to a user of online information services, at the time of viewing a video program represented by an electronic signal, <u>automatic and direct</u> access to online information through a link provided in said video program, comprising:

indicating to the user that an address is available for establishing communication with an online information source;

electronically extracting, in response to a user initiated command, an address associated with an online information source from an information signal embedded in said electronic signal, and automatically using said extracted address to establish a direct communication link with the

25

Serial No.: 09/054,740

Page 3

online information source associated with said extracted address so that the user has direct access to the online information.

8 (Amended) A method of providing to a user of online information services automatic and direct access to online information through a link provided in a video program, comprising:

indicating to the user that a link to online information services is available for receiving the online information; and

automatically and directly electronically accessing said online information associated with said link in response to a user initiated command so that the user has direct access to the online information.

9 26. (Amended) A media online services access system for providing to a user of online information services while viewing or listening to a video or audio program represented by an electronic signal, automatic and direct access to online information by establishing a direct digital communication link with an online information source through a link provided in said electronic signal, comprising:

means for indicating to the user that an address is available for extraction from said electronic signal which permits communication with an online information source; and

means for extracting an address associated with an online information source from an information signal embedded in said electronic signal, and for automatically establishing, in response to a user initiated command, a direct link with the online information source associated with said extracted address so that the user has direct access to the online information.

Ø005

DORSEY & WHITNEY

Serial No.: 09/054,74

Page 4

#### REMARKS

Claims 18-29 are rejected by the Examiner. In particular, claims 18-29 are rejected under 35 USC \$103 as obvious over Throckmorton et al (5,818,441) (hereinafter, "Throckmorton"). In the Office Action, the Examiner rejected claims 18-29 under 35 U.S.C. 103(a) as being unpatentable over Throckmorton et al (U.S. Patent Number 5,818,441).

With respect to such rejection, the Examiner stated that Throckmorton discloses a system which inserts data associated with a broadcast television program into the vertical blanking interval of a television signal. When the associated data contains pointers (i.e, URLs) to locations across a two-way channel, as set forth by the Examiner, the user can access information of particular relevance to the television program. The Examiner also stated that while the reference differs from the claimed invention in that it is silent with respect to whether or not the user is provided with an explicit indication of the presence of an address, such distinction is not a "patentable distinction".

Applicant respectfully disagrees with the rejection and Applicant appreciates that the Examiner agreed to an Interview regarding the case. The Applicant met with the Examiner on 27 October 2000 to discuss the rejection and the Throckmorton reference and agreement was reached that the \$103 rejection was overcome by proposed amended claims. The Applicant was represented by Scott Doyle and the inventor, Thomas Wolzein. Applicants representatives explained that Throckmorton does not describe or teach a system and method which allows "direct communication link" which is "automatically" established by a user command "so that the user has direct access to online information" from an online provider, as set forth in amended

B

Serial No.: 09/054,740

Page 5

claims 18-29. As explained to the Examiner, it is important that the user not have to access links which are stored in a directory or access one of a series of links in a menu. In Applicant's amended claims, the choice for the user is from the video or audio program directly to the additional content, without the need of intermediate steps. In Applicant's invention, the user need not have to select amongst several different links. Therefore, in Applicant's invention, the user never has to leave the screen to access additional content because access is "direct" from the user to the content. Based on the above, the difference is substantial because Throckmorton does not teach "direct" and "automatic" access to the online information from the primary video or audio program and thus, the differences between Wolzien's claims and the Throckmorton reference are such that the subject matter as a whole would not have been obvious to one of ordinary skill in the art.

Regarding claims 18-22 and 24-29, these claims are additionally patentable because the 
"indicating means" or "indicating" step provides a subtle function of alerting the user that more 
content is directly and automatically available to the user through a simple user command. Thus, 
a user does not have to access storage or a menu to determine whether any addresses were 
delivered to the client device and if delivered, which of the addresses to select for establishing a 
communications link with an online site.

As agreed to by the Examiner, Applicant has added the terms of a "direct" communication link which is "automatically" established by a user command "so that the user has direct access to online information" from an online provider to all independent claims, and thus all dependent claims, pending in the case. Therefore, Applicant respectfully requests that

Serial No.: 09/054,740

Page 6

the rejection be withdrawn. In view of the above amendments, Applicant now believes that the claims to be in condition for allowance, and a Notice of Allowance is requested.

Additionally, the Applicant has provided herewith a check in the amount of \$890.00 to pay for the three month extension fee for filing this Response. Applicant requests the United States Patent Office to charge any overpayments or additional filing fees under 37 C.F.R. 1.16 and 1.17 to the Applicants deposit account number 04-1415.

If the Examiner believes that any issues remain unresolved, he is invited to telephone Scott Doyle at (303) 628-1504 or the undersigned to expedite allowance.

Respectfully submitted,

Date: 5 December 2000

John T. Kennedy, Esq.
Attorney for Applicant
USPTO Reg. No. 42,717
Dorsey & Whitney LLP
Customer No. 20686
Republic Plaza Building, Suite 4700
370 Seventeenth Street
Denver, CO 80202-5644
(303) 260-6362

| PETITION FOR EX                                                                                                    | TENSION OF TIME UNDER (Large Entity)                                                                                                    | 2 37 CFR 1.136(a)                                                                | Docket No. (ULAU<br>4942.02 1/30/0                                                                                                 |
|----------------------------------------------------------------------------------------------------|----------------------------------------------------------------------------------------------------|----------------------------------------------------------------------------------|----------------------------------------------------------------------------------------------------|
| In Re Application Of:                                                                                                    | DEC 0 5                                                                                                    | 2000                                                                             |                                                                                                    |
| Serial No.<br>09/054,740                                                                                                    | Filing Date April 3, 1998                                                                                                    | Examiner<br>Miller, John W.                                                      | Group Art Unit<br>2711                                                                                                    |
| Invention:                                                                                                    | MEDIA ONLINE SERVICES AC                                                                                                    | CESS SYSTEM AND METHOD                                                           |                                                                                                    |
| This is a request under the June 7, 2000                                                                                                    | TO THE ASSISTANT COMM<br>e provisions of 37 CFR 1.136(a) to<br>in the above-identified application.                                                                                                    | A MALE AND MORNEY                                                                | ponse to the Office Action                                                                                                    |
| The requested extension   One month                                                                                                    | is as follows (check time period de   Two months  Three  September 7, 2000  Date                                                                                                    | No.                                                                              | □ Five months                                                                                                    |
| □ The Commissions overpayment, to Description overpayment, to Description overpayment, to Description overpayment, to Description overpayment, to Description overpayment, to Description overpayment, and district overpayment overpayment, and district overpayment, and district overpayment, and district overpayment, and district overpayment, and district overpayment, and district overpayment, and district overpayment, and district overpayment, and district overpayment, and district overpayment, and district overpayment, to Description overpayment, to Description overpayment, to Description overpayment, to Description overpayment, to Description overpayment, to Description overpayment, to Description overpayment, to Description overpayment, and district overpayment, and district overpa | of time is \$890 and punt of the fee is enclosed. Is hereby authorized to charge an eposit Account No. 04-1415 Ithis sheet is enclosed. ension of time is required, please of which may be required to Deposit this sheet is enclosed. | consider this a petition therefor a Account No. 04-1415  Dated: December 5, 2000 | nd charge<br>indicharge<br>unent and fee is being depo≪ite                                                                         |
| Customer No. 20686  8/2000 RHARIS1 00000060 99  2:117                                                                                                    | 054740<br>690.00 DP                                                                                                    | on first class mail under 37<br>Assistant Commissione<br>20231.                  | with the U.S. Postal Service<br>C.F.R. 1.8 and is addressed to the<br>or for Patente, Washington, D.<br>Son Mailing Correspondence |

| AMEND Applicant(s): W                                           | 100                                                                                                    | TRANSMIT                                                            | TAL LETTER (                                                             | Large Entity)                              |                                       | Docket No.<br>4942.02                                                                                                    |
|-----------------------------------------------------------------|----------------------------------------------------------------------------------------------------|---------------------------------------------------------------------|--------------------------------------------------------------------------|--------------------------------------------|---------------------------------------|----------------------------------------------------------------------------------------------------|
| Serial No. 09/054,740                                           |                                                                                                    |                                                                     | Date<br>3, 1998                                                          | Examiner<br>Miller, John W                 |                                       | Group Art Unit                                                                                                    |
| 19                                                              | 0 5 2000                                                                                                    |                                                                     |                                                                          | CESS SYSTEM AND                            |                                       |                                                                                                    |
| ransmitted herev                                                | vith is an                                                                                                    | amendment in                                                        | the above identifie                                                      | d application.                             | · Inches                              |                                                                                                    |
|                                                                 |                                                                                                    |                                                                     | CLAIMS AS                                                                | AMENDED                                    |                                       |                                                                                                    |
|                                                                 | 100                                                                                                    | REMAINING                                                           | HIGHEST #                                                                | NUMBER EXTRA                               | RATE                                  | ADDITIONAL                                                                                                    |
| TOTAL CLAIMS                                                    | - ALTERIA                                                                                                    | -                                                                   | 20 =                                                                     |                                            | x \$18.00                             | \$0.00                                                                                                    |
| NDEP. CLAIMS                                                    | 150                                                                                                    | Chi.                                                                | 3 =                                                                      | 0                                          | x \$80.00                             | \$0.00                                                                                                    |
| Iultiple Depende                                                | nt Claims                                                                                                    | (check if appl                                                      | icable)                                                                  | The second second                          | Self Self Colle                       | \$0.00                                                                                                    |
|                                                                 |                                                                                                    | DOI: 1374                                                           | TOTAL ADDITION                                                           | AL FEE FOR THIS AM                         | ENDMENT                               | \$0.00                                                                                                    |
| A duplica  A check i  The Com communi A duplica  Any            | the copy of<br>in the amount of<br>missioner<br>cation or<br>ate copy of<br>additional<br>patent ap                                                                                                    | is hereby aut<br>credit any ove<br>this sheet is<br>filing fees red | enclosed.<br>to cover the fi<br>horized to charge p<br>rpayment to Depos | R. 1.16.                                   | Tech<br>lifees associat               | DEC 1 8 2000<br>nology Center 2600<br>ed with this                                                                                                    |
| John 1. Kennedy                                                 | The second second secon |                                                                     | 4.5                                                                      |                                            |                                       |                                                                                                    |
| Registration No. Dorsey & Whitn Customer No. 2  cc: Scott W. Do | ey LLP<br>0686                                                                                                    |                                                                     |                                                                          | on<br>first class n<br>Assistant<br>20231. | nall under 37 C.F.<br>Commissioner to | t and fee is being deposit<br>with the U.S. Postal Service<br>R. 1.8 and is addressed to<br>Patents Washington, Description, Contraction, Contraction, Contra |

Transaction History Date 2000 - | 2-19
Date information retrieved from USPTO Patent
Application Information Retrieval (PAIR)
system records at www.uspto.gov

| #24. W 13 tag 15 ca.                                                                                                    | Application No.<br>09/054,740                                                                                                    | Applicant(s)                 | Wolzie                              | n                                  |
|----------------------------------------------------------------------------------------------------|----------------------------------------------------------------------------------------------------|------------------------------|-------------------------------------|------------------------------------|
| Notice of Allowability                                                                                                    | Examiner<br>John W. M                                                                                                    | Miller                       | Group Art Unit<br>2611              |                                    |
| All claims being allowable, PROSECUTION ON THE ME<br>nerewith (or previously mailed), a Notice of Allowance a<br>n due course.                                                                   |                                                                                                    |                              |                                     |                                    |
| This communication is responsive to _the amendme                                                                                                    | nt filed 12/5/00                                                                                                    | 8                            |                                     |                                    |
| X) The allowed claim(s) is/are 18-29 (re-numbered as                                                                                                    | 1-12)                                                                                                    |                              |                                     |                                    |
| The drawings filed on are                                                                                                    | acceptable.                                                                                                    |                              |                                     |                                    |
| Acknowledgement is made of a claim for foreign price. □ All □Some* □None of the CERTIFIED copi □ received.                                                                                       | \$25BURNETS: NOSSU 74                                                                                                    |                              | en                                  |                                    |
| received in Application No. (Series Code/Series                                                                                                    | al Number)                                                                                                    |                              | 200                                 |                                    |
| received in this national stage application from                                                                                                    | n the International Burea                                                                                                    | au (PCT Rule                 | 17.2(a)).                           |                                    |
| *Certified copies not received:                                                                                                    |                                                                                                    |                              |                                     |                                    |
| ☐ Acknowledgement is made of a claim for domestic p  A SHORTENED STATUTORY PERIOD FOR RESPONS THREE MONTHSROM THE "DATE MAILED" of this Offi ABANDONMENT of this application. Extensions of time | SE to comply with the rec<br>ce action. Failure to tim                                                                                                    | quirements no                | ill result in                       |                                    |
| Note the attached EXAMINER'S AMENDMENT or Note the oath or declaration is deficient. A SUBSTITUTE                                                                                                |                                                                                                    |                              |                                     | ch discloses that                  |
| Applicant MUST submit NEW FORMAL DRAWINGS                                                                                                    | 8 _ 1 - 6                                                                                                    |                              |                                     |                                    |
| 🛚 because the originally filed drawings were declar                                                                                                    | ed by applicant to be inf                                                                                                    | ormal,                       |                                     |                                    |
| including changes required by the Notice of Draft<br>Paper No                                                                                                    | tsperson's Patent Drawin                                                                                                    | ng Review, P                 | TO-948, attached                    | d hereto or to                     |
| including changes required by the proposed draw<br>approved by the examiner.                                                                                                    | ving correction filed on _                                                                                                    |                              | , w                                 | hich has been                      |
| ☐ Including changes required by the attached Exam                                                                                                    | niner's Amendment/Com                                                                                                    | ment.                        |                                     |                                    |
| Identifying indicia such as the application numbe<br>the drawings. The drawings should be filed as a<br>Draftsperson.                                                                            | er (see 37 CFR 1.84(c))<br>separate paper with a                                                                                                    | should be w<br>transmittál i | ritten on the re<br>ettter addresse | verse side of<br>d to the Official |
| ☐ Note the attached Examiner's comment regarding R                                                                                                    | EQUIREMENT FOR TH                                                                                                    | E DEPOSIT O                  | E BIOLOGICAL                        | MATERIAL.                          |
| Any response to this letter should include, in the upper CODE/SERIAL NUMBER). If applicant has received a Nand DATE of the NOTICE OF ALLOWANCE should also                                       | Notice of Allowance and                                                                                                    |                              |                                     |                                    |
| Attachment(s)                                                                                                    | -                                                                                                    |                              |                                     |                                    |
| □ Notice of References Cited, PTO-892                                                                                                    |                                                                                                    |                              |                                     |                                    |
| ☐ Information Disclosure Statement(s), PTO-1449,                                                                                                    | The second second secon | _                            |                                     |                                    |
| ☐ Notice of Draftsperson's Patent Drawing Review,                                                                                                    | PTO-948                                                                                                    |                              |                                     |                                    |
| ☐ Notice of Informal Patent Application, PTO-152                                                                                                    |                                                                                                    | 1 000                        |                                     |                                    |
| ☐ Interview Summary, PTO-413                                                                                                    |                                                                                                    | 1                            | 4                                   | · ·                                |
| ☐ Examiner's Amendment/Comment                                                                                                    |                                                                                                    |                              | (                                   | 2/2/2/                             |
| ☐ Examiner's Comment Regarding Requirement fo ☐ Examiner's Statement of Reasons for Allowance                                                                                                    |                                                                                                    | laterial .                   |                                     | OHN W. MILLER<br>IMARY EXAMINER    |

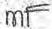

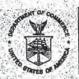

UNITED STATES C ARTMENT OF COMMERCE Patent and Trademark Office

MF

#### NOTICE OF ALLOWANCE AND ISSUE FEE DUE

WM01/1219

AMSTER, ROTHSTEIN & EBENSTEIN 90 PARK AVE. NEW YORK NY 18016

| APPLICATION NO.        | FILING DATE TOTAL CLAIMS EXAMINER AND GROUP ART UNIT DATE MAILED |
|------------------------|------------------------------------------------------------------|
| 09/054,740             | 04/03/98 012 MILLER, J 2611 12/19/00                             |
| First Named MOL Z LEN. | 25. HGC 164(b) term ext. = 0 Days.                               |

TITLE OF INVENTIONED IN ONLINE SERVICE ACCESS SYSTEM AND METHOD

|    |                                                                                                    | 0.0000000000000000000000000000000000000 | 345 5 - 1 3 - 1 3 | of the Springers of the second |                          | Contract of the second | complete the second  | The contract of the |
|----|----------------------------------------------------------------------------------------------------|-----------------------------------------|----------------------------------------------------------------------------------------------------|--------------------------------|--------------------------|------------------------|----------------------|---------------------|
| 5  | ATTY'S DOCKET NO.                                                                                                    | CLASS-SUBCLASS                          | BATCH NO.                                                                                                    | APPLN TYPE                     | SMALL ENTITY             | FEE DUE                | DATE DUE             | 3068 2              |
| -N | The state of the state of the s |                                         | ATT TO THE PERSON NAMED IN                                                                                                    |                                | 124 24 125 125 125       | BASIS STATE OF STREET  | STATE OF STREET      | WALKERSON SON       |
|    | 2 96262/6                                                                                                    | 200-11                                  | o. ono w                                                                                                    | 9 UTILITY                      | NO -                     | \$1240.00              | 03/19/0              | M.                  |
| U  | 2 3626276                                                                                                    | 1 1 1 1 1 1 1 1 1 1 1 1 1 1 1 1 1 1 1   | 53 P. S. S. S. S. S. S. S. S. S. S. S. S. S.                                                                                                    |                                | and the same of the same |                        | 2 S 14 7 7 7 7 7 8 7 | 05.4.31             |

THE APPLICATION IDENTIFIED ABOVE HAS BEEN EXAMINED AND IS ALLOWED FOR ISSUANCE AS A PATENT."
PROSECUTION ON THE MERITS IS CLOSED.

THE ISSUE FEE MUST BE PAID WITHIN THREE MONTHS FROM THE MAILING DATE OF THIS NOTICE OF THIS APPLICATION SHALL BE REGARDED AS ABANDONED. THIS STATUTORY PERIOD CANNOT BE EXTENDED.

#### HOW TO RESPOND TO THIS NOTICE:

- I. Review the SMALL ENTITY status shown above.

  If the SMALL ENTITY is shown as YES, verify your current SMALL ENTITY status:
  - A. If the status is changed, pay twice the amount of the FEE DUE shown above and notify the Patent and Trademark Office of the change in status, or
  - B. If the status is the same, pay the FEE DUE shown above.

If the SMALL ENTITY is shown as NO.

- A. Pay FEE DUE shown above, or
- B. File verified statement of Small Entity Status before, or with,
   payment of 1/2 the FEE DUE shown above.
- II. Part B-Issue Fee Transmittal strould be completed and returned to the Patent and Trademark Office (PTO) with your ISSUE FEE. Even if the ISSUE FEE has already been paid by charge to deposit account, Part B Issue Fee Transmittal should be completed and returned. If you are charging the ISSUE FEE to your deposit account, section "4b" of Part B-Issue Fee Transmittal should be completed and an extra copy of the form should be submitted:
- III. All communications regarding this application must give application number and batch number.

  Please direct all communications prior to issuance to Box ISSUE FEE unless advised to the contrary.

IMPORTANT REMINDER: Utility patents issuing on applications flied on or after Dec: 12, 1980 may require payment of maintenance maintenance fees. It is patentee's responsibility to ensure timely payment of maintenance fees when due.

PATENT AND TRADEMARK OFFICE COPY

RTOL-85 (REV. 10-96) Approved for use through 06/30/99: (0651-0033)

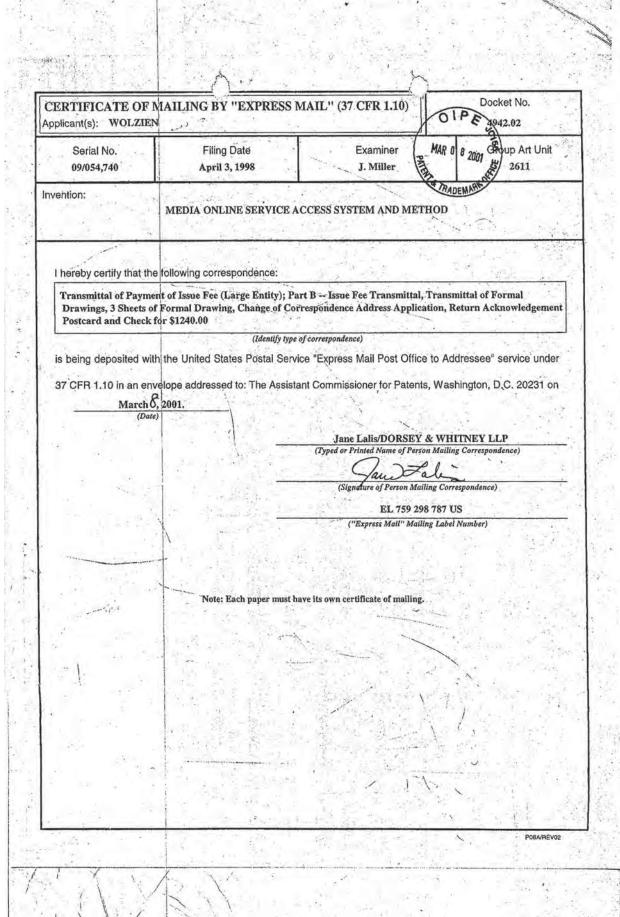

| complete and mall this form, to                                                                                                    | pether with a cable                                                                                                    | PART B-ISSI                                                                                                    |                                                                   | 10)                                                                                                    | DED -                                                         | 1411                                            |
|----------------------------------------------------------------------------------------------------|----------------------------------------------------------------------------------------------------|----------------------------------------------------------------------------------------------------|-------------------------------------------------------------------|----------------------------------------------------------------------------------------------------|---------------------------------------------------------------|-------------------------------------------------|
| complete and mail this form, to                                                                                                    | onther with a cable                                                                                                    |                                                                                                    | UE FEE IMAN                                                       | SMITTAL D                                                                                                    | DEC 2 6 200                                                   | 0                                               |
|                                                                                                    | Samuel Manage                                                                                                    |                                                                                                    | ISSUE FEE                                                         | oner for Patents                                                                                                    | JUNETH                                                        | 11/11/11                                        |
| 100                                                                                                    | 1                                                                                                    |                                                                                                    | hington, D.C. 20                                                  | 231 AHST                                                                                                    | ER ROTHSTEM & E                                               | BENSTEIN UN                                     |
| 101                                                                                                    | J                                                                                                    |                                                                                                    |                                                                   | AIL LABEL NO.:                                                                                                    | EL759298787                                                   | us m=                                           |
| NLING INSTRUCTIONS: This for<br>ough 4 should be completed where                                                                                                    | appropriate. All further o                                                                                                    | orrespondence inclu                                                                                                    | ding the Issue Fee                                                | mailings of the Issue Fee                                                                                                    | alling below can only b                                       | e used for domestic                             |
| celpt, the Patent, advance orders a<br>respondence address as indicated                                                                                                    | unless corrected below                                                                                                    | or directed otherwis                                                                                                    | e in Block 1, by (a)                                              | for any other accompanying                                                                                                    | papers. Each addition                                         | nal paper, such as an                           |
| ecifying a new correspondence au<br>intenance (se notifications.                                                                                                    |                                                                                                    |                                                                                                    |                                                                   | Cer                                                                                                    | tificate of Mailing                                           |                                                 |
| AMSTER, ROTHS<br>90 PARK AVE.<br>NEW YORK NY 1                                                                                                    | STEIN & EBEN                                                                                                    | WM01/1;                                                                                                    | IDE                                                               | hereby certify that this is the United States Postals a mail in an envelope addres the date indicated below.                                                                                                    | ervice with sufficient p<br>sed to the Box Issue F            | ostage (cr.//art/ch.tax)<br>ee address above on |
|                                                                                                    | Ta.                                                                                                    | *                                                                                                    | Mr. w                                                             | Jano y                                                                                                    | Polis                                                         | (Signature)                                     |
|                                                                                                    |                                                                                                    |                                                                                                    | TRADEN                                                            | 3/8                                                                                                    | 101                                                           | (Date)                                          |
| APPLICATION NO.                                                                                                    | FILING DATE                                                                                                    | TOTAL CLAIR                                                                                                    | us .                                                              | EXAMINER AND GROUP                                                                                                    | ART UNIT                                                      | DATE MAILED                                     |
| 09/054,740                                                                                                    | 04/03/98                                                                                                    | 012                                                                                                    | MILLER,                                                           | r                                                                                                    | 2611                                                          | 12/19/00                                        |
| First Named Applicant WOLZIEN,                                                                                                    | E. 1                                                                                                    | 35 US                                                                                                    | C 154(b)                                                          | term ext. =                                                                                                    | 0 Days.                                                       | 1 (d) (h)                                       |
| ENTINEDIA ONLINE                                                                                                    |                                                                                                    |                                                                                                    |                                                                   |                                                                                                    |                                                               |                                                 |
| ATTY'S DOCKET NO.                                                                                                    | CLASS-SUBCLASS                                                                                                    | BATCH NO.                                                                                                    | APPLN. TYPE                                                       | SMALL ENTITY                                                                                                    | FEE DUE                                                       | DATE DUE                                        |
| 2 96262/6                                                                                                    | 725-110.                                                                                                    | 000 W79                                                                                                    | UTILI                                                             | TY NO 4                                                                                                    | 1240.00                                                       | 03/19/01                                        |
| Change of correspondence address Use of PTO form(s) and Customer  II Change of correspondence address? Indication (or "Fee Address" Indication (or "Fee Address" Indication (or "Fee Address").                                                                                                    | Number are recommender<br>ress (or Change of Corres                                                                                                    | d, but not required.<br>pondence Address for                                                                                                    | m (1) the names<br>altomeys or the<br>member a re<br>and the name | gon the petent front page, list<br>so of up to 3 registered patient<br>agents OR, alternatively, (2)<br>a single firm (having as a<br>ogistered attorney or agent)<br>so of up to 2 registered patent<br>gents. If no name is listed, no<br>printed. |                                                               | Whitney LLP                                     |
| 3. ASSIGNEE NAME AND RESIDEN PLEASE NOTE: Unless an assignment inclusion of assignee data is only the PTO or to being submitted unfilling an assignment.  (A) NAME OF ASSIGNEE  Media Online' Se (B) RESIDENCE: (CITY & STATE  New York, New Please of each the spippontale assignment and individual Si corporation. | ee is identified below, no napproplate when an assignate separate cover. Comparate cover. Comparate cover. Comparate cover. Comparate cover. Comparate cover. Comparate category indicated by | assignee data will appure that has been provide toom is Notice to the form is Notice to the form is Notice to | ear on the patent.<br>ously submitted to<br>OT a substitue for    | 4a. The following fees are su of Patients and Tradems.  St. Issue Fee.  Advance Order - # of  4b. The following fees or de DEPOSIT ACCOUNT N (ENCLOSE AN EXTRA  St. Issue Fee.  Advance Order - # of                                                 | Copies  Sciency in these fees a UMBER 04-14 COPY OF THIS FORM | hould be charged to:                            |
| The COMMISSIONER OF PATENTS                                                                                                    | AND TRADEMARKS IS                                                                                                    |                                                                                                    |                                                                   |                                                                                                    | CXIII SA                                                      | 8 1 1000                                        |
| John T. Kenne                                                                                                    | edy, Reg. No.                                                                                                    | 42,717                                                                                                    | Med 8, 2001                                                       | n Artik Vall                                                                                                    |                                                               | 8<br>9<br>8                                     |
| NOTE: The Issue Fee will not be according to the real or signer or other parts.                                                                                                    | rty in interest as shown by                                                                                                    | the records of the Pat                                                                                                    | lent and                                                          | it.                                                                                                    | 99054740                                                      | Talen (                                         |
| Trademark Office.  Burden Hour Statement: This fo                                                                                                    |                                                                                                    | 2 hours to complete                                                                                                    | CENTRAL PROPERTY.                                                 |                                                                                                    | 1                                                             | er .                                            |
| depending on the needs of the indiccomplete this form should be office; Washington, D.C. 20231. ADDRESS. SEND FEES AND TRENTY, Washington D.C. 20231.                                                                                                    | fividual case. Any commission to the Chief Information NOT SEND FEES C                                                                                                    | ents on the amount<br>tion Officer, Patent<br>OR COMPLETED FO                                                                                                    | of time required<br>and Trademark<br>DRMS TO THIS                 |                                                                                                    | #1000000 #22An                                                |                                                 |
| Under the Paperwork Reduction A of information unless it displays a                                                                                                    |                                                                                                    |                                                                                                    | nd to a collection                                                |                                                                                                    | 7.800 CVB                                                     | <b>8</b>                                        |
| TOL-658 (REV.10-98) Approved for                                                                                                    | TR/<br>use through 08/30/99 CM                                                                                                    |                                                                                                    | FORM WIT                                                          | Patent and Trad                                                                                                    | ement Office; U.B. De                                         | PARTMENT OF COMME                               |
| mine development of the part of the court of                                                                                                    | 型型 (1) (基础等级)(2)                                                                                                    | t and the late                                                                                                    | makin babab                                                       | 048/7985 115 CV                                                                                                    | <b>"拉莱亚克斯"</b>                                                | <b>"大大大學的學生是一个</b>                              |

|                                                        | 1                                                                                        | 1.20                                                              |                                    |                                                                                                    |
|--------------------------------------------------------|------------------------------------------------------------------------------------------|-------------------------------------------------------------------|------------------------------------|----------------------------------------------------------------------------------------------------|
| ÎTF                                                    | RANSMITTAL OF FO                                                                         | PRMAL DRAWINGS                                                    | OVPE                               | Docket No.<br>4942.02                                                                                       |
| n Re Application                                       | Of:<br>LZIEN                                                                             |                                                                   | MAR 0 8 2001                       | OHOE                                                                                                    |
| Serial No.<br>09/054,740                               | Filing Date April 3, 1998                                                                | Batch No.<br>W79                                                  | Examiner  J. Miller                | Art Unit                                                                                                    |
|                                                        | MEDIA ONLI                                                                               | Address to: Assistant Commissioner for Pa Washington, D.C., 20231 |                                    |                                                                                                    |
| 40.70                                                  |                                                                                          |                                                                   |                                    |                                                                                                    |
|                                                        | vith are:<br>eets of formal drawing(s)                                                   | for this application.                                             | ``                                 |                                                                                                    |
| 3 she                                                  | eets of formal drawing(s)                                                                | for this application.<br>ing indicia suggested in 37 (            | CFR Section 1.84(c)                |                                                                                                    |
| 3 she                                                  | eets of formal drawing(s)                                                                |                                                                   | CFR Section 1.84(c)                |                                                                                                    |
| 3 she                                                  | eets of formal drawing(s)                                                                |                                                                   | CFR Section 1.84(c)                |                                                                                                    |
| 3 she                                                  | eets of formal drawing(s)                                                                |                                                                   | CFR Section 1.84(c)                |                                                                                                    |
| Color John T. Ken<br>Registration                      | eets of formal drawing(s) wing indicates the identify of the drawing.  Signature         |                                                                   | CFR Section 1.84(c)  Dated: 8 Mach | 200)                                                                                                    |
| John T. Ken<br>Registration<br>DORSEY &<br>Customer No | wing indicates the identify of the drawing.  Signature nedy, Esq. No. 42,717 WHITTEY LLP | ing indicia suggested in 37 (                                     | Dated: 8 March                     | ont and attached formal drawings with the t class mail under 37 C.F.R. 1.8, stant Comparisoner for Patents. |

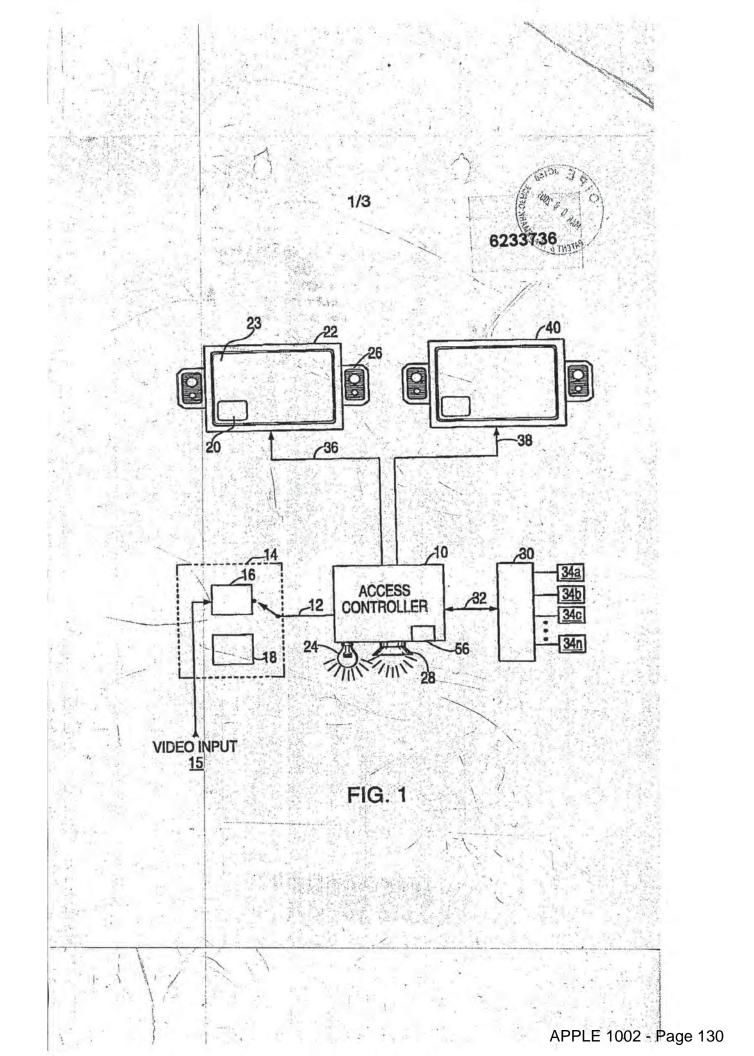

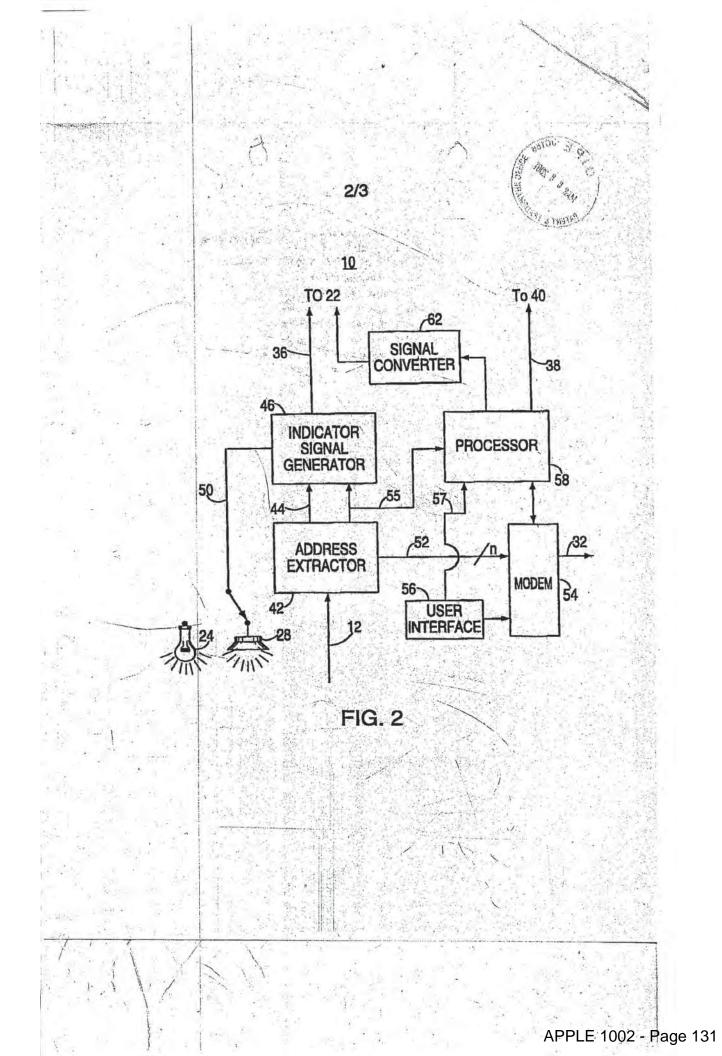

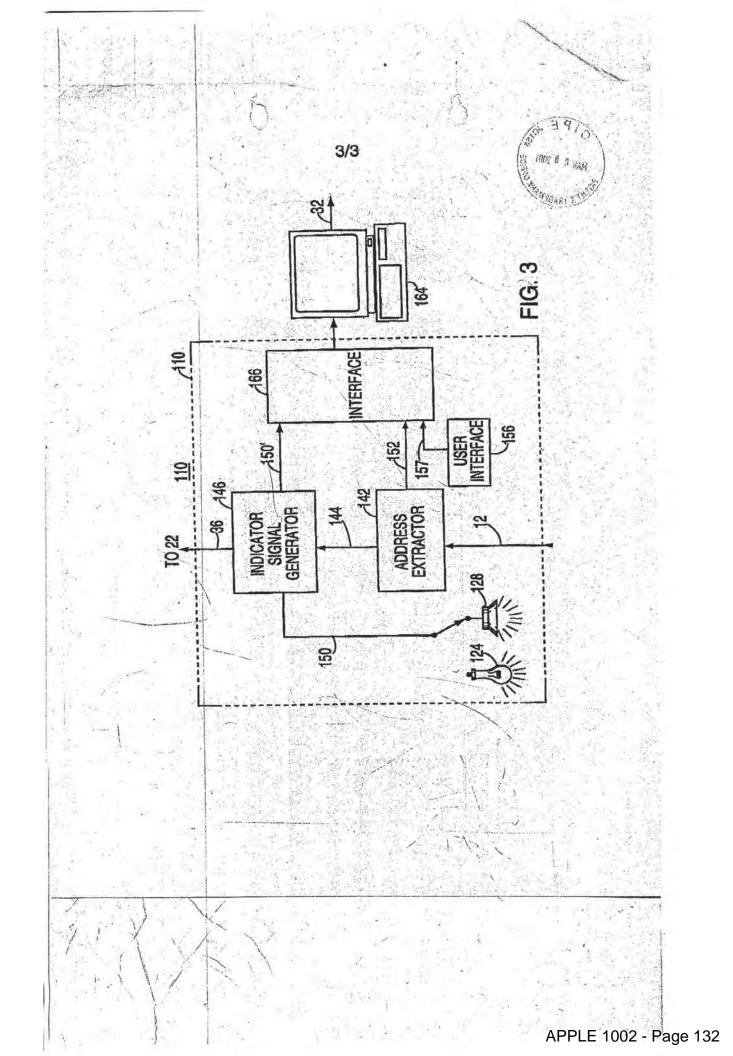

PTO/SB/122 (10-00) roveu or use through 10/31/2002. OMB 0651-0035 mark Office; U.S. DEPARTMENT OF COMMERCE Please type a plus sign (+) inside Under the Paperwork Reduction Act of 1995, no persons are required t OIP Application Number 09/054,740 CHANGE OF Filing Date April 3, 1998 CORRESPONDENCE ADDRESS MAR 0 8 20 WOLZIEN First Named Inventor **Application** 2611 Group Art Unit Address to: **Examiner Name** J. Miller Assistant Commissioner for Patents PRADEN Washington, D.C. 20231 4942.02 Attorney Docket Number Please change the Correspondence Address for the above-identified application 20686 X Customer Number Type Customer Number here OR Individual Name Address Address State ZIP City Country Fax Telephone This form cannot be used to change the data associated with a Customer Number. To change the data associated with an existing Customer Number use "Request for Customer Number Data Change" (PTO/SB/124). I am the : OK to Enter Applicant/Inventor. Assignee of record of the entire interest. Statement under 37 CFR 3.73(b) is enclosed. (Form PTO/SB/96).

Typed or Printed John T. Kennedy, Esq.

Signature

F.Sme Ky

Date 8 March 2001

NOTE: Signatures of all the inventors or assignees of record of the entire interest or their representative(s) are required. Submit multiple forms if more than one signature is required, see below

executed oath or declaration. See 37 CFR 1.33(a)(1). Registration Number

Registered practitioner named in the application transmittal letter in an application without an

forms if more than one signature is required, see below

Attorney or Agent of record.

\*Total of \_\_\_\_\_1 forms are submitted.

Burden Hour Statement: This form is estimated to take 3 minutes to complete. Time will vary depending upon the needs of the individual case. Any comments on the amount of time you are required to complete this form should be sent to the Chief Information Officer, U.S. Patent and Trademark Office, Washington, DC 20231. DO NOT SEND FEES OR COMPLETED FORMS TO THIS ADDRESS: SEND TO: Assistant Commissioner for Patents, Washington, DC 20231.

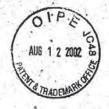

18-18-02

COFT

Attorney Docket No. 4942.02 Express Mail No. EV 016 641 625 US

IN THE UNITED STATES PATENT AND TRADEMARK OFFICE

Patent Number:

6233736 (09/054,740)

Issued:

May 15, 2001

Name of Patentee:

Thomas R. Wolzien

Title of Invention:

ATTENTION:

MEDIA ONLINE SERVICE ACCESS SYSTEM AND METHOD

CERTIFICATE OF MAILING BY EXPRESS MAIlificate

Commissioner of Patents & Trademarks

AUG 1 9 2002

of Correction

Washington, D.C. 20231

Decision and Certificate of Correction

Branch of the Patent Issue Division

Sir:

The undersigned hereby certifies that the attached: SECOND REQUEST FOR CERTIFICATE OF CORRECTION OF PATENT FOR PTO MISTAKE (37 CFR 1.322(a)); REQUEST FOR CERTIFICATE OF CORRECTION OF PATENT FOR PTO MISTAKE (37 CFR 1.322(a)); Form PTO 1050--CERTIFICATE OF CORRECTION (in duplicate); a copy of a POSTCARD RECEIVED FROM THE USPTO; RETURN POSTCARD; AND THIS CERTIFICATE OF MAILING BY EXPRESS MAIL, all relating to the above application were deposited as Express Mail, Mailing Label No. EV 016 641 625 US, with the United States Postal Service, addressed to the Commissioner of Patents & Trademarks, Attn: Decision and Certificate of Correction Branch of the Patent Issue Division, Washington, D.C. 20231 on August [2, 2002.

Mailér

(print name)

Customer No. 20686
DORSEY & WHITNEY LLP
370 17th Street, Suite 4700

Denver, CO 80202 Tel: 303-629-3400 Fax: 303-629-3450

40 1 0 20

|                                                   |                                                                  | MAIL" (37 CFR 1.10)                                                      | Docket No.<br>4942.02           |
|---------------------------------------------------|------------------------------------------------------------------|--------------------------------------------------------------------------|---------------------------------|
| Serial No.<br>9/054,740 (Pat. 6233736)            | Filing Date<br>April 3, 1998                                     | Examiner<br>Miller, John W.                                              | Group Art Unit                  |
| AUS 1 2 2002 &                                    | MEDIA ONLINE SERVICES                                            | ACCESS SYSTEM AND METHOD                                                 |                                 |
| I hereby certify that the                         | following correspondence:                                        |                                                                          |                                 |
| Request for Certificate (2 copies); this Certific | e of Correction of Patent for P<br>cate of Mailing by "Express M | TO Mistake (37 CFR 1.322 (a)); Certifail"; and Return Acknowledgement Po | licate of Correction<br>ostcard |
|                                                   | (Identify typ                                                    | e of correspondence)                                                     |                                 |
| is being deposited with                           | the United States Postal Ser                                     | vice "Express Mail Post Office to Ad                                     | dressee" service under          |
| 37 CFR 1.10 in an enve                            | elone addressed to: The                                          | Commissioner for Patents, Was                                            | blaston D.C. 20224 on           |
| August 22                                         |                                                                  | Commissioner for Faterits, was                                           | mington, D.C. 2023 f on         |
| (Date)                                            |                                                                  |                                                                          |                                 |
|                                                   | 1                                                                | a la la la la la managa a vina                                           |                                 |
| -9                                                |                                                                  | (Typed or Printed Name of Person Mailin                                  | g Correspondence)               |
|                                                   |                                                                  | <b>4</b>                                                                 | 1                               |
|                                                   |                                                                  | (Signature of Person Mailing Corr                                        |                                 |
| 1 1 1 1 1 1                                       |                                                                  | EL 809 718 127 U                                                         |                                 |
|                                                   | \                                                                | ("Express Mail" Mailing Label                                            |                                 |
|                                                   |                                                                  |                                                                          |                                 |
| 4                                                 |                                                                  |                                                                          |                                 |
|                                                   |                                                                  |                                                                          |                                 |
|                                                   |                                                                  |                                                                          |                                 |
|                                                   | Nas V.a.                                                         |                                                                          |                                 |
|                                                   | Note: Each paper must                                            | nave its own certificate of mailing.                                     |                                 |
|                                                   | Note: Each paper must                                            | nave its own certificate of mailing.                                     |                                 |
|                                                   | Note: Each paper must                                            | have its own certificate of mailing                                      |                                 |
|                                                   | Note: Each paper must                                            | have its own certificate of mailing                                      |                                 |
|                                                   | Note: Each paper must                                            | nave its own certificate of mailing.                                     |                                 |
|                                                   | Note: Each paper must                                            | have its own certificate of malling                                      |                                 |
|                                                   | Note: Each paper must                                            | have its own certificate of mailing.                                     |                                 |
|                                                   | Note: Each paper must                                            | nave its own certificate of mailing.                                     |                                 |
|                                                   | Note: Each paper must                                            | nave its own certificate of mailing.                                     |                                 |
|                                                   | Note: Each paper must                                            | have its own certificate of mailing.                                     |                                 |
|                                                   | Note: Each paper must                                            | have its own certificate of mailing.                                     |                                 |
|                                                   | Note: Each paper must                                            | nave its own certificate of mailing.                                     |                                 |

### BEST COPY

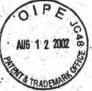

Attorney Docket No. 4942.02 Express Mail No. EL 809 718 127 US

#### IN THE UNITED STATES PATENT AND TRADEMARK OFFICE

Patent Number:

6233736 (09/054,740)

Issued:

May 15, 2001.

Name of Patentee:

Thomas R. Wolzien

Title of Invention:

MEDIA ONLINE SERVICE ACCESS SYSTEM AND METHOD

Commissioner of Patents and Trademarks

Washington, D.C. 20231

ATTENTION:

Decision and Certificate of Correction Branch of the Patent Issue Division

## REQUEST FOR CERTIFICATE OF CORRECTION OF PATENT FOR PTO MISTAKE (37 CFR 1.322(a))

 Attached in duplicate is Form PTO-1050 with at least one copy being suitable for printing.

2. The exact page and line number where the error occurs in the application file are:

| Location in Patent | Location in Application                                                 | Error                  |
|--------------------|-------------------------------------------------------------------------|------------------------|
|                    | Amendment of 12/5/2000;<br>page 2, see amendment of<br>claim 23, line 9 | "as" should be — has — |

3. Please send the Certificate of Correction to:

Name:

John T. Kennedy

Address:

Dorsey & Whitney LLP

Republic Plaza Building, Suite 4700

370 Seventeenth Street Denver, CO 80202-5647

Ausrney Docket No. 4942.02 Express Mail No. EL 809 718 127 US Respectfully Submitted, John T. Kennedy, Reg. No. 42,717 Attorney for Assignee Customer No. 20686
Dorsey & Whitney LLP
370 Seventeenth St., Suite 4400
Denyer, CO 80202-5644
Tel: 303-629-3400
Fax: 303-629-3450

# UNITED STATES PATENT AND TRADEMARK OFFICE CERTIFICATE OF CORRECTION

PATENT NO. :

6,233,736

DATED

May 15, 2001

INVENTOR(S):

Thomas R. Wolzien

It is certified that error appears in the above-identified patent and that said Letters Patent are hereby corrected as shown below:

Col. 10, line 22 (claim 6)

delete the word "as" and insert - has - therefore.

#### MAILING ADDRESS OF SENDER:

John T. Kennedy, Esq.
Dorsey & Whitney LLP
Republic Plaza Building, Suite 4700
370 Seventeenth Street
Denver, CO 80202-5647

FORM PTO-1050 (REV. 3-75) (Modified)
Copyright 1994 Legalson P15/REV01

APPLE 1002 - Page 138

6,233,736

PATENT NO.

# UNITED STATES PATENT AND TRADEMARK OFFICE CERTIFICATE OF CORRECTION

PATENT NO. : 6,233,736 B |

DATED : May 15, 2001
INVENTOR(S): Thomas R. Wolzien

It is certified that error appears in the above-identified patent and that said Letters Patent are hereby corrected as shown below:

PATENT NO.

6,233,736

Col. 10, line 22 (claim 6)

delete the word "as" and insert - has - therefore,

MAILING ADDRESS OF SENDER:

John T. Kennedy, Esq.
Dorsey & Whitney LLP
Republic Plaza Building, Suite 4700
370 Seventeenth Street
Denver, CO 80202-5647

FORM PTO-1050 (REV. 3-75) (Modified)
Cooyright 1994 Legalsoft P15/REV01

APPLE 1002 - Page 139

### BEST COPY

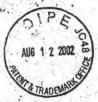

Attorney Docket No. 4942.02 Express Mail No. EV 016 641 625 US

Patent Number:

6233736 (09/054,740)

IN THE UNITED STATES PATENT AND TRADEMARK OFFICE

Issued:

May 15, 2001

Name of Patentee

Thomas R. Wolzien

Title of Invention:

MEDIA ONLINE SERVICE ACCESS SYSTEM AND METHOD

Commissioner of Patents and Trademarks Washington, D.C. 20231

ATTENTION:

Decision and Certificate of Correction Branch of the Patent Issue Division

SECOND REQUEST FOR CERTIFICATE OF CORRECTION OF PATENT FOR PTO MISTAKE (37 CFR 1.322(a))

This Request for Certificate of Correction of Patent for PTO Mistake was first filed on August 22, 2001; however, as of August 12, 2002, a Certification of Correction has not been received. Furthermore, the United States Patent and Trademark PAIR system does not indicate receipt of the original Request for Certificate of Correction for PTO Mistake.

Enclosed are the following documents:

- Request for Certificate of Correction of Patent for PTO Mistake (37 CFR 1.322(a)) as filed on August 22, 2001, including, in duplicate, Form PTO-1050 with at least one copy being suitable for printing.
- A copy of the postcard received from the USPTO acknowledging receipt of a request for a Certificate of Correction for U.S. Patent 6,233,726 with a mailing date of November 19, 2001.

Attorney Docket No. 4942.02 Express Mail No. EV 016 641 625 US

The exact page and line number where the error occurs in the application file is:

| Location in Patent         | Location in Application                                                 | Error                  |
|----------------------------|-------------------------------------------------------------------------|------------------------|
| Col. 10, line 22 (claim 6) | Amendment of 12/5/2000;<br>page 2, see amendment of<br>claim 23, line 9 | "as" should be — has — |

Please send the Certificate of Correction to:

Name:

John T. Kennedy

Address:

Dorsey & Whitney LLP Republic Plaza Building, Suite 4700 370 Seventeenth Street Denver, CO 80202-5647

Respectfully Submitted,

John T. Kennedy, Reg. No. 42,717 Attorney for Assignee

Customer No. 20686 Dorsey & Whitney LLP 370 Seventeenth St., Suite 4400 Denver, CO 80202-5644

Tel: 303-629-3400 Fax: 303-629-3450

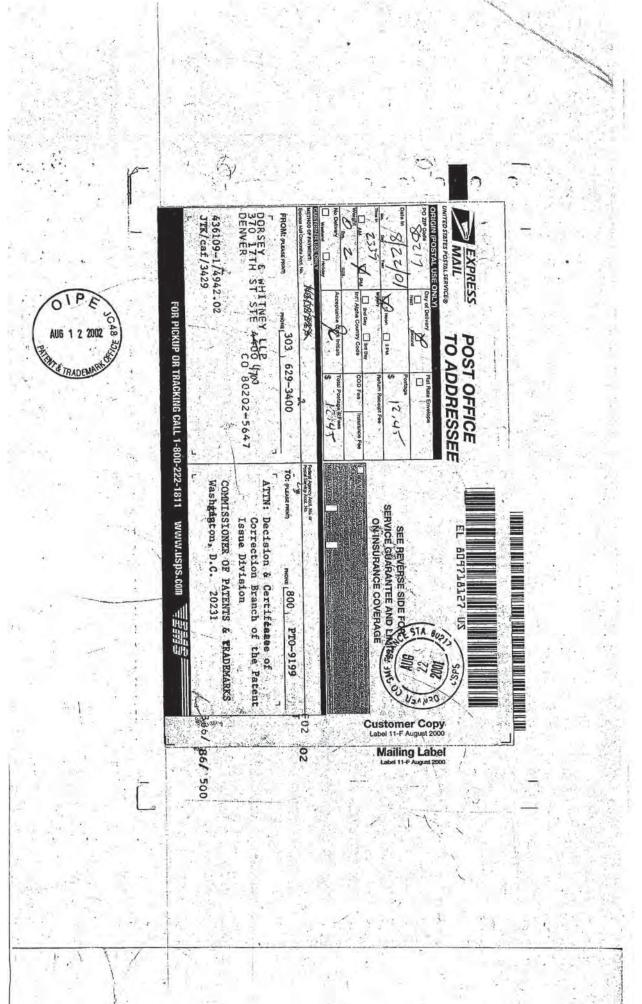

|             | RETURN RECEIPT POSTCA                                                                                                    | ARD - PATENT AMENDMENT                                                                                                    |
|-------------|----------------------------------------------------------------------------------------------------|----------------------------------------------------------------------------------------------------|
| Exp<br>Seri | ress Mail No. EL 809 718 127 US<br>at No. 09/054,740 now Pat 6233<br>d: 4/3/98 / Issued 5/15                                                        | 736 Client No. 4942.02                                                                                                    |
| Titl        | e of Invention: MEDIA ONLINE SERVICE entors: WOLZIEN                                                                                                | E ACCESS SYSTEM AND METHOD                                                                                                    |
| PLI         | ASE STAMP AND CONFIRM RECEIPT IN T                                                                                                    | THE USPTO OF THE FOLLOWING:                                                                                                    |
| 12 mg (2)   | Missing Parts:  Declaration & POA Small Entity Declaration PTO Notice Information Disclosure Statement PTO 1449 References Assignment w/cover sheet | Amendment/Response Amendment transmittal letter Extension of time Terminal Disclaimer Issue fee transmittal Formal dwgs, No. sheets Notice of Appeal |
|             | Request for Corrected Filing Receipt                                                                                                    | Appeal Brief XX Certificate of Mailing by Express Mail Fee \$                                                                                        |
|             | Other Request for Cert. of<br>Mistake: Certificate                                                                                                  | Correction of Patent for PTO of Correction (in duplicate)                                                                                            |
|             |                                                                                                    |                                                                                                    |
| 4           | CONING                                                                                                    | U.S. OFFICIAL MAIL                                                                                                    |
| PATENT AND  | TMENT OF COMMI                                                                                                    | PRIVATE USE \$300 E 0.34 E                                                                                                    |
| WASHINGTON  | ISS #9 DENVER 93 F                                                                                                    | PBMETER US. NOSTAGE                                                                                                    |
| Same?       |                                                                                                    | 1 - J. H                                                                                                    |
| A rec       | uest for a Certificate of received for U.S. Paten                                                                                                   | of Correction has<br>t 6233736                                                                                                    |
|             | And Audioren and Audioren and Audioren                                                                                                    |                                                                                                    |
|             | JOHN T. KENNEDY DORSEY AND WHITNE REPUBLIC PLAZA BU 370 SEVENTEENTH S DENVER, COLORADO:                                                             | ILDING, SUITE 4700                                                                                                    |
| * 4.5       |                                                                                                    |                                                                                                    |
| 07          | Hahilimahillimahilahidimleh                                                                                                    | Physician /                                                                                                    |
| tz tz       |                                                                                                    |                                                                                                    |

# UNITED STATES PATENT AND TRADEMARK OFFICE CERTIFICATE OF CORRECTION

PATENT NO. : 6,233,736 B1 DATED

: May 15, 2001

INVENTOR(S): Thomas R. Wolzien

Page 1 of 1

It is certified that error appears in the above-identified patent and that said Letters Patent is hereby corrected as shown below:

Line 22, delete the word "as" and insert -- has -- therefore.

Signed and Sealed this .

Second Day of December, 2003

JAMES E. ROGAN

Director of the United States Patent and Trademark Office

#### UNITED STATES PATENT AND TRADEMARK OFFICE

\_\_\_\_\_

#### BEFORE THE PATENT TRIAL AND APPEAL BOARD

\_\_\_\_\_

NETFLIX, INC. Petitioner

v.

OPENTV, INC. Patent Owner

Case IPR2014-00269 U.S. Patent 6,233,736

\_\_\_\_\_

Mailed: December 27, 2013

Before Lawrence J. Banks, Trial Paralegal.

# NOTICE OF FILING DATE ACCORDED TO PETITION AND ${\rm TIME\ FOR\ FILING\ PATENT\ OWNER\ PRELIMINARY\ RESPONSE}$

The petition for *inter parties* review in the above proceeding has been accorded the filing date of December 18, 2013.

Administrative Patent Judge Sally C. Medley has been designated to manage the proceeding. 37 C.F.R. § 42.5.

Patent Owner may file a preliminary response to the petition no later than three months from the date of this notice. The preliminary response is limited to setting forth the reasons why the requested review should not be instituted. Patent Owner may also file an election to waive the preliminary response to expedite the proceeding. For more information, please consult the Office Patent Trial Practice Guide, 77 Fed. Reg. 48756 (Aug. 14, 2012), which is available on the Board Web site at http://www.uspto.gov/PTAB.

Patent Owner is advised of the requirement to submit mandatory notice information under 37 C.F.R. § 42.8(a)(2) within 21 days of service of the petition.

The parties are encouraged to use the heading on the first page of this Notice for all future filings in the proceeding.

The parties are advised that under 37 C.F.R. § 42.10(c), recognition of counsel *pro hac vice* requires a showing of good cause. The parties are authorized to file motions for *pro hac vice* admission under 37 C.F.R. § 42.10(c). Such motions shall be filed in accordance with the "Order -- Authorizing Motion *for Pro Hac Vice* Admission" in Case IPR2013-00639, Paper 7, a copy of which is available on the Board Web site under "Representative Orders, Decisions, and Notices."

The parties are reminded that unless otherwise permitted by 37 C.F.R. § 42.6(b)(2), all filings in this proceeding must be made electronically in the Patent Review Processing System (PRPS), accessible from the Board Web site at <a href="http://www.uspto.gov/PTAB">http://www.uspto.gov/PTAB</a>. To file documents, users must first obtain a user ID and password by registering with PRPS. Information

regarding how to register with and use PRPS is available at the Board Web site.

If there are any questions pertaining to this notice, please contact Lawrence J. Banks at 571-272-3450 or the Patent Trial and Appeal Board at 571-272-7822.

#### PETITIONER:

Andrew S. Ehmke
Dustin Johnson
HAYNES AND BOONE, LLP
andy.ehmke.ipr@haynesboone.com
dustin.justin.ipr@haynesboone.com

#### PATENT OWNER:

SCHWEGMAN, LUNDBERG & WOESSNER/OPEN TV P.O. Box 2938 Minneapolis, MN 55402-0938 Trials@uspto.gov Tel: 571-272-7822 Paper 13 Entered: June 24, 2014

#### UNITED STATES PATENT AND TRADEMARK OFFICE

### BEFORE THE PATENT TRIAL AND APPEAL BOARD

NETFLIX, INC., Petitioner,

٧.

OPENTV, INC., Patent Owner.

IPR2014-00269 Patent 6,233,736

Before SALLY C. MEDLEY, JAMES T. MOORE, and JUSTIN BUSCH, Administrative Patent Judges.

BUSCH, Administrative Patent Judge.

DECISION Institution of *Inter Partes* Review 37 C.F.R. § 42.108

#### I. INTRODUCTION

## A. Background

Netflix, Inc. ("Petitioner") filed a Petition requesting an *inter partes* review of claims 1-12 of U.S. Patent No. 6,233,736 (Ex. 1001, "the '736 patent") on December 18, 2013. Paper 1 ("Pet."). OpenTV, Inc. ("Patent Owner") filed a Patent Owner Preliminary Response on March 27, 2014. Paper 11 ("Prelim. Resp."). We have jurisdiction under 35 U.S.C. §§ 6(b) and 314.

The standard for instituting an *inter partes* review is set forth in 35 U.S.C. § 314(a), which states:

THRESHOLD -- The Director may not authorize an inter partes review to be instituted unless the Director determines that the information presented in the petition filed under section 311 and any response filed under section 313 shows that there is a reasonable likelihood that the petitioner would prevail with respect to at least 1 of the claims challenged in the petition.

Inter partes review is instituted only if the petition supporting the ground demonstrates "that there is a reasonable likelihood that at least one of the claims challenged in the petition is unpatentable."

37 C.F.R. § 42.108(c).

Upon consideration of the Petition and the Patent Owner Preliminary Response, we conclude Petitioner has established a reasonable likelihood that it would prevail with respect to claims 1-12 of the '736 patent and, accordingly, we institute an *inter partes* review of claims 1-12.

# B. Related Proceedings

Petitioner indicates that the '736 patent was asserted against

Petitioner in *OpenTV*, *Inc. v. Netflix*, *Inc.*, No. 1:12-cv-01733 (D. Del.).

Pet. 1. Petitioner also indicates that "a proceeding relating to European

Patent EP 0 879 534, which claims priority to the parent of the '736 patent, arising out of request number KG RK 13-1834 is pending in The Hague

District Court, The Netherlands." *Id.* The same parties and related patents are involved in the following petitions for *inter partes* review before this

Board: *Netflix*, *Inc. v. OpenTV*, *Inc.*, Case IPR2014-00252 (Dec. 16, 2013);

Netflix, *Inc. v. OpenTV*, *Inc.*, Case IPR2014-00267 (PTAB Dec. 17, 2013);

and Netflix, *Inc. v. OpenTV*, *Inc.*, Case IPR2014-00274 (PTAB Dec. 19, 2013).

# C. The '736 Patent (Ex. 1001)

The specification of the '736 patent describes a method and system "for providing direct automated access to an online information services provider" by extracting an address that is embedded in a signal containing an audio or video program. Ex. 1001, Abstract. The '736 patent explains that the address used to access online information is encoded either in the vertical blanking interval (VBI) of a video signal or some other portion of a signal that is not displayed so that the encoded address does not interfere with the program. *Id.* The system and method disclosed by the '736 patent can detect and decode an encoded address and alert the user that additional information is available. *Id.* In response to the indication that additional

information is available, the user may opt to access the online information provider "by giving a simple command, e.g., pushing a special button on a remote control." *Id.* "The system then automatically establishes a direct digital communication link to the online information provider through the address." *Id.* One described embodiment provides a system that generates a secondary advertisement that is not derived from the primary advertisement when a user elects to skip or fast forward through the primary advertisement. Ex. 1001, 2:53-61.

Of the challenged claims, claims 1 and 6-9 are independent claims.

Claims 1 and 6-8 are directed to methods, and claim 9 is directed to a system with means-plus-function limitations that provide similar function as the method steps of claim 1. Illustrative claim 1 is reproduced as follows:

1. A method of providing to a user of online information services automatic and direct access to online information through an address associated with an online information source provided with a video program comprising:

indicating to the user that an address has been provided with said video program; and

electronically extracting said address and automatically establishing, in response to a user initiated command, a direct communication link with the online information source associated with said address so that the user has direct access to the online information.

# D. Asserted Grounds of Unpatentability Petitioner asserts the following grounds of unpatentability under 35 U.S.C. § 103:

| Reference[s]                           | Basis | Challenged Claims |
|----------------------------------------|-------|-------------------|
| Throckmorton <sup>1</sup>              | § 103 | 1-3 and 6-12      |
| Throckmorton and Williams <sup>2</sup> | § 103 | 4                 |
| Throckmorton and Kerman <sup>3</sup>   | § 103 | 5                 |

#### II. ANALYSIS

#### A. Claim Construction

In an *inter partes* review, claim terms in an unexpired patent are given their broadest reasonable construction in light of the specification of the patent in which they appear. 37 C.F.R. § 42.100(b). Under the broadest reasonable construction standard, claim terms are given their ordinary and customary meaning, as would be understood by one of ordinary skill in the art in the context of the entire disclosure. *In re Translogic Tech., Inc.*, 504 F.3d 1249, 1257 (Fed. Cir. 2007). Any special definition for a claim term must be set forth with reasonable clarity, deliberateness, and precision. *In re Paulsen*, 30 F.3d 1475, 1480 (Fed. Cir. 1994).

<sup>&</sup>lt;sup>1</sup> Throckmorton et al. ("Throckmorton"), U.S. Patent No. 5,818,441, Oct. 6, 1998 (Ex. 1004).

<sup>&</sup>lt;sup>2</sup> Williams et al. ("Williams"), U.S. Patent No. 5,701,161, Dec. 23, 1997 (Ex. 1005).

<sup>&</sup>lt;sup>3</sup> Kerman, U.S. Patent No. 5,659,366, Aug. 19, 1997 (Ex. 1006).

Independent claim 1 recites "automatically establishing, in response to a user initiated command, a direct communication link with the online information source." Independent claims 1 and 6-9 each recite "so that the user has direct access to the online information." Claim 9 recites "means for indicating to the user that an address is available for extraction from said electronic signal," and "means for extracting an address associated with an online information source from an information signal embedded in said electronic signal, and for automatically establishing, in response to a user initiated command, a direct link with the online information source."

Dependent claim 10 recites "means for receiving an information signal from said online information source," and "means for displaying an image signal detected from said received information signal."

Petitioner argues that the inventor of the '736 patent did not provide any special meaning for the claim terms and, thus, the terms should be given their ordinary and customary meanings, as understood by an ordinarily skilled artisan. Pet. 6-7. Petitioner proposes a construction for each of those terms based on the customary and ordinary meaning. *Id.* at 7-8. Patent Owner does not propose a construction for any term but argues that Petitioner's proposed constructions lack material facts necessary to construe the claims. Prelim. Resp. 4-9. In particular, Patent Owner argues the Petition does not point to anything in the specification of the '736 patent supporting the proposed constructions. *Id.* Patent Owner further asserts that any argument in Mr. Kramer's declaration should not be considered because

the Petition itself must identify the evidence to support Petitioner's constructions. *Id.* 

1. "automatically establishing, in response to a user initiated command, a direct communication link with the online information source" (the "automatically establishing limitation")

Petitioner asserts the ordinary and customary meaning of the automatically establishing limitation is "in response to a user initiated command, establishing a communication link to an online information source without the user performing additional steps." Pet. 7. We do not see, nor does Patent Owner point to, anything in the specification of the '736 patent providing a definition for the automatically establishing limitation or any terms therein. Therefore, we agree with Petitioner that the automatically establishing limitation should be construed according to its ordinary and customary meaning, in light of the specification.

We note that the '736 patent explains that existing media receiving and display systems (e.g., radio and television receivers) provide only limited access to interactive information providers. Ex. 1001, col. 1, ll. 15-17. The '736 patent expounds that current systems may either display an Internet address the viewer can access using his computer or provide access to a single information source from the media provider (e.g., the broadcast or cable operator), leaving the media provider in control of selecting the information provider. *Id.* at col. 1, ll. 17-29. The '736 patent also points out that, while systems providing interactive access "through a broadcast or cable television signal" exist, "such systems are limited in the access they

provide to information sources *directly* available through the unitary cable or broadcast provider," whereas "the present invention facilitates *direct* automated user access to an unlimited number of online information providers through provider addresses." *Id.* at col. 2, 11. 59-67 (emphasis added); *see also id.* at col. 1, 11. 29-32 ("[n]o system yet exists which provides automated and direct user access to online information providers through an address embedded in a video or audio program signal").

While we conclude Petitioner's proposed construction uses a plain and ordinary meaning of the relevant terms, we determine it is not complete. In particular, Petitioner's proposed construction does not appear to provide any meaning for the recited term "direct." Therefore, based on the record, the broadest reasonable construction of the automatically establishing limitation is in response to a command from a user, establishing, without further input from the user, a communication link directly between the user and the online information source. As seen in the above analysis, each of the limitations includes receiving a command initiated by a user, which then triggers the connection being established automatically.

Additionally, we note that, while a communication link is established in response to a user command and with no further input required from the user, there is no limitation on when or how the communication link is established. Furthermore, while the communication link must be established directly between the user and the information source, one of ordinary skill in the art would have understood that Internet routing involves various

intermediaries inherent to Internet traffic routing. The direct connection merely implies that the user does not need to go "through" the provider of the video program or any other intermediary not inherent to Internet traffic routing.

2. "so that the user has direct access to the online information" (the "direct access limitation")

Petitioner asserts the ordinary and customary meaning of the direct access limitation is "displaying online information without the user leaving the screen to access the online information." Pet. 7. Once again, we do not see, nor does Patent Owner point to, anything in the specification of the '736 patent providing a definition for the direct access limitation or any terms therein. Therefore, we agree with Petitioner that the direct access limitation should be construed according to its ordinary and customary meaning, in light of the specification.

We disagree with Petitioner's proposed construction. We are not directed to anything in the specification of the '736 patent that indicates "direct access to the online information" requires the system to display the online information to the user without the user leaving the screen to access the information. See id. As discussed above with respect to the automatically establishing limitation, the '736 patent indicates that direct access means that the user does not need to go through the program provider in order to access the online information. Therefore, the broadest reasonable construction of the direct access limitation is that the user has access to the online information directly from the online information source. Once again,

this means that the system establishes a communication link *directly* between the user and the online information source, without any intervening intermediary that is not inherent to Internet traffic routing.

3. "means for indicating to the user that an address is available for extraction from said electronic signal" (the "indicating means")

We agree with Petitioner that the indicating means should be construed in accordance with 35 U.S.C. § 112, ¶ 6. Moreover, we agree with the Petitioner that the function of the indicating means is stated clearly in the claim as "indicating to the user that an address is available for extraction," and does not need further explanation. Pet. 7. We also agree with Petitioner that the structure of the indicating means includes "a message or other indicator, or equivalents." Id.; Ex. 1001, 3:60-63. However, the specification of the '736 patent provides additional detail regarding the structure of the indicating means. Specifically, the structure of the indicating means is "a message displayed on a video screen, . . . a light, a sound or a wireless tactile indicator, e.g., vibrating wristband or clip-on unit . . . [or] a logo or message to be displayed for the user at points in the program which coincide with the presence of an embedded online information provider address" and equivalents thereof. Ex. 1001, 3:60-67.

<sup>&</sup>lt;sup>4</sup> Section 4(c) of the Leahy-Smith America Invents Act, Pub. L. No. 112-29, 125 Stat. 284 (2011) ("AIA"), re-designated 35 U.S.C. § 112, ¶ 6, as 35 U.S.C. § 112(f). Because the '736 patent has a filing date before September 16, 2012 (effective date of AIA), we use the citation § 112, ¶ 6.

According to Patent Owner, the Petition cites only to Mr. Kramer's declaration and not to the specification of the '736 patent in support of Petitioner's proposed construction. Prelim. Resp. 5-6. While, in some instances, we may deny instituting review because the Petitioner does not cite to the appropriate evidence for support, we decline to do so in this case. Petitioner should have directly cited to the specification of the '736 patent, rather than citing to the declaration, which in turn cites to the relevant portion of the specification. However, Petitioner's failure to cite to the specification does not appear to be an attempt to circumvent the page limits. Moreover, the portion of the '736 patent cited in Mr. Kramer's declaration reveals the relevant structure without need for further analysis.

4. "means for extracting an address associated with an online information source from an information signal embedded in said electronic signal, and for automatically establishing, in response to a user initiated command, a direct link with the online information source" (the "extracting and connecting means")

We agree with Petitioner that the extracting and connecting means should be construed in accordance with 35 U.S.C. § 112, ¶ 6. Petitioner asserts the ordinary and customary meaning of the function of the indicating means is "(i) extracting an address associated with an online information source from an information signal embedded in said electronic signal and (ii) automatically establishing, in response to a user initiated command, a direct link with the online information source." Pet. 7-8. For the same reasons as discussed above with respect to the indicating means, the function

of the extracting and connecting means is stated clearly in the claim. We see nothing in the specification of the '736 patent to alter the proposed construction of the function of the extracting and connecting means nor a need for further explanation. We also agree with Petitioner's assertion that the structure of the extracting and connecting means is hardware and/or software. *Id.* at 8. According to the specification, the extracting and connecting means is an access controller including both an address extractor and a modem. Ex. 1001, Fig. 1, 5:43-6:7, 8:53-65. However, as identified in Mr. Kramer's declaration, the specification provides additional detail. Ex. 1005 ¶ 38.

Specifically, the address extractor portion of the extracting and connecting means is "hardware and/or software to detect, decode and store an address which has been embedded in a video or audio program signal." Ex. 1001, 5:45-47. The '736 patent also explains that there are multiple ways to detect an address signal, including detecting an address transmitted in the vertical blanking interface or other portion of a video signal. *Id.* at 5:50-52. The '736 patent states that "[t]he details of the construction of address extractor 42 are well known in the art and need not be described in further detail." *Id.* at 6:5-7. The modem portion of the extracting and connecting means also is described as hardware and/or software that can automatically establish a direct digital communication link to the online information provider. *Id.* at 8:60-65. Therefore, the extracting and connecting means is hardware, software, or some combination of hardware

and software that is programmed or configured to detect, decode and store an address transmitted as part of a program and use the address to establish a digital communications link directly between the user and the online information source, and equivalents thereof.

Once again, we have considered Patent Owner's argument regarding the failure of the Petition to cite to the specification of the '736 patent but decline to deny institution on that basis in this case.

5. "means for receiving an information signal from said online information source" (the "receiving means")

We agree with Petitioner that the receiving means should be construed in accordance with 35 U.S.C. § 112, ¶ 6. Petitioner asserts the ordinary and customary meaning of the function of the indicating means is "receiving an information signal from said online information source." Pet. 8. For the same reasons as discussed above, the function of the receiving means is stated clearly in the claim. We see nothing in the specification of the '736 patent to alter the proposed construction of the function of the receiving means nor a need for further explanation. We also agree with Petitioner's assertion that the structure of the receiving means is "a modem, or equivalents." *Id.* 

The function of the modem and the fact that it may be implemented in hardware and/or software generally is described above with respect to the extracting and connection means. Moreover, the '736 patent further indicates the modem is used "for transmitting and receiving digital information signals between access controller 10 and public switching

network 30 through an information signal carrier line 32." Ex. 1001, 6:59-62. Therefore, we conclude the receiving means is a modern implemented in hardware, software, or some combination thereof programmed or configured to receive information signals and its equivalents.

As discussed above, we have considered Patent Owner's argument regarding the failure of the Petition to cite to the specification of the '736 patent but decline to deny institution on that basis in this case.

6. "means for displaying an image signal detected from said received information signal" (display means)

We agree with Petitioner that the display means should be construed in accordance with 35 U.S.C. § 112,  $\P$  6. Petitioner asserts the ordinary and customary meaning of the function of the indicating means is "displaying an image signal detected from said received information signal." Pet. 8. For the same reasons as discussed above, the function of the display means is stated clearly in the claim. We see nothing in the specification of the '736 patent to alter the proposed construction of the function of the receiving means nor a need for further explanation. Petitioner asserts that the structure of the display means includes a "computer monitor or other display device, or equivalents." *Id*.

The '736 patent explains "[r]eceived information signals are operated upon by processor 58 for displaying upon conventional TV reproducing system 22 or high resolution reproducing system 40, e.g., a computer monitor or other display device." Ex. 1001, 7:57-61. Therefore, we

conclude the display means is a television, computer monitor, and equivalents.

As discussed above, we have considered Patent Owner's argument regarding the failure of the Petition to cite to the specification of the '736 patent but decline to deny institution on that basis in this case.

- B. Asserted Obviousness Grounds Based on Throckmorton, Throckmorton and Williams, and Throckmorton and Kerman
  - 1. Overview of Throckmorton (Ex. 1004)

Throckmorton describes systems and methods for providing apparent or actual two-way interactive access to information related to a one-way data stream, such as a television program broadcast. Ex. 1004, Abstract. Throckmorton provides a consumer of broadcast programming with access to data relevant to the programming in real time (i.e., "during the process of program reception"). *Id.* at 1:59-64. Throckmorton describes supplying a one-way data stream, including the primary data stream and associated data, to a consumer, at which point the primary data stream may be rendered to the consumer and the associated data may be accessed. *Id.* at 3:6-14. If the primary data stream is a television broadcast, the associated data may be encoded in the vertical blanking interval (VBI). *Id.* at Abstract, 7:63-65.

Throckmorton describes two preferred embodiments for interacting with the associated information. The first preferred embodiment provides the consumer with apparent two-way interactive access and is described as providing additional online information relevant to the primary data stream that can be stored locally at the consumer's receiver. *Id.* at 7:53-67. The

consumer then has access to the online information, and it appears to the consumer that the locally stored data is coming from an online service. *Id.* at 8:1-15. The second preferred embodiment provides the consumer with actual two-way interactive access and is described as adding a two-way communication channel connected to the microprocessor that provides access to online information. *Id.* at 8:16-24. Throckmorton explains that the two-way communication channel allows access to information for which only references (such as URLs), rather than actual data (such as web pages), have been received. *Id.* at 8:63-9:15. Throckmorton also discloses that the second embodiment may deliver actual data, rather than just references, so that the consumer experiences apparent interactivity even if the consumer does not have a two-way communication channel. *Id.* at 9:16-26.

The primary difference between the first and second preferred embodiments is that the second preferred embodiment includes a two-way communication channel (and an associated network protocol manager) connected to the processor and a remote data manager. *See id.* at 8:18-19, 8:26-27, Figs. 3-5.

# 2. Overview of Williams (Ex. 1005)

Williams describes a system and method for providing real time data (including emergency broadcast messages) on the same screen on which a user is viewing broadcast programming. Ex. 1005, Abstract. Williams allows for the real time data to be extracted and displayed, superimposed

over any video signal being viewed, including broadcast programming and VCR playback. *Id.* 

# 3. Overview of Kerman (Ex. 1006)

Kerman describes a system for providing a visible and/or audible alarm upon the occurrence of certain events. Ex. 1006, Abstract. Kerman discloses extracting an information signal from a received television signal and, upon determination that a certain event has occurred, activating the visible and/or audible alarm. *Id.* Kerman discusses that the event triggering the alarm may include receipt of a certain message, program, or details about a program. *Id.* 

4. Analysis of Asserted Obviousness Ground Based on Throckmorton (Claims 1-3 and 6-12), Throckmorton and Williams (Claim 4), and Throckmorton and Kerman (Claim 5)

Petitioner contends that claims 1-3 and 6-12 would have been obvious in view of Throckmorton (Pet. 9-39), claim 4 would have been obvious in view of Throckmorton and Williams (*id.* at 39-42), and claim 5 would have been obvious in view of Throckmorton and Kerman (*id.* at 42-47).

Regarding the obviousness challenge to claims 1-3 and 6-12, Petitioner discusses the two embodiments of Throckmorton and provides a motivation for combination of the two embodiments, including that a combination of the two disclosed embodiments is the combination of elements in the manner described in the reference, resulting in two-way communication while viewing a program. *Id.* at 13. Petitioner further argues that Throckmorton teaches the proposed combination and "specifically teaches such a result."

*Id.* Petitioner maps portions of Throckmorton to each of the limitations in claims 1-3 and 6-12. *Id.* at 14-39.

Petitioner provides a description of Williams's teachings, a reason to combine Williams with Throckmorton, and a mapping of Williams to the additional limitation recited in claim 4. *Id.* at 39-42. Petitioner also describes Kerman's teachings, a reason to combine Kerman with Throckmorton, and a mapping of Kerman to the additional limitation recited in claim 5. *Id.* at 42-47.

Patent Owner argues the Petition does not map the cited art to the claim language as construed by Petitioner, specifically the proposed construction of "so that the user has direct access to the online information." *Id.* at 10-12. As discussed above, our construction is different from that proposed by Petitioner. Therefore, we look to Petitioner's application of the cited art to the claim limitations as we have construed them. We have analyzed Petitioner's challenges to claims 1-12 and are persuaded that Petitioner has shown sufficiently that Throckmorton teaches the recited "so that the user has direct access to the online information," as construed. Specifically, the cited portions of Throckmorton discuss establishing a connection between the consumer and the online information source, without the program provider, or any other entity, acting as an intermediary. *Id.* at 16-18 (citing Ex. 1004, 9:1-12).

Patent Owner's primary contention regarding the teachings of the cited references is that Petitioner has not shown where the recited

"automatic" or "automatically," in regards to establishing a connection, is found in Throckmorton. Prelim. Resp. 12-15. However, each of Petitioner's mappings identified by Patent Owner states that the connection is established automatically because the system performs the connection and retrieving. *Id.* at 13-14. As discussed above, in each of the automatically establishing limitations, the connection is established in response to some user initiated command. Thus, in this case, as discussed in our construction of the automatically establishing limitations, the "automatic" or "automatically" means that the connection is established without further input from the user *after* receipt of the user initiated command. Therefore, we are persuaded Petitioner has shown sufficiently that Throckmorton teaches the automatically establishing limitations.

Patent Owner also argues that the Petition does not provide a complete obviousness analysis. *Id.* at 15-17. In particular, Patent Owner argues that the Petition cites to disparate sections of Throckmorton (i.e., both of Throckmorton's preferred embodiments) without explaining which of the embodiments is being relied on for the proposed ground or how the two embodiments would be combined to render the claims obvious. *Id.* at 16-17. Patent Owner also asserts the obviousness analysis is incomplete because the proposed motivation is conclusory and insufficient. *Id.* at 17-19.

We agree with the parties that Throckmorton teaches both a one-way communications embodiment and a two-way communications embodiment. Throckmorton's disclosure indicates that both embodiments provide a

consumer with access to online information during the process of program reception. As discussed above, Throckmorton's description of the two-way communications embodiment explains that the two-way communications embodiment adds a two-way communication channel to the system described by the one-communications way embodiment. Ex. 1004, Abstract, 8:16-9:25; *See* Pet. 9. Therefore, for purposes of this decision, we are persuaded by Petitioner's argument that combining the two embodiments, for establishing a connection in response to a user initiated command, is "simply combining elements contained in the same reference in precisely the manner described in the reference." Pet. 13.

#### III. CONCLUSION

For the foregoing reasons, we determine that Petitioner has shown a reasonable likelihood that it would prevail in demonstrating that: (1) claims 1-3 and 6-12 of the '736 patent are unpatentable as obvious in view of Throckmorton; (2) claim 4 is unpatentable as obvious in view of the combination of Throckmorton and Williams; and (3) claim 5 is unpatentable as obvious in view of the combination of Throckmorton and Kerman. The Board has not made a final determination on the patentability of any challenged claim.

# IV. ORDER

For the reasons given, it is:

ORDERED that pursuant to 35 U.S.C. § 314(a), an *inter partes* review is hereby instituted as to claims 1-12 of the '736 patent;

FURTHER ORDERED that the trial is limited to the stated grounds and no other grounds are authorized; and

FURTHER ORDERED that pursuant to 35 U.S.C. § 314(c) and 37 C.F.R. § 42.4, the trial commences on the entry date of this decision, and notice is hereby given of the institution of a trial.

# PETITIONER:

Andrew S. Ehmke andy.ehmke.ipr@haynesboone.com

Scott Jarratt scott.jarratt.ipr@haynesboone.com

# PATENT OWNER:

Erika H. Arner erika.arner@finnegan.com

Joshua L. Goldberg joshua.goldberg@finnegan.com

Russell Levine russell.levine@kirkland.com

Eugene Goryunov eugene.goryunov @kirkland.com

Trials@uspto.gov Tel: 571-272-7822 Paper 34 Entered: January 26, 2015

#### UNITED STATES PATENT AND TRADEMARK OFFICE

BEFORE THE PATENT TRIAL AND APPEAL BOARD

NETFLIX, INC., Petitioner,

V.

OPENTV, INC., Patent Owner.

Cases IPR2014-00252 (Patent 8,107,786 B2) IPR2014-00267 (Patent 7,409,437 B2) IPR2014-00269 (Patent 6,233,736 B1)

Before SALLY C. MEDLEY, JAMES T. MOORE, and JUSTIN BUSCH, Administrative Patent Judges.

MEDLEY, Administrative Patent Judge.

JUDGMENT Termination of the Proceeding 37 C.F.R. § 42.73

On January 20, 2015, the parties filed, in each proceeding, a joint motion to terminate, along with a true copy of their written agreement, made in connection

IPR2014-00252 (Patent 8,107,786 B2) IPR2014-00267 (Patent 7,409,437 B2) IPR2014-00269 (Patent 6,233,736 B1)

with the termination of the respective proceeding, in accordance with 35 U.S.C. § 317(b) and 37 C.F.R. § 42.74(b). The parties also filed a joint request to have their agreement treated as confidential business information under 35 U.S.C. § 317(b) and 37 C.F.R. § 42.74(c). *See*, *e.g.*, IPR2014-00252 (Papers 38, 39; Ex. 1008). The joint motions request termination of the proceedings and further explain that the parties have stipulated to dismiss, without prejudice, the related district court litigations. *See*, *e.g.*, IPR2014-00252, Paper 38 at 1.

On June 24, 2014, we instituted trial for each proceeding. The Board does not have before it full briefing on the trial issues and the Board has not entered a final decision.

Based on the facts of these proceedings, it is appropriate to enter judgment<sup>1</sup> without rendering a final written decision. *See* 35 U.S.C. § 317(a); 37 C.F.R. § 42.72.

It is

ORDERED that the parties' joint request that the agreement be treated as business confidential information, to be kept separate from the patent file, is *granted*;

FURTHER ORDERED that the joint motions to terminate the proceedings are *granted*; and

FURTHER ORDERED that the proceedings are terminated.

<sup>&</sup>lt;sup>1</sup> A judgment means a final written decision by the Board, or a termination of a proceeding. 37 C.F.R. § 42.2.

IPR2014-00252 (Patent 8,107,786 B2) IPR2014-00267 (Patent 7,409,437 B2) IPR2014-00269 (Patent 6,233,736 B1)

#### PETITIONER:

Andrew Ehmke
Dustin Johnson
Scott Jarratt
HAYNES AND BOONE, LLP
andy.ehmke.ipr@haynesboone.com
dustin.johnson.ipr@haynesboone.com
scott.jarratt.ipr@haynesboone.com

#### PATENT OWNER:

Erika Arner
Joshua Goldberg
FINNEGAN, HENDERSON, FARABOW, GARRETT & DUNNER
erika.arner@finnegan.com
joshua.goldberg@finnegan.com

Russell Levine
Eugene Goryunov
KIRKLAND & ELLIS, LLP
russell.levine@kirkland.com
eugene.goryunov@kirkland.com

rcle one) → "P " "R"

# \*Today's Date: 10/08/1003 Patent No. 6,233736 STATUS/TELEPHONE INQUIRY & EXPEDITE REQUEST (11/19/2002) Tel: #:

| Comments   | s (note what is being requested or problem);                                                                                                    |
|------------|----------------------------------------------------------------------------------------------------|
|            | and the second of the second of the second o |
| 100        | $-2 \log_2 \left( \frac{3 \log n}{n} \right) $ (8) $-2 \log n \left( \frac{3 \log n}{n} \right) $ (23)                                                                                                    |
|            | Location:Date:Charged to (name): Loc.:                                                                                                    |
| Record     | In CofC Database (circle one) Y / N (If more that one record, use reverse sic                                                                                                    |
|            | record in CofC Database): / / Assigned to (LIE's initials (initials):                                                                                                    |
|            | gned: / / Sent to Loc.: Rec'd: / / Turned-in: / /                                                                                                    |
| Date PALI  | M updated: / / CofC Issued: / / CofC Denied: / /                                                                                                    |
| Patent nun | mber listed on C of C listing in OG ((circle one) Y / N                                                                                                    |
| CofC Issue | red for this record is attached to patent on Internet (circle one) Y / N                                                                                                    |
| New/differ | rent correction(s) requested. Check Intranet or with RTIS. (circle one) Y / N                                                                                                    |
| Correction | ns request here, are exactly the same as in CofC on Intranet. (circle one) Y / N                                                                                                    |
|            | Outstanding pending request, order file, dispatch to JCWS, to match paper and assign to an LIE, A                                                                                                    |
| 3.         | to allow approximate 2 weeks and if CofC is not received, to submit status inquiry. Inquiries regaar CofCs that were recently issued/denied, after receipt of the inquiry, should be placed in the file. If CoC was issued more than three two weeks ago, and the attorney has not been received, inform attorney to file a written request. Status letters for CofCs issued more that than 3 weeks ago, or an request for duplicate certified CofC (a "Request for Duplicate Certified Copy of Published Certifica Correction"); should be forwarded to JCWS with the file. JCWS, duplicate Certified copies should direct to address in PALM, only. If request was denied forward file to LIE, to send applicant copy denial letter.  The request is assigned to an LIE or LIE has sent file to TC, give customer the LIE's name and tele                                                                                                    |
|            | number, and tranfer call to the LIE that the file is assigned. If the LIE does not answer phone and insists that the call is urgent, direct call to the LIE's Team Leader.                                                                                                    |
| 5.<br>\ 6. | If errors were made in the keying of corrections for published/issued CofC, inform attorney/applica noted corrections to quoted text or corrections on a copy of incorrect CofC and send it to this Branch. new record. If request was processed without file locate CofC in "PUBLISH" CofCs and forwdard fax/request to Team Leader, screening requests for the week. Team Leader change MRD if current was keyed in order to complete record in CofC Database. If request was processed with file, give re to JCWS to order file and assign to Tony. Tony, place request/file on Expedite list and rack.  Error in in LIE's decision (correction(s) denied), inform applicant to submit Request for Reconsider                                                                                                    |
|            | with statements and copies supporting requested corrections., i.e. 1449 or 892, PTOL-85B, ect. DO REQUEST COPY OF ORIGINAL REQUEST. Key new record. Forward to Team Leader whose is processing request for the week, to determine whether error was made by Examiner or LIE, in n decisions. (See # 4: for errors in keying (supersedes).                                                                                                    |
| 7,         | No record in CofC Database (History or Current). Ask attorney to to send a copy of the request, P. 1050 forms and post card, to your attention. When request is received, key a record, imediately for any outstanding request to Team Leader to screening for type of distribution. If "P", place on Ex rack and list. If "R", Team Leader should order file and give file/request to JCWS to assign to an I Expedite (place in red mail tub for next issue being processeesed for publishing approved corrections),                                                                                                    |

APPLE 1002 - Page 173

|                                                                         |                                                                                                    | The state of the state of the s |
|-------------------------------------------------------------------------|----------------------------------------------------------------------------------------------------|----------------------------------------------------------------------------------------------------|
| Date Rec'd:                                                             | Team Leader:                                                                                                    | Pat. No.                                                                                                    |
|                                                                         | EST (DIFFERENT CORRECT<br>USE A RED PEN FOR COMPLETIN                                                                                                    | TONS), SUPERSEDE OR RECONSIDERATION G INFO, ON THIS COVER SHEET)                                                                                                    |
| (Current & History),<br>supersede, and/or rec<br>publishing are attribu | PALM, and copies from Intrane<br>onsideration) and to determine i                                                                                                    | you by supplying data from CofC Database it, to determine type of request (second request, f there were any errors made in decisions and/or ropriate boxes below, key record (if necessary) and IE, to EXPEDITE. OT ORDER FUE.                                                                                                    |
|                                                                         |                                                                                                    | The second state of the second second |
| MRD (for request attaches                                               | i to this cover sheet)                                                                                                    | (Team Leader have LDRC, stamp same MRD on 1050s.)                                                                                                    |
|                                                                         |                                                                                                    | te Charged to Loc.: / / of C database (Check Current & History)                                                                                                    |
|                                                                         |                                                                                                    |                                                                                                    |
|                                                                         |                                                                                                    | r (LIE's initials):                                                                                                    |
| Date Assigned:                                                          |                                                                                                    | Turned In: / /                                                                                                    |
| CofC Issued: /                                                          |                                                                                                    | / Updated: Y / N Date: / /                                                                                                    |
| Patent number listed                                                    | on C of C listing in OG ((circle one                                                                                                    | Y / N                                                                                                    |
| CofC Issued for this                                                    | record is attached to patent on I                                                                                                    | nternet (circle one) Y / N                                                                                                    |
| New/different correc                                                    | tion(s) requested. Check Intran                                                                                                    | et or with RTIS. (circle one) Y / N                                                                                                    |
| Corrections request l                                                   | nere, are exactly the same as in (                                                                                                    | CofC on Intranet. (ctrcle one) Y / N                                                                                                    |
| DO NOT ORDE<br>new/different con<br>CofCs keyed sam                     | RFILE. If necessary, call attornections. Team Leader, key no                                                                                                    | ions or additional corrections. TEAM LEADER, ney/applicant for assistance in determining if ew a record no: // . Place request with ne if "P", "R", or "RTC" (add to total keyed). e appropriately published.                                                                                                    |
| Reconsideration                                                         | Supersede Spe                                                                                                    | cial CofC Erratum Expedite CofC                                                                                                    |
|                                                                         | determine if a Request for a Co                                                                                                    | prrected CofC (Supersede) or Reconsideration, due heck the appropriate box, below):                                                                                                    |
| errors (make                                                            | Decision Error  Attributable to LIE, use guidelin copies supporting that the LIE                                                                                                    | OFFICE Error in Entry of Document or Ex. Decision or Special properties of the LIE and recording made error, attach copies to this cover sheet, keeping of CBN, at the end of each month).                                                                                                    |
| JW or (Circle OAC                                                       |                                                                                                    |                                                                                                    |
| Team I                                                                  | eader 's Note Your Initials (For MRD                                                                                                    | der keyed record on on:<br>use date faxed or issue date on CofC from RTIS.                                                                                                    |
|                                                                         | nd assign or reassign to an LIE/                                                                                                    |                                                                                                    |
| Comments/ Instruct                                                      |                                                                                                    | 表現<br>数数数数 million and in a market from                                                                                                    |
| dation distruct                                                         | ions.                                                                                                    | Washing to the Control of the Control of the Contro |
| SEE REVERSE SIDE. FOR                                                   | ADDITIONAL COMMENTS/INSTRUCTION                                                                                                    | (Revised 05/09/2003 cbn) #4                                                                                                    |
|                                                                         | - Communication of the Communication of the Communi | (CET 1540 VA VA VA VA VA VA VA VA VA VA VA VA VA                                                                                                    |
|                                                                         | N. C. C. C. C. C. C. C. C. C. C. C. C. C.                                                                                                    |                                                                                                    |

| 105 | "A    | RECORD A           | LREADY                 | EXISTS" I                         | N DATABASE                  | E - From:          | Tasneen              | Siddigui                                                                                                    |
|-----|-------|--------------------|------------------------|-----------------------------------|-----------------------------|--------------------|----------------------|----------------------------------------------------------------------------------------------------|
|     | FRE   | OUEST SH           | OULD BE                | RETURNE                           | D TO JCWS                   |                    | Maria (              |                                                                                                    |
|     |       |                    |                        |                                   | PETITION, TH                | IIS DOC            | UMENT:_              |                                                                                                    |
|     |       | DISCRENC           | Y IN PAT               | ENT NUMB                          | ERS ORDER O                 | CORREC             | T FILE / RI          | ETURN TO SEN                                                                                                    |
|     |       |                    |                        | W OR TC R                         | EQUESTS RE                  | CEIVED             | SAME DA              | TE, SINCE                                                                                                    |
| - 6 | F PE  | NDING RE           | CORD (NC               | ISSUE OF                          | R DENIAL DA                 | TE) COI            | MPLETE T             | THIS SECTION                                                                                                    |
|     | Ø     | ASSIGNED           | ; JCWS, L              | PPLEMENT<br>OCATE OR<br>UEST, ASA |                             | , PENDI<br>JEST AN | NG REQUI<br>D STAPLE | EST NOT<br>THIS REQUES                                                                                                    |
|     | 1     | MR                 | D 8 12                 | 22 101                            | CofC Rec'd da               | ite 8              | 130 12               | 001                                                                                                    |
|     |       |                    | FORWAR                 |                                   |                             |                    |                      | OFC DATABASE<br>ASSIGNED OR                                                                                                    |
| *   |       |                    |                        | PALM UPDA<br>QUEST FRO            | ATED, FORWA                 | ARD TO             | A TEAM L             | EADER, TO                                                                                                    |
|     |       | KEYED O            | J:                     | PLA                               | CE WITH PAI                 | PER TO E           | BE SCREEN            | NED                                                                                                    |
|     | TF NO | PENDING            | RECORE                 | (CofC ISS                         | HED OR DEN                  | TED) CO            | MPLETE               | THIS SECTION                                                                                                    |
|     | П     | KEY REC            |                        | П                                 | O. KEYED BY                 |                    | X                    | 4 A                                                                                                    |
|     | П     |                    |                        |                                   |                             |                    | 5                    | ENTOR, AND ADD                                                                                                    |
| 4   |       | - in the section - |                        |                                   | OT ALREADY C                | - 0 41             |                      |                                                                                                    |
|     | . 🗆   |                    | W 10 C 1 L             |                                   | CofC ISSUEI                 | 1.15               |                      | A Control of the Control of the Cont |
|     |       |                    |                        |                                   |                             |                    | 1.7. 10              | DE OR ERRATTI                                                                                                    |
|     |       | RETURN F           | ILE TO LIE             | REQUEST KEV                       |                             | OR PALI            | M CORRECTIONS)       | TIONS AND SHO                                                                                                    |
|     | 10    | COMMEN             | TS (and no             | te Issue or I                     | Denial date(s) he           | ere):              | X # 12               |                                                                                                    |
| *   | OF IS | SSUED/PUB          | LISHED CO<br>TION, REQ | ofC (APPLICUEST FOR               | CANTS' OR O<br>GRANT OR P.  | FFICE E            | RRORS), A            | FOR CORRECT<br>REQUEST FOR<br>NS, SECOND                                                                                                    |
| *   | HAV   | E BEEN PU          | BLISHED,               | BEFORE M                          | IAKING YOUR<br>Y CORRECTION | DECISI             | ON. NOT              | PRRECTIONS THE<br>E "NO" IN LEFT<br>O NOT BE                                                                                                    |

| 6                | PATENT A                                                                     |                                           | ON FEE D          | DETERMINAT<br>Der 1, 1997                                              | ION RECOF                 |                     | pplication of          | or Doc | ket Num           |                        |
|------------------|------------------------------------------------------------------------------|-------------------------------------------|-------------------|------------------------------------------------------------------------|---------------------------|---------------------|------------------------|--------|-------------------|------------------------|
|                  |                                                                              |                                           | S FILED -         |                                                                        | umn 2)                    | SMALL               | ENTITY                 | OR     | OTI<br>SM/        | THAN                   |
| FOF              | 3.                                                                           |                                           | ER FILED          | NUMBER                                                                 |                           | RATE                | FEE                    |        | RAT               | FEE                    |
| BAS              | IC FEE                                                                       |                                           |                   |                                                                        |                           |                     | 395.00                 | OR     |                   | 790.00                 |
| гот              | AL CLAIMS                                                                    | a !                                       | 2 minus           | 20 = * -                                                               |                           | x\$11=              |                        | OR     | x\$2              |                        |
| NDE              | PENDENT CLA                                                                  | AIMS                                      | 5 minu            | ıs 3 = *                                                               | 2                         | x41=                |                        | OR     | х8                | 164.                   |
| MUL              | TIPLE DEPEND                                                                 | ENT CLAIM PRE                             | SENT              |                                                                        |                           | +135=               |                        |        | +2=               | 10/1                   |
| * ##             | he difference in co                                                          | olumn 1 is less than                      | zero, enter "0" l | n column 2                                                             |                           | TOTAL               |                        | OR     | TOL               | 95%                    |
| \$ <sup>37</sup> |                                                                              | CLAIMS AS                                 | AMENDED           | - PART II<br>(Column 2)                                                | (Column 3)                |                     | ENTITY                 | OR     | HE                | THAN                   |
| ENTA             |                                                                              | CLAIMS<br>REMAINING<br>AFTER<br>AMENDMENT |                   | HIGHEST<br>NUMBER<br>PREVIOUSLY<br>PAID FOR                            | PRESENT<br>EXTRA          | RATE                | ADDI-<br>TIONAL<br>FEE |        | TE                | ADDI-<br>TIONAL<br>FEE |
| <b>AMENDMENT</b> | Total                                                                        |                                           | Minus .           | **                                                                     | ×                         | x\$11=              | Toom?                  | OR     | 22=               |                        |
|                  | Independent                                                                  |                                           | Minus             | ***                                                                    | 1                         | x41=                | T EU                   | OR     | 82=               |                        |
| ٩                | FIRST PRES                                                                   | SENTATION OF                              | AIM               | +135=                                                                  |                           | OR                  | 270=                   |        |                   |                        |
|                  | - ment someon ii                                                             | (Column 1)                                | 1 10              | (Column 2)                                                             | (Column 3)                | TOTAL<br>ADDIT. FEE |                        | OR     | TOTAL<br>OIT. FEE | 17.                    |
| AMENDMENT B      |                                                                              | REMAINING AFTER AMENDMENT                 |                   | HIGHEST<br>NUMBER<br>PREVIOUSLY<br>PAID FOR                            | PRESENT<br>EXTRA          | RATE                | ADDI-<br>TIONAL<br>FEE |        | RATE              | ADDI-<br>TIONAL<br>FEE |
| MO               | Total                                                                        | •                                         | Minus             | ••                                                                     | 15                        | x\$11=              |                        | OR     | x\$22=            |                        |
| ME               | Independent                                                                  |                                           | Minus             | ***71.                                                                 | =                         | x41=                | 100                    | OR     | x82=              |                        |
| ٩                | FIRST PRES                                                                   | SENTATION OF                              | MULTIPLE          | DEPENDENT CL                                                           | AIM                       | +135=               |                        | OR     | +270=             | 9.5                    |
|                  |                                                                              | (Column 1)                                |                   | (Column 2)                                                             | (Column 3)                | TOTAL<br>ADDIT. REE |                        | OR     | TOTAL             |                        |
| ENTC             |                                                                              | CLAIMS<br>REMAINING<br>AFTER<br>AMENDMENT |                   | HIGHEST<br>NUMBER<br>PREVIOUSLY<br>PAID FOR                            | PRESENT<br>EXTRA          | RATE                | ADDI-<br>TIONAL<br>FEE |        | RATE              | ADDI-<br>TIONA<br>FEE  |
| DW               | Total                                                                        |                                           | Minus             | **************************************                                 |                           | x\$11,=             |                        | OR     | x\$22=            |                        |
| AMENDMENT        | Independent                                                                  | *                                         | Minus             | ***                                                                    | <b>≜</b>                  | x41=                | 1                      | OR     | x82=              | 100                    |
| V                | FIRST PRE                                                                    | SENTATION OF                              | AIM               | +135=                                                                  | 2.1                       | OR                  | +270=                  |        |                   |                        |
| **               | the entry in colu<br>the "Highest Nur<br>the "Highest Nur<br>he "Highest Num | mn 1 is less than thember Previously Pa   | entry in colu     | mn 2, write "0" in col<br>S SPACE is less than<br>S SPACE is less than | umn 3.<br>20, enter "20." | TOTAL<br>ADDIT. FEE |                        | OR     | TOTA              | 1                      |

### MULTIPLE DEPENDENT CLAIM FEE CALCULATION SHEET (FOR USE WITH FORM PTO-875)

ERIAL NO. FILING DA

APPLICANT(S)

CLAIMS

| 1 0           | ASI  | FILED    | 1st AME | NDMENT | 2nd AME  | TER<br>NDMENT | 1       | 1             | *              |       | *     |        | *     | 1    |
|---------------|------|----------|---------|--------|----------|---------------|---------|---------------|----------------|-------|-------|--------|-------|------|
| 000           | IND. | DEP.     | IND.    | DEP.   | IND.     | DEP.          | Mary N. | 7 10          | IND.           | DEP.  | IND.  | DEP.   | IND.  | DEP. |
| 1             |      | E w      |         | + +    |          |               | ( a '(  | 51            |                | i e   | LEG:  | 100    | P 87  |      |
| 2             | 0.00 | 1525     |         | UT. ST | 2-herara |               | D 3     | . 52          |                | 9     |       |        | -     | 7.40 |
| 3             |      | 0        |         |        | 15- 4-   | a == 1        |         | 53            | 10 - 41        | ****  | 1     |        |       |      |
| 4             | 1 41 |          | 1.8,    | l in   | 1        | - U           |         | -54           | 191            | 17.00 | 2     |        |       | o d  |
| 5             |      | V        |         |        |          | Treating to   | 0.00    | 55            | b <sub>6</sub> | 1     |       |        |       |      |
| 6             |      | - T      |         | 100    | -        |               |         | 56            | 9              | 1000  |       |        |       | 100  |
| 7             |      |          |         |        |          |               | - 5     | 57            | 4.             | 1     | 1     |        |       |      |
| 8             |      | 100      |         | Y      |          |               |         | 58            | -              | 21    | 42.00 |        | 1     |      |
| 9             |      |          |         |        | -        | 123           | 7.00    | 59            |                |       | 111   |        |       | 7    |
| 10            | 0    |          | 1       |        |          |               | 74 13   | 60            |                |       | 1     | - L    | ++    |      |
| 11            |      | -        |         |        | H        |               |         | 61            | 1.             | -     |       | -      | +     |      |
| 12            | -    | -        | -       |        | Winds.   | -             | 1       | 62            |                | -     | 1     |        | ++    | -    |
| 13            | -    | -        | -       | 1 -    | 1        | -             | . 960   | 71.           |                | 10.7  | -     | -      | +     | -    |
|               | 1    | -        | -       | -      | -        |               | -       | 63            | -              | -     |       | 1      | 1     | -    |
| 14            |      | -        | -       | -      | -        | -             |         |               | -              | -     | -     | -      | +-    | -    |
| 15            | -    | -        | -       | -      | -        | -             | 1       | 65            |                | -     | -     | -      | 4     | +-   |
| 16            | -    | -        | -       | -      | -        | -             | 1       | 66            |                | -     | 1     | -      | 1     | -    |
| 17            | 1-   |          | -       | - 2    |          |               | 1       | 67            | 1.00           |       |       |        | 11    | -    |
| 18            |      | -        | -       | -      | -        | 1             | 1       | 68            | -              |       |       | 1      | 1     | -    |
| 19            |      | - 1      |         |        |          |               |         | . 69          | DOZ            |       |       | 100    | 1     | -    |
| 20            |      | 1.       |         | 1      |          |               |         | 70            |                |       |       | 1      |       | 100  |
| 21            |      | 1.       |         | 1      |          | F = 15.       |         | 71            | 1              |       | 1     | 1 7    |       | 1    |
| 22            |      | 11       | 00      |        |          | 7.3           | S .     | 72            | 1              |       | 1     |        |       |      |
| 23            | 1    |          | 1-12    |        | 1        |               |         | 73            |                |       |       | To No. |       | 1    |
| 24            | 1.1  |          | -       |        |          | 1100          |         | 74            | -              |       | F     | 5 T W  |       | 100  |
| 25            | 17   |          |         | 1      |          |               | 1       | 75            | 1              |       | 100   | . ,    | o= 1  | is.  |
| 26            | 11   | 1        |         | 100    |          | 1 = 1         |         | 76            | 000            | 1000  | 1000  |        |       |      |
| 27            |      | 1.       |         | 1      | 100      |               |         | 77            | -              | 1     | 1     | 100    | +     | 1    |
| 28            |      | 1        | 1       |        |          |               |         | 78            | 1              | 1     | 100   | 1      | 1     |      |
| 29            |      | 1        | V       | 1700   |          |               | 1 1     | 79            |                | 100   |       |        | 18-18 |      |
| 30            | 1    | 1        |         | 100    |          |               | 1       | 80            | 1              |       |       | 1      | 1 15  |      |
| 31            |      | S 12 200 | 1       |        | 5        |               | 1       | 81            |                | 100   |       | 1      |       | 1    |
| 32            | -    |          | 4       |        | 1        |               | 1       | 82            |                | -     | -     | 1      | -     |      |
| 33            | 1    | 1        |         |        | -        | 1             | 1       | 83            | -              | -     |       | -      | -     | +    |
| 34            | -    | +        |         |        |          |               | 1       | 84            | -              | -     | -     | +      | -     | +    |
| 35            |      | -        |         | +      | -        |               |         | 85            | -              | -     | -     | 1      | -     | -    |
| 36            | -    | -        | -       | 1      | -        |               | 3       | _             | -              | -     |       |        | -     | -    |
| 37            | -    | -        | -       | +      | -        | +             | -       | 86 -          | -              | 1100  | 1     | 1-1    | -     | +    |
| _             |      | -        | -       | -      | -        | -1-           | 4       | 87            | -              |       |       | 1      | -     | -    |
| 38            |      | 1        | -       | -      | 1000     | -             | 180     | 88            |                | 1     | 100   | 1      | 4     | -    |
| 39            | -    | V        |         | -      | -        | 1000          | -       | 89            | -              | -     | -     | 1-1    | -     | -    |
| 40            | -    | 11.50    | -       | -      | 100      | -             | 1       | 90            | -              | 17    | 1     |        | 13.00 | -    |
| 41            | -    | -        | -       | -      | 1        |               | -       | 91            | 1              | 1     | 100   | 1      | -     | -    |
| 42            | -    | 100      | -       | 1      | -        | -             | 4       | 92            |                | 1     |       |        | 135   | -    |
| 43            | -    |          | -       | -      | -        |               | 7       | 93            |                | 1     | 1     | -      | -     | -    |
| 44            | 100  | 4 1 1    |         | -      | 1        | 100           | 4       | 94            | Ť              |       |       | 1      |       | -    |
| 45            |      |          | 1000    |        | 1000     | -             |         | 95            |                |       |       | - 05   |       | -    |
| 46            | 11.1 |          |         | -      |          |               | 1       | 96            |                |       | 100   | 1      | 1     | 0 0  |
| 47            |      | 100      | 102.3   |        | 1 2      | 100           | 1       | 97            | 1.             |       | 100   | 153    |       | E    |
| 48            |      |          |         | 2 0000 |          | 1             |         | 98            |                | 3     | 1     | in the | 100   | 2/3  |
| 49            |      |          |         |        | 10 ===   |               | 1       | 99            | W 1875         |       | 1     | 147 14 | 1     |      |
| 50            |      | 3.3      |         |        |          | 3             |         | 100           |                | al.   | 1     | 00012  | 1 50  | 00/  |
| TOTAL<br>IND. | 5    | 1        | 77      |        | 1135     |               | 7       | TOTAL         |                |       | 1177  | No.    | TV.   |      |
| TOTAL         | 15   |          | -       | 1      | -        | 1             | 18.0    | IND.          | 1              | 1     |       | J      |       | 1    |
| TOTAL<br>DEP. |      | -        |         |        |          |               |         | TOTAL<br>DEP. |                | 2.77  | 2 3   |        | 0.00  | 1    |
| CLAIMS        | 119  |          |         | VX     |          |               |         | TOTAL         | 3              |       |       | K-Sain |       | 1    |

\* MAY BE USED FOR ADDITIONAL CLAIMS OR ADMENDMENTS

FORM PTO-1360 (REV. 3-78)

U.S.DEPARTMENT OF Patent and Trademan